### **StorageTek Enterprise Library Software**

障害回復およびオフサイトデータ管理ガイド リリース 7.3 **E73003-01**

**2016 年 2 月**

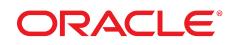

#### **StorageTek Enterprise Library Software**

障害回復およびオフサイトデータ管理ガイド

#### **E73003-01**

#### Copyright © 2016, Oracle and/or its affiliates. All rights reserved.

このソフトウェアおよび関連ドキュメントの使用と開示は、ライセンス契約の制約条件に従うものとし、知的財産に関 する法律により保護されています。ライセンス契約で明示的に許諾されている場合もしくは法律によって認められている 場合を除き、形式、手段に関係なく、いかなる部分も使用、複写、複製、翻訳、放送、修正、ライセンス供与、送信、配 布、発表、実行、公開または表示することはできません。このソフトウェアのリバース・エンジニアリング、逆アセンブ ル、逆コンパイルは互換性のために法律によって規定されている場合を除き、禁止されています。

ここに記載された情報は予告なしに変更される場合があります。また、誤りが無いことの保証はいたしかねます。誤りを 見つけた場合は、オラクルまでご連絡ください。

このソフトウェアまたは関連ドキュメントを、米国政府機関もしくは米国政府機関に代わってこのソフトウェアまたは関 連ドキュメントをライセンスされた者に提供する場合は、次の通知が適用されます。

U.S. GOVERNMENT END USERS: Oracle programs, including any operating system, integrated software, any programs installed on the hardware, and/or documentation, delivered to U.S. Government end users are "commercial computer software" pursuant to the applicable Federal Acquisition Regulation and agency-specific supplemental regulations. As such, use, duplication, disclosure, modification, and adaptation of the programs, including any operating system, integrated software, any programs installed on the hardware, and/or documentation, shall be subject to license terms and license restrictions applicable to the programs. No other rights are granted to the U.S. Government.

このソフトウェアまたはハードウェアは様々な情報管理アプリケーションでの一般的な使用のために開発されたもので す。このソフトウェアまたはハードウェアは、危険が伴うアプリケーション (人的傷害を発生させる可能性があるアプリ ケーションを含む) への用途を目的として開発されていません。このソフトウェアまたはハードウェアを危険が伴うアプ リケーションで使用する際、安全に使用するために、適切な安全装置、バックアップ、冗長性 (redundancy)、その他の対 策を講じることは使用者の責任となります。このソフトウェアまたはハードウェアを危険が伴うアプリケーションで使用 したことに起因して損害が発生しても、Oracle Corporation およびその関連会社は一切の責任を負いかねます。

Oracle および Java はオラクルおよびその関連会社の登録商標です。その他の社名、商品名等は各社の商標または登録商 標である場合があります。

Intel、Intel Xeon は、Intel Corporation の商標または登録商標です。すべての SPARC の商標はライセンスをもとに使用 し、SPARC International, Inc. の商標または登録商標です。AMD、Opteron、AMD ロゴ、AMD Opteron ロゴは、Advanced Micro Devices, Inc. の商標または登録商標です。UNIX は、The Open Group の登録商標です。

このソフトウェアまたはハードウェア、そしてドキュメントは、第三者のコンテンツ、製品、サービスへのアクセス、あ るいはそれらに関する情報を提供することがあります。適用されるお客様と Oracle Corporation との間の契約に別段の定 めがある場合を除いて、Oracle Corporation およびその関連会社は、第三者のコンテンツ、製品、サービスに関して一切の 責任を負わず、いかなる保証もいたしません。適用されるお客様と Oracle Corporation との間の契約に定めがある場合を 除いて、Oracle Corporation およびその関連会社は、第三者のコンテンツ、製品、サービスへのアクセスまたは使用によっ て損失、費用、あるいは損害が発生しても一切の責任を負いかねます。

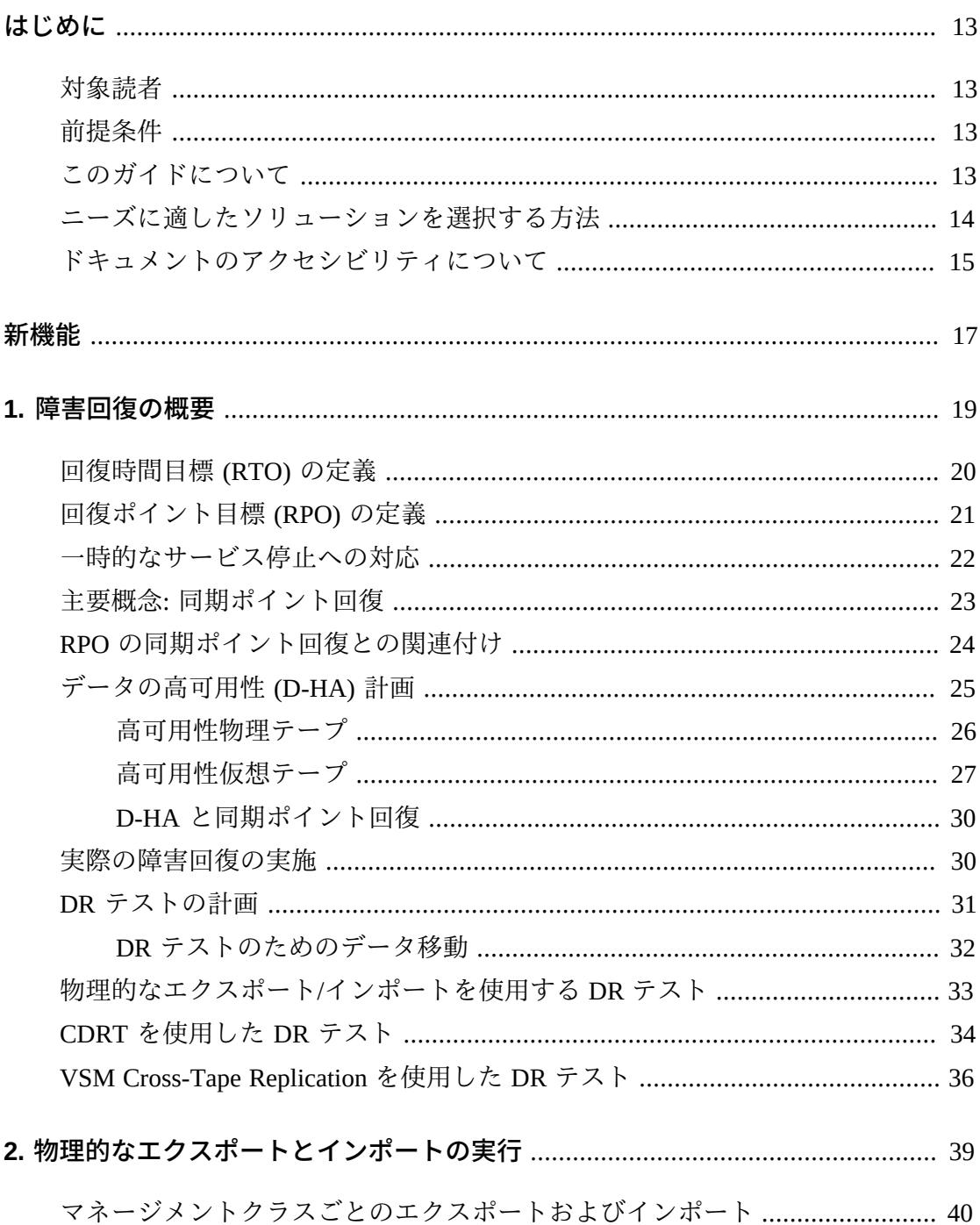

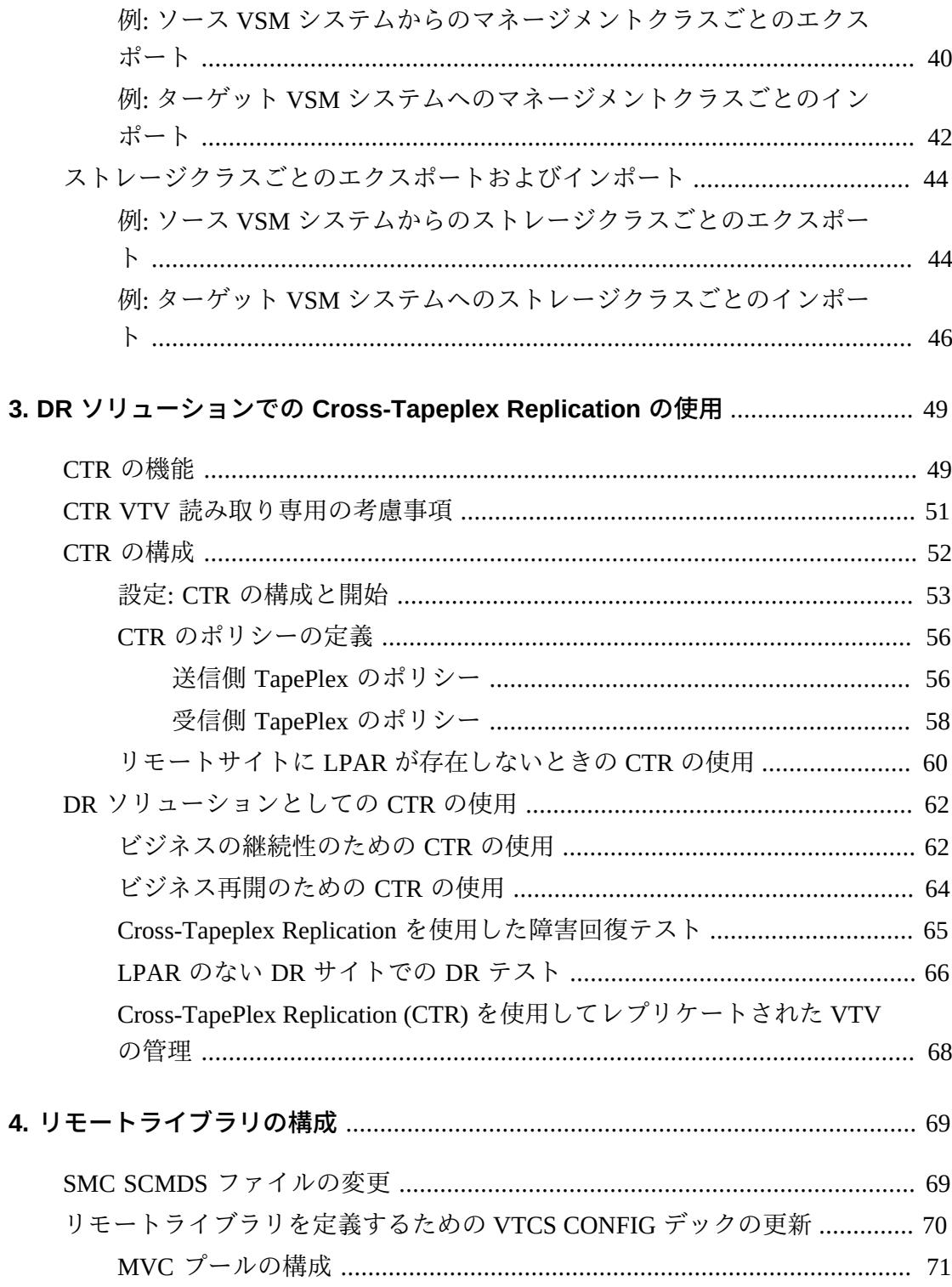

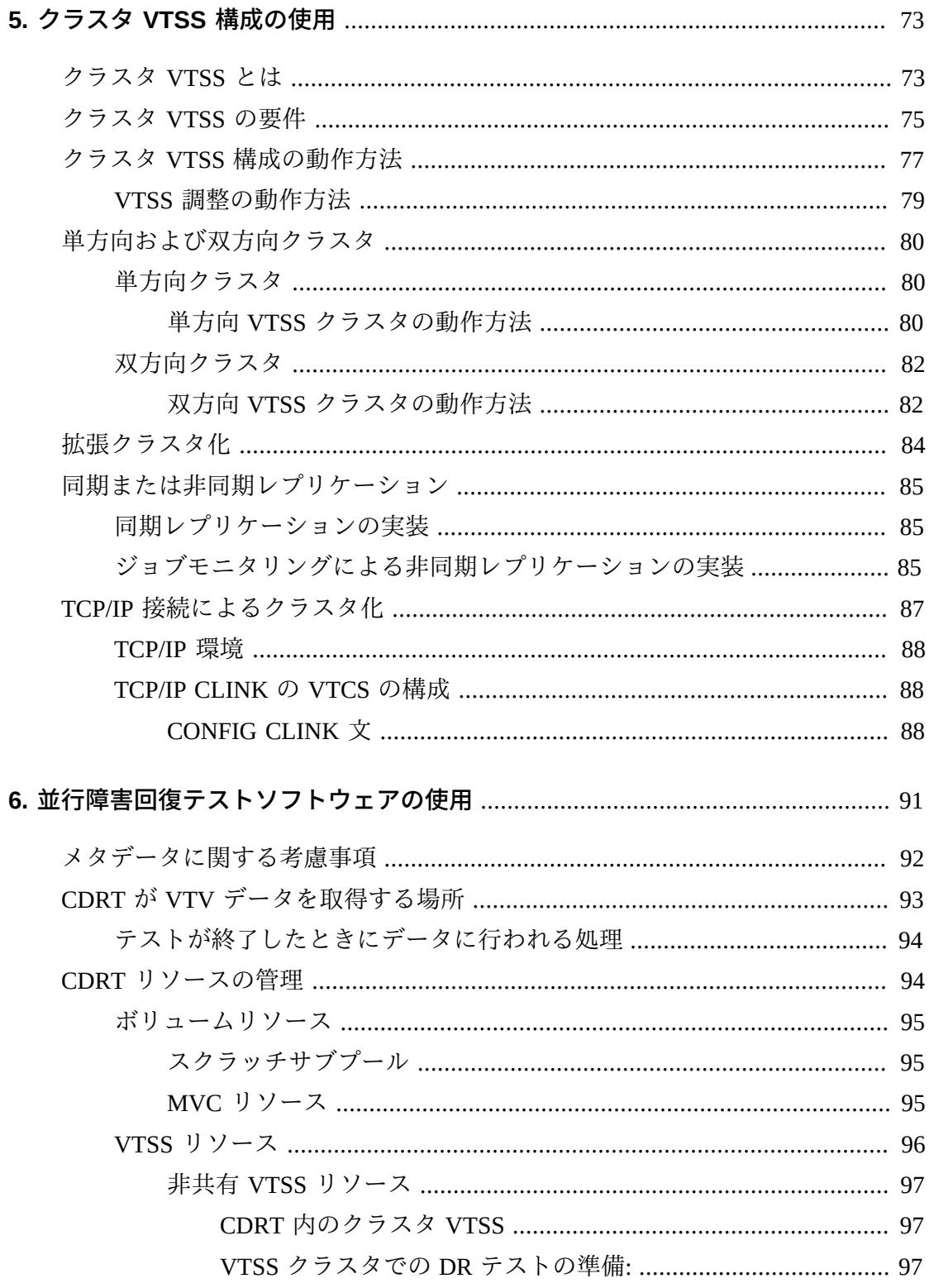

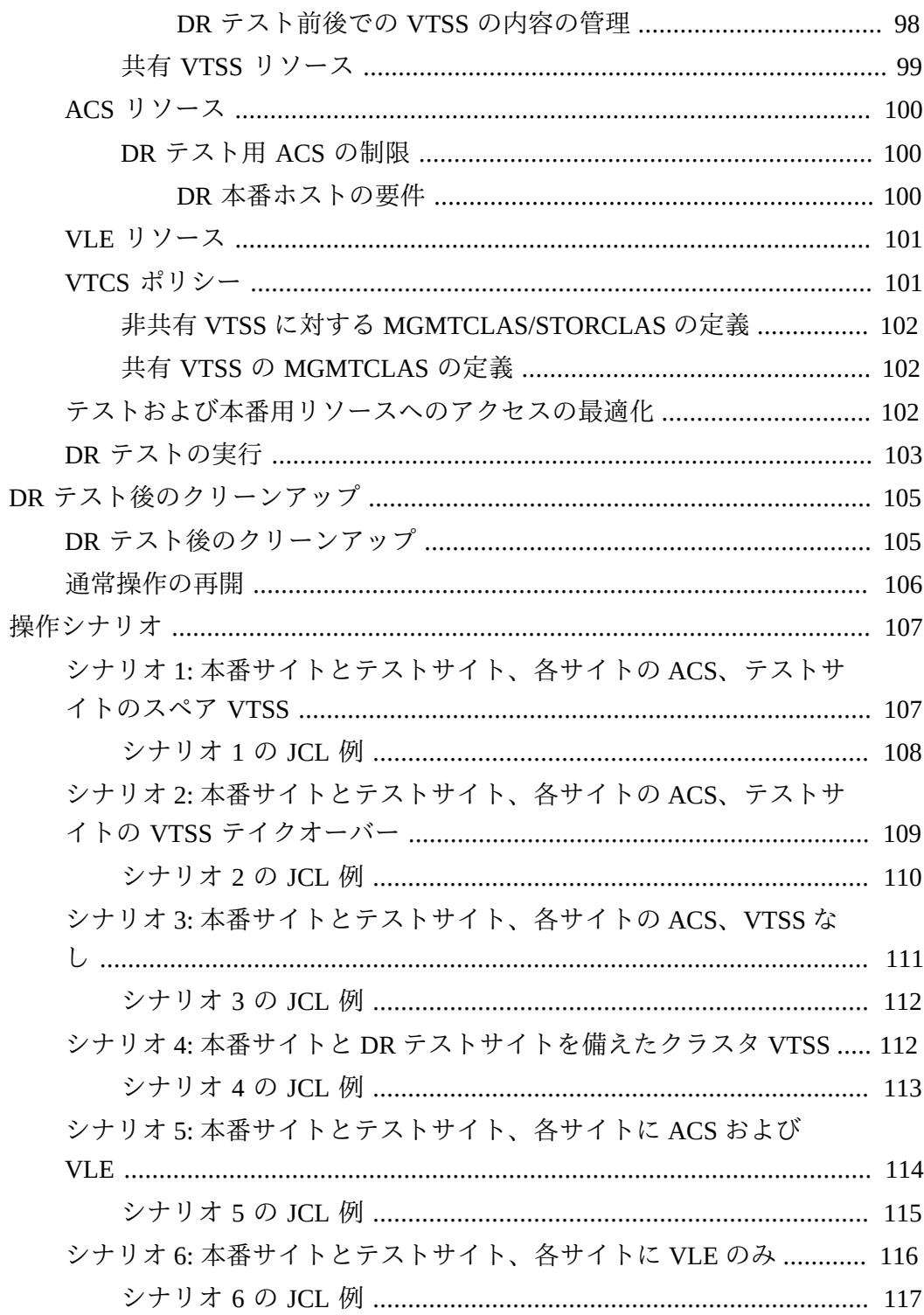

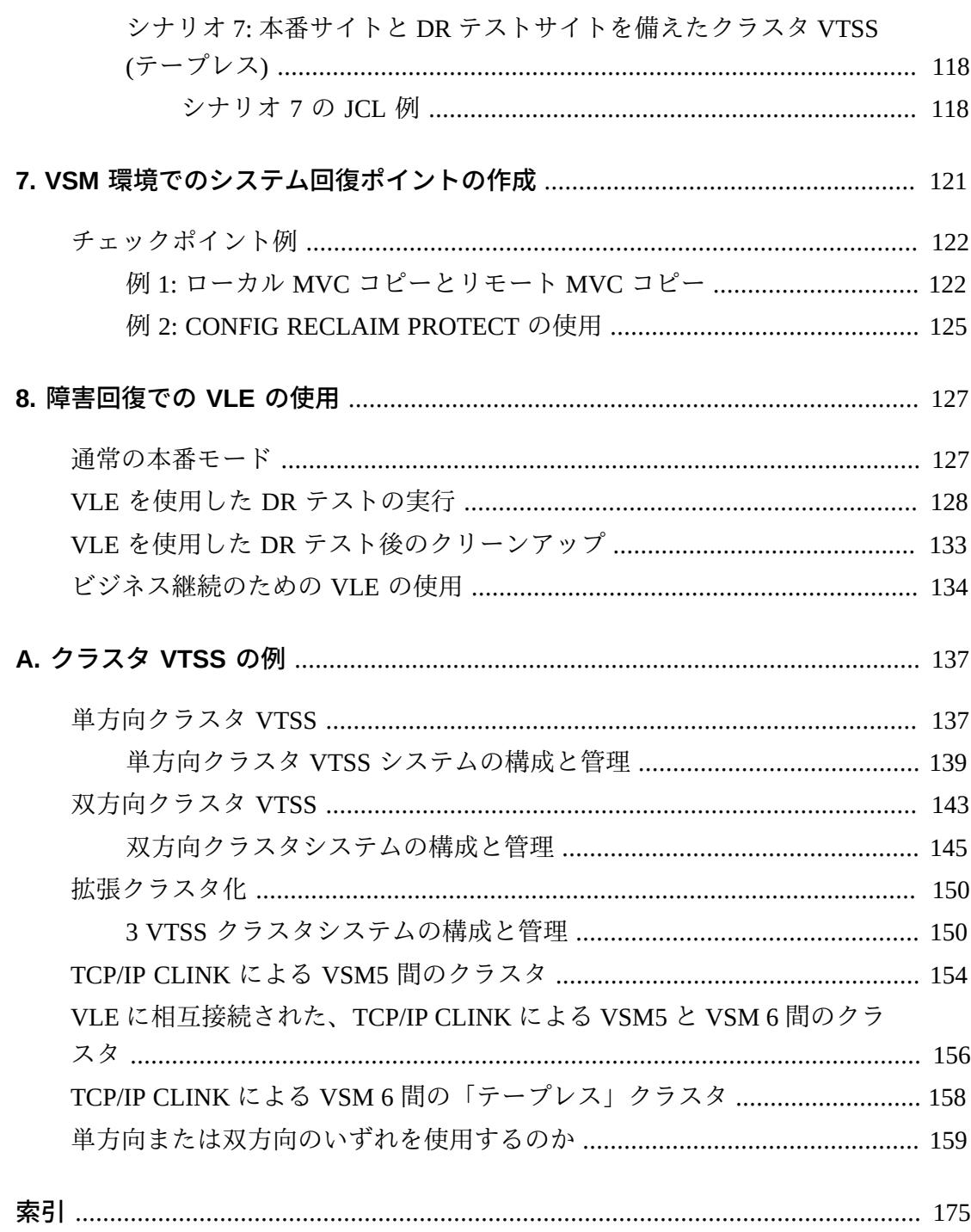

# 表の一覧

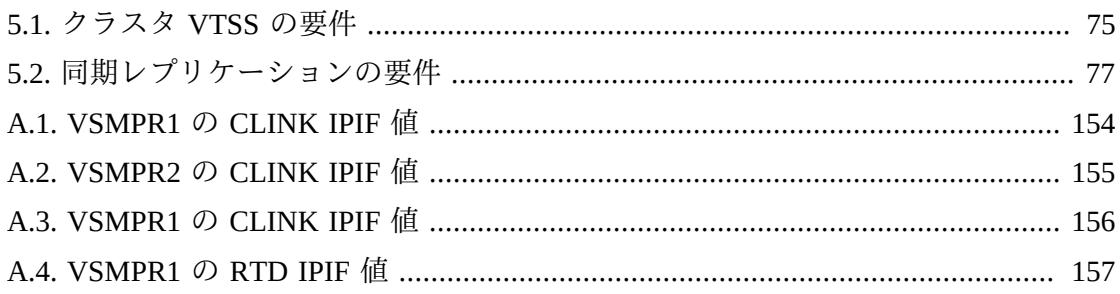

# 例の一覧

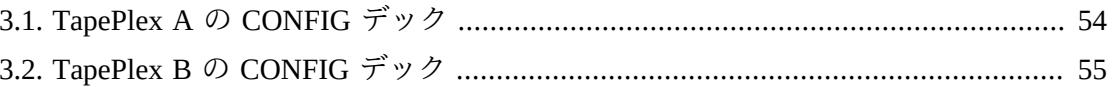

# <span id="page-12-0"></span>はじめに

Oracle の StorageTek Enterprise Library Software (ELS) は、次の基本ソフトウェアで構 成されるソリューションです。

- StorageTek ストレージ管理コンポーネント (SMC)
- StorageTek ホストソフトウェアコンポーネント (HSC) StorageTek 仮想テープ制御 ソフトウェア (VTCS)
- StorageTek 並行障害回復テスト (CDRT)

### <span id="page-12-1"></span>**対象読者**

このガイドは、障害回復 (DR) およびオフサイトデータ管理ソリューションの計画と 実装を行う、StorageTek またはお客様の担当者を対象としています。

# <span id="page-12-2"></span>**前提条件**

このガイドで説明しているタスクを行うには、次の知識が必要です。

- MSP/EX オペレーティングシステム
- JES
- Enterprise Library Software (ELS)

## <span id="page-12-3"></span>**このガイドについて**

『*ELS 障害回復およびオフサイトデータ管理ガイド*』には次の内容が含まれます。

- 1章「*[障害回復の概要](#page-18-0)* 」。障害回復ソリューションの概要について説明します。
- オフサイトデータ管理については、次を参照してください。
	- 2章「*[物理的なエクスポートとインポートの実行](#page-38-0)* 」では、EXPORT 機能と IMPORT 機能の使用について説明します。EXPORT はソースサイトで移植可能 な MVC を作成します。そのあと、これをソース ACS から取り出して別のサイ トに物理的に移し、IMPORT を使用してターゲットサイトに移動します。
	- 4章「*[リモートライブラリの構成](#page-68-0)* 」では、リモートライブラリを使用した構成 例を示し、これを構成する方法について説明します。
- 5章「*[クラスタ VTSS 構成の使用](#page-72-0)* 」では、ELS 7.0 以上の新機能である拡張クラ スタ (クラスタあたり 3 つ以上の VTSS) など、クラスタ VTSS の実装について 知る必要のあったすべて (および続いて一部) を示します。厳密にいえば、クラ スタ VTSS は単独では DR ソリューションではありません。ただし、クラスタ VTSS は、その冗長性/バックアップ/分散機能のおかげで、DR ソリューション にすぐに役立ちます。たとえば、2 つの MVC コピー (ローカルサイトに 1 つ、 リモートサイトに 1 つ) を作成するように、マネージメントクラスとストレージ クラスを設定します。詳細は、付録A「*[クラスタ VTSS の例](#page-136-0)*」を参照してくださ い。
- 具体的な DR ソリューションについては、次を参照してください。
	- 3章「*[DR ソリューションでの Cross-Tapeplex Replication の使用](#page-48-0)* 」では、Cross-Tapeplex Replication 機能を使用してテープデータの完全な障害回復ソリュー ションを設定する方法について説明します。
	- 6章「*[並行障害回復テストソフトウェアの使用](#page-90-0)* 」では、この機能を使用してサ イトの DR ソリューションを検証する方法について説明します。ELS 7.2 の場 合、CDRT は Virtual Library Extension (VLE) 1.0 以上をサポートしています。
	- 7章「*[VSM 環境でのシステム回復ポイントの作成](#page-120-0)* 」では、VSM 環境で DR 回復 ポイントを実装する方法について説明します。
	- 8章「*[障害回復での VLE の使用](#page-126-0)* 」では、DR テストを実行するための、中断を 必要としない簡略化された方法を実現する障害回復ソリューションとしての VLE (Virtual Library Extension) の使用について説明します。

これらの章すべてで、データをある場所から別の場所に移動して管理する方法につ いて説明します。これらのプロセスは、DR/ビジネス継続/ビジネス再開のほかのプ ロセスで使用できます。ELS Vault 機能を使用して、オフサイトの DR および Long Term Retention (LTR) ボリュームと、手動ラック (「フロア」) ボリュームも管理でき ます。

したがって、全範囲の DR およびオフサイトデータ管理ソリューションが得られま す。これらの提供物から、自身のサイトにとって最適なオプションをどのようにし て選択すればよいでしょうか。

# <span id="page-13-0"></span>**ニーズに適したソリューションを選択する方法**

『*ELS 障害回復およびオフサイトデータ管理ガイド*』で説明しているソリューショ ンは、コストおよび伴うメリットの点で異なりますが、経験則からは、ソリュー

ションのコストが高くなるほど、回復時間が早くなり、データ管理サイクルが短 くなります。たとえば、MVC のエクスポート/インポート (オプションで、ELS External Vault 機能を使用) は比較的低コストですが、単にあるサイトから別のサイ トに MVC を移す必要があるため、回復には時間がかかります。

ただし、Cross-TapePlex Replication (CTR) は比較的コストがかかります。2 つのサ イト、両方のサイトでの複数の VTSS、RTD、および MVC などが必要になりま す。CTR は VTSS クラスタリングを使用して、ある TapePlex の VTSS から別の TapePlex の VTSS に、FICON または ESCON クラスタリンクを介してデータを直接 コピーします。データの移動 (およびメタデータの移動) はサイト間で電子的に行わ れるため、バックアップと回復は External Vault よりも非常に高速に行われる可能性 があります。

# <span id="page-14-0"></span>**ドキュメントのアクセシビリティについて**

オラクルのアクセシビリティについての詳細情報は、Oracle Accessibility Program の Web サイト (<http://www.oracle.com/pls/topic/lookup?ctx=acc&id=docacc>) を 参照してください。

#### **Oracle Support へのアクセス**

サポートをご契約のお客様には、My Oracle Support を通して電子支援サービス を提供しています。詳細情報は ([http://www.oracle.com/pls/topic/lookup?](http://www.oracle.com/pls/topic/lookup?ctx=acc&id=info) [ctx=acc&id=info](http://www.oracle.com/pls/topic/lookup?ctx=acc&id=info)) か、聴覚に障害のあるお客様は ([http://www.oracle.com/pls/](http://www.oracle.com/pls/topic/lookup?ctx=acc&id=trs) [topic/lookup?ctx=acc&id=trs](http://www.oracle.com/pls/topic/lookup?ctx=acc&id=trs)) を参照してください。

<span id="page-16-0"></span>新機能

このリビジョンには、次の更新が含まれています。

SMC 7.3 にはクライアント/サーバー通信のための新しい XAPI セキュリティー機能 が導入されており、SMC HTTP サーバーではデフォルトとして有効になります。

• MGMTclas/VTV または STORclas/MVC によるエクスポートに関するメモを追加。

[「マネージメントクラスごとのエクスポートおよびインポート」](#page-39-0)または「[スト](#page-43-0) [レージクラスごとのエクスポートおよびインポート](#page-43-0)」を参照してください。

• 32G バイト VTV についての MGMTCLAS VTVSIZE PERCENTFULL 設定を追加。

「[CTR VTV 読み取り専用の考慮事項](#page-50-0)」を参照してください。

1

# **第1章 障害回復の概要**

<span id="page-18-0"></span>エンタープライズ障害回復 (DR) のベストプラクティスとは基本的に、障害に耐え (「ビジネスの継続性」)、最小限の介入で、理想的にはデータを損失することなく 通常の業務を再開する (「ビジネスの再開」) 耐障害性のあるハードウェアおよびソ フトウェアシステムを設計および実装することです。エンタープライズ DR 目標と 現実的な予算制約の両方を充足する耐障害性環境の構築には、費用と時間がかかる うえ、企業の強力なコミットメントも必要になります。

通常 DR 計画は、次に示すいずれかまたは複数の障害に対処します。

- 天災 (地震、嵐、洪水など) またはその他の原因 (火災、破壊行為、盗難など) に よってもたらされた広域または長期的な IT 設備の損傷。
- IT 設備に不可欠なサービス (電力、冷却設備、ネットワークアクセスの喪失など) の長期的な喪失。
- 重要な人員の流出。

DR 計画プロセスは、企業がどのようなタイプの障害に対する耐性を確保し業務を 再開できるようにするのかを明確にし、その障害のタイプの特徴を明らかにするこ とから始まります。計画プロセスでは、ビジネスの継続性 (BC) とビジネスの再開 (BR) に関する大枠の要件を、達成する耐障害性の程度も含めて明確化します。DR 計画の成果物として得られるのは、設定された制約のもとこれらの要件を充足す る、耐障害性システム、アプリケーション、およびデータの回復と再開のための アーキテクチャーです。一般的な DR 制約として、回復時間目標 (RTO)、回復ポイ ント目標 (RPO)、予算があります。DR アーキテクチャーにビジネス制約を加えたも のが DR 手順です。これはすべてのシステム要件を真の「エンドツーエンド」方式 で統合したもので、DR プロセス全体に予測可能な結果をもたらすことを保証しま す。

一般的に耐障害性システムは、*冗長性*をとおして堅牢性と回復性を実現します。多 大な費用をかけて構築された完全冗長システムには、そのアーキテクチャーに単一 障害点がなく、最悪ケースの障害時にも、その制限のなかで業務を継続、再開でき ます。スペースシャトルや航空機の飛行制御システムが完全冗長システムのよい例 です。一般的に、重要度の低い IT アプリケーションには、冗長性に劣り堅牢性の低 いシステムを使用します。このようなシステムは比較的少ない費用で構築でき、障 害の発生後は、回復可能なシステムやアプリケーション、データを修復するための サービス停止が必ず発生します。

最終的には、ビジネスの特性や顧客の要件、DR に投入できる予算が DR 要件を構成 する際の重要要素となります。包括的な DR ソリューションには多大な費用がかか りますが、これは必ず設計する必要があります。起こりうる障害に対し、やみくも に資金やハードウェア、ソフトウェアを投入し、ビジネスの継続と再開を祈るとい うわけにはいきません。賢明な計画作成と設計をしておくことで、サービスの完全 再開までに多少長めのサービス停止時間やサービス低下 (またはその両方) が発生す るかもしれませんが、それでも信頼できる限定的な DR ソリューションを実現でき ます。

ただし、どんなに入念な計画を立てたとしても、起こりうる**すべての** DR シナリオ を予期して、対応することは*できない*ということを理解しておいてください。たと えば、あるシステムで発生した小さな問題が、時間の経過とともに別のシステムに 広がって、最初のシステムとは別の形で影響を及ぼし、適用できる回復シナリオが ない大きな障害に発展することもあります。同様に、サービス契約の根本的な仮定 が崩れれば、場合によっては企業のサービス契約の履行能力が損なわれます。たと えば、重要な部品やサービスを利用できなくなった場合や、DR プロバイダのサー ビス提供能力が提示されていた堅牢性を下回る場合などです。しかし本当に重要な のは、対応策を計画していた最悪ケースのシナリオを**上回る**障害が発生した場合、 回復できない場合があるということです。

### <span id="page-19-0"></span>**回復時間目標 (RTO) の定義**

RTO とは、障害の発生後、一定レベルの業務遂行能力を取り戻すのに要する時間を 定めたサービスレベル目標です。たとえば、DR 能力がなければ 1 時間以上の継続 が見込まれる計画外のサービス停止が発生したときに、すべての本番システムを障 害発生前の 80% の能力で 30 分以内に再稼働させることをビジネス要件の RTO で規 定されることがあります。RTO の決定に影響する制約には、RPO の処理時間、対応 能力のある IT スタッフの確保、障害後に実施する必要のある手動の IT プロセスの 煩雑性などがあります。完全な耐障害性を持つシステムに RTO は適用されません。 これらのシステムは障害の発生中およびそれ以降に暗黙のうちに回復され、サービ スが中断しないためです。

DR 計画では、定義された BC 要件の一部またはすべてに対し、それぞれ別の RTO を設定することがあります。業務のタイプによって異なる RTO が必要になる場合 もあります。たとえば、オンラインシステムとバッチウィンドウには、それぞれ異 なる RTO を設定することがあります。また、フェーズで区切られた DR 計画のス テージごとに異なる RTO を設定する場合もあり、この場合は各フェーズに 1 つずつ RTO を設定します。回復可能なアプリケーションのサービスレベルのそれぞれに異 なる RTO を設定することもあります。

RTO 計画のなかでも、きわめて重要なのが BC データの可用性要件です。DR 回復 プロセスに入力する必要のあるデータが障害回復サイトに存在しない場合、オンサ イトのデータを取得するための時間が発生し RTO を遅らせることになります。た とえば、オフサイトのストレージボールトにあるデータの取得には時間がかかりま す。障害回復操作の開始前に最新の入力データが回復サイトに複製されていれば、 回復プロセスは迅速に進みます。

### <span id="page-20-0"></span>**回復ポイント目標 (RPO) の定義**

RPO とは、回復可能なすべてのシステムが障害回復プロセスによって回復されたあ とのビジネスの状態または最新性を定めたビジネスの継続性の目標です。概念的に は、RPO は障害発生前の既知の「ロールバック」または同期ターゲットという意味 で理解されています。つまり RPO とは障害発生後の回復ポイントであり、中断し た回復可能アプリケーションはこのポイントから処理を再開できます。ある RPO か ら障害発生時までの間に発生したトランザクションは一切回復できません。RPO は 完全耐障害性システムには適用されません。これらのシステムのビジネスの継続性 は、障害の影響を受けないためです。

[図1.1「回復ポイント目標」](#page-21-1) は、DR 計画者が検討する必要のあるさまざまな回復ポ イントを示して、RPO の概念を図解したものです。計画では、選択した RTO を考 慮した実現可能な RPO を設定する (その逆も同様) 必要があります。一般的に、RPO が障害発生時刻に近くなるように規定した障害回復計画では、求められる耐障害性 のレベルが高くなり、RPO の間隔が長い計画よりも実装に費用がかかります。RTO の場合と同様に、DR 計画者が各 BC 要件、各 DR 計画フェーズ、または各アプリ ケーションサービスレベルに対し、それぞれ別の RPO を設定することもあります。

### <span id="page-21-1"></span>**図1.1 回復ポイント目標**

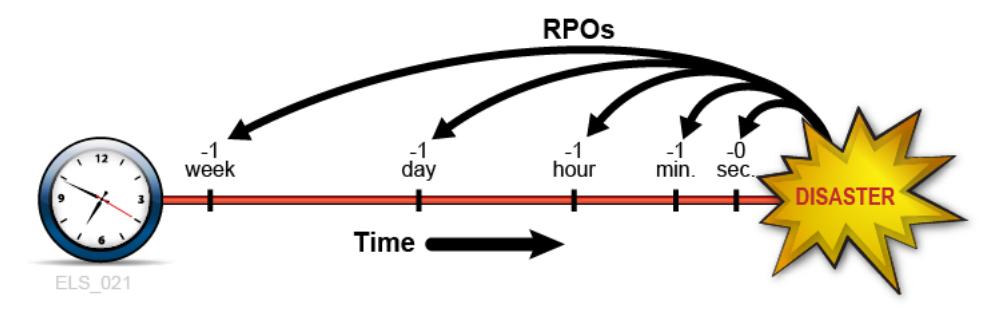

RPO 計画では、各回復可能システムを回復させるために必要な支援要素 (データ、 メタデータ、アプリケーション、プラットフォーム、設備、人員など) もすべて洗 い出す必要があります。計画は、これらの要素が回復で求められるレベルのビジネ ス最新性で使用できることも保証する必要があります。RPO 計画のなかでも、きわ めて重要なのが BC データの最新性要件です。たとえば BC 要件で 1 時間の RPO が 指定されている場合、回復プロセスに供給するデータまたはメタデータにその RPO までの最新性がなければ、RPO を達成できません。組織の DR プロセスでは、設定 した RTO 内で、定義したすべての RPO を達成できる手順を指定することになりま す。

RPO 回復に必要なシステムメタデータには OS カタログ構造とテープ管理システム 情報が含まれます。選択したすべての RPO を有効にするには、障害回復プロセス中 にこれらのアイテムを更新する必要があります。たとえば、DR 回復プロセスに入 力する各種のメタデータの整合性を確保するため、RPO 時点で再作成される既存の データセットはカタログから除外し、RPO から障害発生時の間に更新されたデータ セットは RPO 時点またはそれよりも前の時点のバージョンに戻し、テープ関連のカ タログ変更があればそれらをテープ管理システムと同期する必要があります。

## <span id="page-21-0"></span>**一時的なサービス停止への対応**

障害回復は、本番サイトを長期間にわたって使用不能な状態にする非常に長い期間 のサービス停止に対する改善措置です。これ以降この概要の章では障害回復につい て説明しますが、放置しておくと本番に悪影響を与えかねない比較的短時間のサー ビス停止についても、緩和手順を策定しておくことが重要です。たとえば、サービ ス停止の発生により、あるハードウェアまたはネットワーク設備が 1 - 2 時間使用で きない状態でも、簡単な暫定措置を行なって「機能低下モード」で本番を続けられ ることがあります。一時的サービス停止の手順には、問題を分離する方法や必要な

修正内容、報告先のほか、サービス回復後に通常の業務環境に復帰する方法などを 記述します。

## <span id="page-22-0"></span>**主要概念: 同期ポイント回復**

規定された RPO で本番アプリケーションを再開させることが、実際の障害回復およ び DR テストで行われるもっとも重要なアクティビティーです。高い回復性を備え た DR 環境では、他社提供のアプリケーションであろうとも社内開発のアプリケー ションであろうとも、回復可能アプリケーションのそれぞれが主要な DR 要件を強 制します。つまり、それらのアプリケーションは、その実行中に発生した計画外の 中断の影響を緩和するため、あらかじめ計画された同期ポイントと呼ばれる期間か ら再開するように設計されています。中断したアプリケーションを同期ポイントか ら再開したときの状態は、かりにアプリケーションが中断しなかった場合の状態と 同じです。

回復可能アプリケーションの再開手順は、アプリケーションとその入力の特性に よって異なります。実際の障害回復や DR テストで使用するアプリケーション再開 手順は多くの場合、通常の本番で障害が発生したときに行うアプリケーション再 開手順と同じです。実際の障害回復または DR テストの本番再開手順を再利用する と、DR 手順の作成とメンテナンスを簡素化できるうえ、実証された手順を活用で きるため、可能な場合は再利用してください。もっとも簡単なケースでは、回復可 能アプリケーションが 1 つのジョブステップで、そのステップから呼び出されるプ ログラムの先頭に 1 つの同期ポイントが設定されます。この場合、回復手順は中断 されたジョブを再発行するのと同じくらい単純です。これより少し複雑な再開手順 では、アプリケーションが最後の実行時に出力したデータセットをすべてカタログ から除外し、そのあとにアプリケーションを再開させることになります。

同期ポイントを複数の内部同期ポイントから選択できるアプリケーションの場合、 再開手順はそれほど容易ではありません。これらの同期ポイントをチェックポイン ト/再開手法を使用して実装しているアプリケーションは、自身の進捗を定期的に記 録しており、記録したチェックポイント情報を使用して、中断発生前の、記録され ている最後の内部同期ポイントの状態で再稼働します。再開手順は各同期ポイント の要件に準拠したものになります。チェックポイントを使用している場合、アプリ ケーション回復でチェックポイントが有効になっている間は、チェックポイントに 関連付けられたデータセットが期限切れになったり、カタログから除外されたり、 消去されたりしないようにします。既存の入力データセットを変更するジョブス テップに同期ポイントを作成するもっとも簡単な方法は、ステップの実行前に各変

更可能データセットのバックアップコピーを作成する方法です。これらの変更可能 入力データセットは、DD 文または動的割り当てリクエストで JCL 属性 DISP=MOD を検索することで簡単に特定できます。ジョブステップが失敗または中断した場 合、変更されたデータセットを破棄し、バックアップコピーから同入力データセッ トを回復して、回復したコピーからステップを再開するだけです。元データを期限 切れにする、カタログから除外する、または消去するジョブステップが失敗または 中断し、これらのジョブステップを再開させる場合にも、これらのバックアップコ ピーが役立ちます。

### <span id="page-23-0"></span>**RPO の同期ポイント回復との関連付け**

RPO と同期ポイントが整合している場合、この同期ポイント用に作成したアプリ ケーション再開手順を実行すると、アプリケーションはまるで中断が発生しなかっ たかのように、このポイントを起点として再開されます [\(図1.2「同期ポイントの](#page-23-1) [RPO」](#page-23-1))。この RPO から障害発生時までの間に処理されたトランザクションは一切 回復できません。

<span id="page-23-1"></span>**図1.2 同期ポイントの RPO**

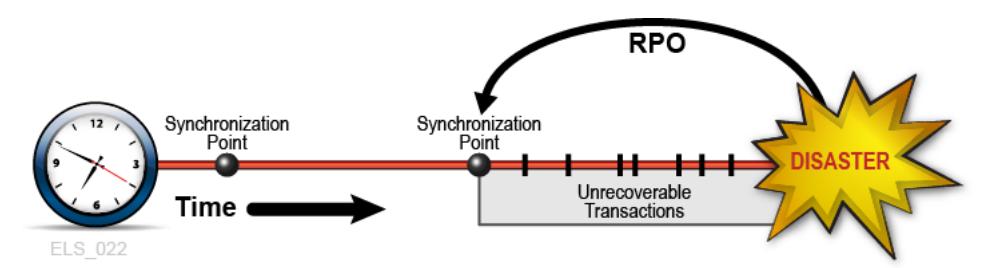

BC 要件によっては、同期ポイントと同期ポイントの間に RPO が設定されることも あります。このような場合の内部同期ポイント回復は補助データに依存します。補 助データには、最後の同期ポイントの作成後に発生したアプリケーションの重要な 状態変更やイベントが記述されています。たとえば、RPO を障害の 1 分前にした 場合を考えます。回復可能アプリケーションがチェックポイントを使用して進捗を 記録する設計になっていて、チェックポイントを 1 分間隔で取得するにはオーバー ヘッドが重すぎるとします。このとき考えられる解決方法の 1 つは、チェックポイ ントの間隔を長めに設定し、各チェックポイントの間にコミットされたすべてのト ランザクションをログに記録することです。このトランザクションログを補助入力 データとしてチェックポイント回復プロセスで使用し、最後の同期ポイントを越え た RPO から再開させることができます。この例では、アプリケーション再開手順は 最後のチェックポイントデータと補助トランザクションログにアクセスし、チェッ

クポイント以降 RPO 前の期間に処理されたすべてのコミット済みトランザクショ ンを回復します。([図1.3「同期ポイント間に設定された RPO」\)](#page-24-1) このように同期ポイ ント回復では、複数のソースからの入力データを使用して目標の RPO を達成できま す。RPO から障害発生時までの間に処理されたトランザクションは一切回復できま せん。

### <span id="page-24-1"></span>**図1.3 同期ポイント間に設定された RPO**

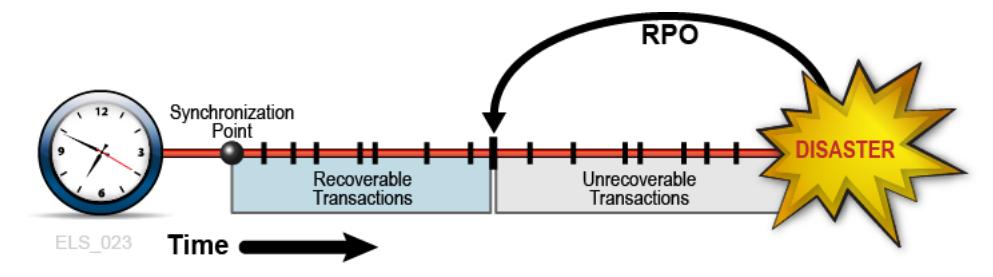

### <span id="page-24-0"></span>**データの高可用性 (D-HA) 計画**

企業が保有するもっとも貴重な資産の 1 つはデータです。ビジネスに影響する重要 なデータの損失を防ぎ、データを必要なときに目的に応じて使用できるようにす るため、多くの企業がデータの保護に細心の注意を払い、投じる資金を増やしてい ます。深刻なデータ損失に対処できなかった企業は悲惨な結末を迎えかねません。 データ損失を防止するもっとも一般的な方法は、重要データのコピーを別のスト レージメディアまたはサブシステムに保管し、さらにこれらのコピーの一部を物理 的に別の場所に保管する方法です。磁気カートリッジテープや CD-ROM、DVD な ど、リムーバブルストレージメディアに保存されたコピーは、通常オフサイトのス トレージ拠点に保管されます。さらにコピーを作成して、アプリケーションがデー タを処理できるオンサイトの IT 設備に保管する方法も一般的です。重要データの コピーを作成して保管することでデータの冗長性が増し、データの耐障害性も向 上します。リムーバブルメディア、特に磁気カートリッジテープについては、デー タの冗長性を高めるだけでは、それを使用するアプリケーションに高可用性を提供 することはできません。たとえば、メインフレーム仮想テープのための Oracle の VSM システムは、データを MVC と呼ばれる物理的なテープボリュームに保存しま す。VSM は MVC のコピーを自動的に作成するため、データの冗長性が高くなり、 メディアの故障やテープカートリッジの配置ミスによるリスクを低減できます。本 番 VSM システムは MVC に保存されているデータを取得する際、さまざまな専用 ハードウェアコンポーネントを使用します。これには、VTSS バッファーデバイス のほか、自動テープライブラリやライブラリに接続された RTD と呼ばれるテープド ライブなどが含まれ、これらも VTSS バッファーデバイスに接続されています。ホ

ストアプリケーションはこれらの VSM コンポーネントすべてに依存しており、こ れらと連携して MVC からデータを取得します。多くの人は 1 つのコンポーネント 障害を、地震でデータセンターを完全に失う場合の障害と同等なものとして考えま せんが、ある 1 つの重要な VSM コンポーネントに障害が発生しバックアップもな かったとしたら、複製した MVC のコピーをいくつ持っていても MVC データは取り 戻せません。このように、MVC のコピーを作成することは脆弱性とリスクを緩和す る実証されたベストプラクティスではありますが、障害が発生したときのデータ高 可用性 (D-HA) を必ずしも十分に保証できるわけではありません。D-HA 要件は DR 計画の主要なビジネス継続性要件です。通常 D-HA は、冗長性を高めて単一障害点 (ストレージシステムの障害発生時にアプリケーションからデータにアクセスできな くなる) を取り除くことで実現します。たとえば冗長コンポーネントが含まれている VSM システムは VSM システムの耐障害性を高めます。複数の VTSS デバイス、冗 長 SL8500 ハンドボット、および複数の RTD を設置する理由は、アプリケーション から MVC 上の重要データまでのデータパスから VSM の単一障害点を取り除くため です。耐障害性の向上と D-HA の促進のため、VSM アーキテクチャーは全体的に冗 長コンポーネントの追加をサポートする設計になっています。

### <span id="page-25-0"></span>**高可用性物理テープ**

Oracle のメインフレームテープ自動化ソリューションは、データの冗長コピーを TapePlex (1 つの CDS によってマッピングされるテープコンプレックス) 内の別の ACS 内に保管することで、物理テープアプリケーションの D-HA を実現します。 たとえば、1 つの TapePlex を備える IT 設備で動作するアプリケーションは、その TapePlex 内の 1 つ以上の ACS にテープデータセットの複製コピーを簡単に保存でき ます。この手法では、冗長メディア、冗長テープトランスポート、および冗長自動 テープライブラリの追加によって、D-HA が向上します。単純なケースでは、アプ リケーションが重要なデータセットの冗長コピーを 1 つの SL8500 ライブラリ (冗長 電子デバイス、各レール上にデュアルハンドボット、各レール上に複数のライブラ リが接続されデータセットメディアと互換するテープトランスポートが搭載されて いるもの) 内の異なる 2 つのカートリッジテープに保存します。SL8500 ライブラリ が単一障害点にならないようにするには、2 台目の SL8500 を ACS に追加して、重 要なデータセットの冗長コピーをさらにここに保存します。IT 設備自体が単一障害 点にならないようにするには、冗長データセットのコピーをオフサイトで保管する か、またはチャネルが拡張されたテープトランスポートを持つリモートの ACS に冗 長データセットのコピーを作成します [\(図1.4「FD-HA 物理テープ構成」\)](#page-26-1)。

<span id="page-26-1"></span>**図1.4 FD-HA 物理テープ構成**

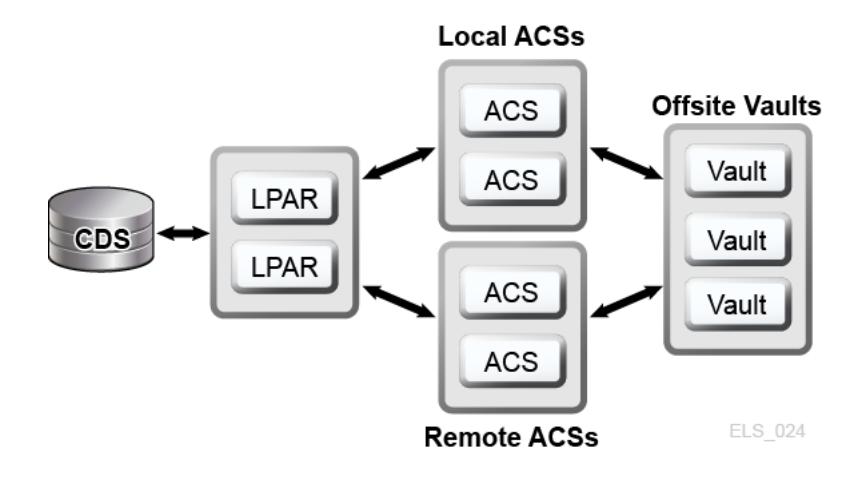

異なる複数の物理的な場所にそれぞれ CDS がある場合 (つまり、各場所のハード ウェアが別個の TapePlex を表している場合)、これらの各場所に物理テープのコ ピーを作成できます。SMC クライアント/サーバー機能を使用し、データセットの コピーがリモートの TapePlex に向かうようにポリシーを定義すると、JCL を変更せ ずに、ジョブを使用して別の TapePlex にある ACS にテープのコピーを作成できま す。

### <span id="page-26-0"></span>**高可用性仮想テープ**

VSM は MVC の N-plexing (N 重化) とクラスタ技術によりメインフレーム仮想テー プの D-HA を実現します。VSM の N 重化では、複数の MVC コピー (■重化、四 重化など)を1つ以上の ACS に作成することで、さらに高い冗長性を実現します([図](#page-27-0) [1.5「D-HA VSM N 重化構成」](#page-27-0))。N 重化のコピーを受信する ACS には、チャネルが 拡張されたテープトランスポートを持つリモート ACS またはローカルライブラリを 使用できます。VSM 移行ポリシーによって VTSS のバッファー常駐 VTV がローカ ルまたはリモートの MVC に移行され、これがオフサイトのボールトに循環されま す。

### <span id="page-27-0"></span>**図1.5 D-HA VSM N 重化構成**

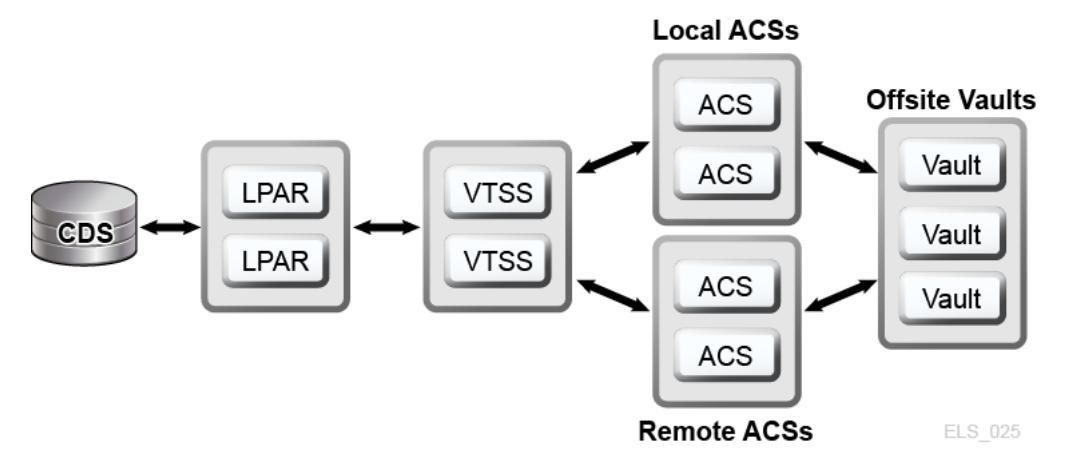

VSM クラスタはネットワークで接続された複数の VTSS デバイス (ノード) で構成 され、通信リンク (CLINK) をとおしてデータ交換を実行します。CLINK は単方向 チャネルまたは双方向チャネルのいずれかです。もっとも簡単な VSM クラスタ構 成は同一 TapePlex 内にある 2 つの VTSS ノードが単方向 CLINK でリンクされる構 成ですが、一般的には双方向 CLINK が使用されます [\(図1.6「D-HA VSM クラスタ](#page-27-1) [構成」](#page-27-1))。各クラスタノードが別々のサイトに配置されることもあります。VSM 単 方向ストレージポリシーは VTSS A から VTSS B への単方向 CLINK を使用した仮想 テープボリューム (VTV) の自動レプリケーションを制御します。双方向ストレージ ポリシーと双方向 CLINK は、VTSS A から VTSS B へのレプリケートとその逆のレ プリケートを可能にします。

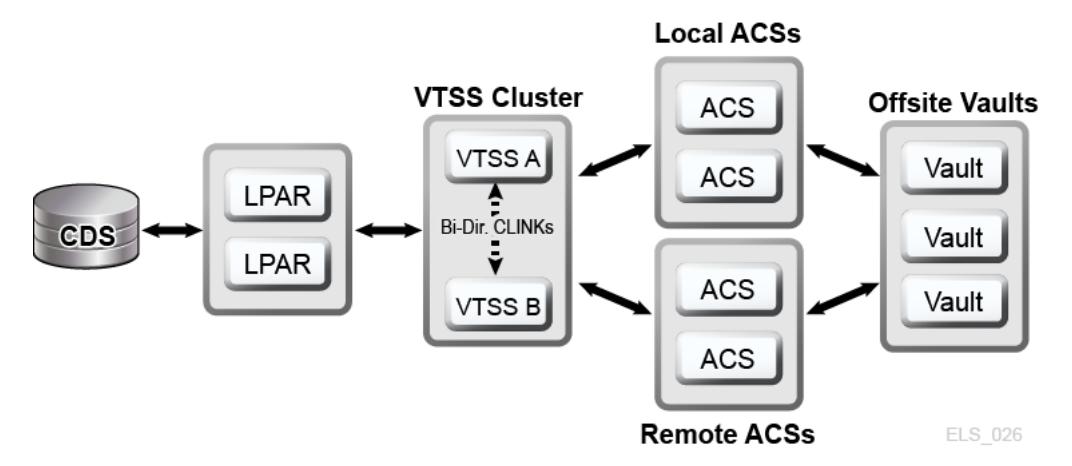

### <span id="page-27-1"></span>**図1.6 D-HA VSM クラスタ構成**

VSM 拡張クラスタリングは、TapePlex 内の 3 つ以上の VTSS デバイス間での多対多 の接続を可能にし、さらに高いデータ可用性を実現します [\(図1.7「D-HA 拡張クラス](#page-28-0)

[タ構成 \(オフサイトのボールトを除く\)」](#page-28-0))。このように複数のサイトで TapePlex 内に VTSS クラスタデバイスを設置すると、各サイトが単一障害点になることがなくな るため、冗長性が向上します。

<span id="page-28-0"></span>**図1.7 D-HA 拡張クラスタ構成 (オフサイトのボールトを除く)**

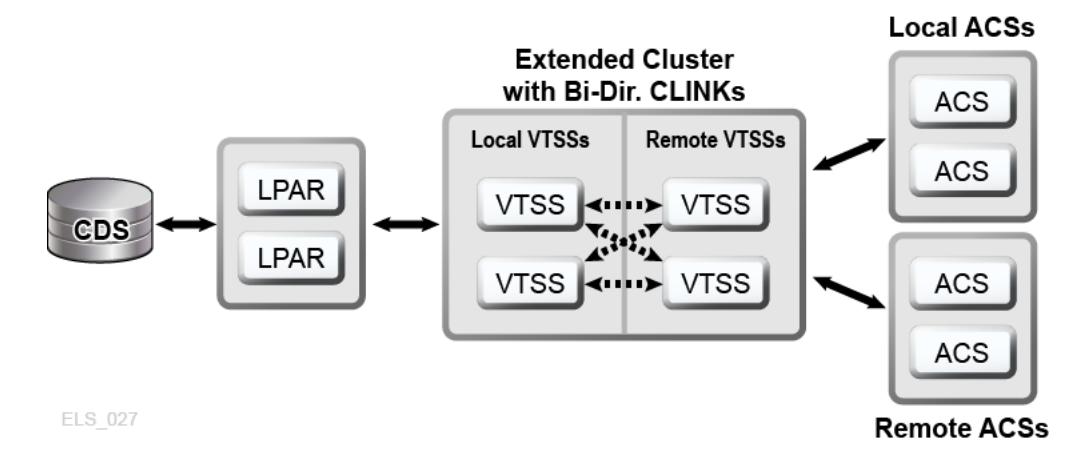

VSM Cross-Tapeplex Replication クラスタ (CTR クラスタ) では VTSS クラスタデバイ スを別々の TapePlex に配置して、ある TapePlex から別の 1 つまたは複数の TapePlex に VTV をレプリケートできます。これにより、単方向または双方向の CLINK をと おした多対多のクラスタレプリケーションモデルを実現します [\(図1.8「D-HA VSM](#page-29-2) [Cross-Tapeplex Replication 構成」\)](#page-29-2)。送信側と受信側の TapePlex が別々のサイトに置 かれることもあります。レプリケートされた VTV は読み取り専用ボリュームとして 受信側 TapePlex の CDS に入力されます。これにより、受信側 TapePlex で実行され ているアプリケーションによる変更からデータを保護できます。受信側 TapePlex の CDS には、CTR でレプリケートされた VTV のコピーは送信側 TapePlex の所有物で あることが記述され、さらに確実な保護のため、自己所有以外の VTV に TapePlex が変更を加えるのを CTR が阻止します。

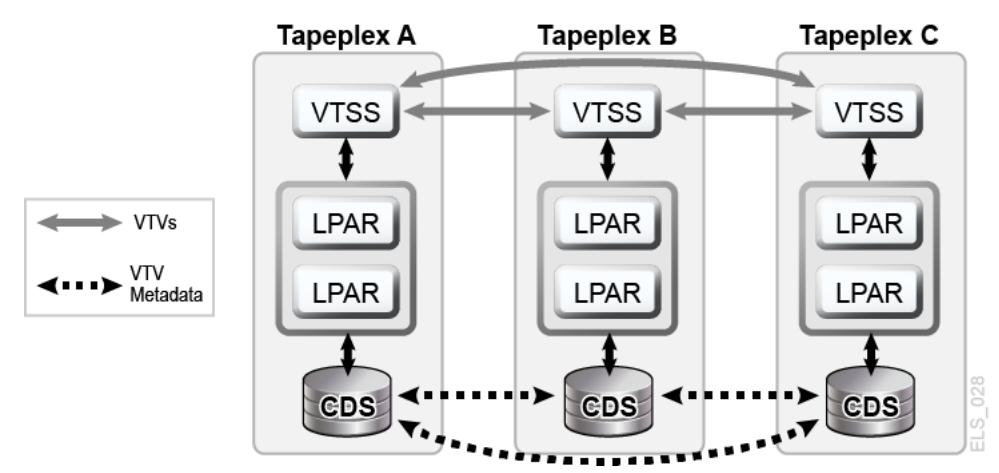

#### <span id="page-29-2"></span>**図1.8 D-HA VSM Cross-Tapeplex Replication 構成**

### <span id="page-29-0"></span>**D-HA と同期ポイント回復**

物理ボリューム (MVC または MVC 以外) のコピーを複数作成するとデータの冗長性 は向上しますが、これらのコピーによって同期ポイント回復に関する特別な考慮が 必要になります。同期ポイント回復でもっとも重要な点は、障害回復の用途として 有効である期間は、同期ポイントで作成されたデータを読み取り専用の状態にして おく必要があるという点です。つまり、障害回復に使用される物理テープボリュー ムのコピーは、読み取り専用にしておく必要があるということです。これを実現す る方法の 1 つとして、テープ処理能力のないオフサイトのボールトの場所にこれら のコピーを送る方法があります。変更処理が行われる非保護のコピーは同期ポイン ト回復には使用できません。更新された時点でコンテンツは同期ポイントを反映し たものではなくなるからです。仮想テープ環境は、同期ポイント回復のための複 数のボリュームコピーの管理に新たな側面をもたらします。VTV コピーを複数の VSM バッファーと複数の MVC 上に同時に存在させることも可能です。VTV のすべ ての MVC がオフサイトに保管されている場合でも、VSM バッファー内に残ってい るオンサイトの VTV のコピーは変更可能です。バッファーに常駐している更新され た VTV コピーは、その VTV が障害回復用に保管されているオフサイトのコピーを 無効にするような新しい同期ポイントに属しているという場合を除き、同期ポイン ト回復には使用しないでください。

## <span id="page-29-1"></span>**実際の障害回復の実施**

実際の障害回復の成功は、適切な DR サイトや訓練を受けた人員、実証された DR 手順を準備できたかどうかのほか、同期ポイントを持つ回復可能本番作業負荷が規 定の RPO を達成できるかどうか、これらの RPO の達成に必要なすべての入力デー

タやシステムメタデータがあるかどうかなどに左右されます。入力データとシステ ムメタデータは必要なときに DR サイトで使用でき、それらのデータは求めるレベ ルの最新性である必要があります。入念な計画と周到な準備、十分なリハーサル実 行により、実際の障害回復の手順は規定された RPO と RTO の達成に向けスムーズ に流れます。DR サイトが本番サイトとして機能している間は、DR サイトで生成 された本番データに適切な保護を施す必要があります。たとえば、本番の作業負荷 が冗長データのコピーを 3 か所のリモートサイトにレプリケートするという D-HA アーキテクチャーがあり、DR サイトが障害発生前のリモートレプリケーションサ イトの 1 つであるとします。本番サイトで障害が発生し作業負荷が DR サイトに移 ると、この DR サイトで本番作業負荷がローカルで実行されるため、このサイトは リモートレプリケーションサイトとして機能できなくなります。3 つのリモートレ プリケーションサイトを持つという D-HA 要件を満たすため、本番が DR サイトで 行われている間は、3 つ目のリモートレプリケーションサイトとして別のサイトを 新たにオンラインにする必要があります。この例は、D-HA 要件を徹底的に分析す ることで、本番が DR サイトに移ったときに満たすべき重要 D-HA 要件をすべて満 たす DR 計画の作成が可能になるということを示しています。包括的な DR 計画に は、本番を DR サイトで回復する手順だけでなく、本番サイトの修復が完了して稼 働準備が整ったときに DR サイトを空けるための手順 (DR サイトが唯一の本番代替 サイトである場合) も含まれます。たとえば、本番サイトが業務を再開できるように なったとき、本番データをそのサイトに戻す必要があります。DR サイトと本番サ イト間の双方向クラスタリングを使用する方法では、DR サイトで実行されている 本番作業を以前の本番サイトにデータレプリケーションによって再入力するための 時間を十分に確保できます。必要であれば、または時間や効率性のうえで有効であ れば、物理的な MVC を回復された本番サイトに移送する方法でも構いません。ど の方法を選択するかは障害回復後要件によって異なります。

### <span id="page-30-0"></span>**DR テストの計画**

実際の障害回復の準備がどれだけ周到に整っているかを評価するには、予定してい る DR テストサイトで本番の作業負荷を回復した場合の DR システムの効率性と効 果をテストします。DR テスト環境として専用の DR テストプラットフォームを用 意することもできますが、通常は、本番と DR テストシステムでリソースを共有し た方が経済的です。本番と共有のリソースを使用して、本番と並行的に行う DR テ ストのことを並行 DR テストと呼びます。本番システムと DR テストシステムでア プリケーションを並行的に実行する必要がある場合は、これら 2 つのアプリケー ションインスタンスが同時実行時に互いに干渉しないように DR 計画を作成する必

要があります。通常は、本番システムと DR テストシステムを別々の LPAR に分離 し、DR テストシステムからの本番データへのアクセスを制限する方法で十分な分 離を確保できます。DR テストは断片的に実行されることが多く、この方法では本 番環境全体をまとめて回復するテストを行うのではなく、テスト対象のアプリケー ションを指定してアプリケーションごとに別々の時間にテストします。DR テスト システムに使用する専用ハードウェアの数を減らすには、対象を指定したテストが 非常に有効です。たとえば、回復可能アプリケーションの DR テストで非常に少量 の VSM リソースしか使用しない場合、これらのリソースを本番システムと DR テ ストシステムとで共有し、DR テストサイクル用として DR テストシステムにリソー スを再割り当てします。この方法では DR テストシステムのハードウェア費用を抑 えることができますが、DR テストの実行中に本番システムのパフォーマンスに影 響を及ぼす恐れがあります。しかし、通常 DR テストサイクルが共有リソースを DR テストシステムに専念させるパーセンテージは非常に低く、縮小された本番環境が 並行 DR テストから受ける影響はそう大きくありません。それでも、DR テストの 実行のために本番が変更を余儀なくされたり、影響を受けたりすることを認めない 方針の企業もあります。DR 回復プロセスを実証するための監査で、DR テストの結 果と本番の結果が完全に一致することが求められる場合があります。この要求にこ たえるには、予定されている本番の直前に同期ポイントを設定し、本番の結果のコ ピーを保存して、DR テストサイトでこの同期ポイントで本番実行を回復し、この 出力と保存してあった本番の結果とを比較する方法を使用できます。結果の相違点 が調査する必要のある相違点ということになります。この相違を適時解決できなけ れば、企業の実際の障害回復能力が脅かされます。DR テストの目的が複雑な作業 負荷の回復であろうと単一のアプリケーションの回復であろうと、DR テストプロ セスは実際の障害回復で使用するのと同じ手順で実行する必要があります。これが DR テストの正当性を証明する唯一の確実な方法です。

### <span id="page-31-0"></span>**DR テストのためのデータ移動**

DR テスト用のアプリケーションデータを DR テストサイトにステージングするに は、物理的なデータ移動を行う方法と電子的にデータを移動する方法の 2 つがあり ます。物理的なデータ移動では、次で説明する物理的なエクスポート/インポートの プロセスで、物理テープカートリッジを DR テストサイトに移送する作業が含まれ ます。電子的なデータ移動では、リモートテープドライブ、リモート RTD または VSM クラスタ技術を使用して、アプリケーションデータのコピーを DR テストサ イトに作成します。どちらのデータ移動方法でも DR テストは可能ですが、電子的 なデータ移動には物理的なデータ移動が伴わずテープを紛失する危険もないうえ、 実際の障害回復で必要になる場所にデータを配置するか、DR テストサイクルの前

に VSM バッファーにデータをステージングするため、データのアクセス時間も短 縮できます。仮想ボリュームの電子的なデータ移動を行うには、1 つの TapePlex 内で VSM 拡張クラスタリングを使用するか、2 つの TapePlex 内で Cross-Tapeplex Replication を使用します。1 つの TapePlex 内のデータについては、Oracle の並行障 害回復テスト (CDRT) ソフトウェアで DR テストを簡単に実行できます。

## <span id="page-32-0"></span>**物理的なエクスポート/インポートを使用する DR テスト**

仮想テープと物理テープを使用する本番アプリケーションの DR テストを実行する 例を考えます。最近の本番実行を再現し、テストの結果が最近の本番の出力と一 致するかどうかを確認する方法で、このアプリケーションを DR テストサイトでテ ストすることが目標です。この準備として、本番で使用されたすべての入力デー タセットのコピーおよび比較に使用する本番出力のコピーを保存する必要がありま す。DR テストサイトは分離されており、本番サイトと共有している機器はないと 仮定します。次の物理的なエクスポート/インポートのプロセスを使用して、DR テ ストを実行できます。

#### **本番サイト**

- 1. 必要な VTV および物理ボリュームのコピーを作成します。
- 2. これらの VTV コピーをエクスポートします。
- 3. 関連する MVC コピーと物理ボリュームのコピーを本番 ACS から取り出しま す。
- 4. 取り出した MVC および物理ボリュームを DR テストサイトに移送します。

#### **DR テストサイト**

- 1. 移送したボリュームを DR の ACS に挿入します。
- 2. 挿入したボリュームを使用して OS カタログとテープ管理システムを同期しま す。
- 3. VTV/MVC データをインポートします。
- 4. アプリケーションを実行します。
- 5. 結果を比較します。
- 6. このテストで挿入したすべてのボリュームを取り出します。
- 7. 取り出したボリュームを本番サイトに移送します。

#### **本番サイト**

1. 移送したボリュームを本番 ACS に挿入します。

このプロセスでは DR テストシステムと本番システムが分離しているため、本番と 並列的に DR テストを安全に実行できます。DR テストシステムには専用の CDS が あり、前述の DR テストプロセスは DR テストの準備として、DR テスト CDS にボ リューム情報を入力します。これにより、本番サイトと同じボリュームとデータ セット名を使用して回復対象のアプリケーションをテストできます。物理的なエク スポート/インポートでは、サイトでの物理的なテープの取り扱いにかかる費用や、 本番サイトと DR テストサイトの間でテープカートリッジを移送するための輸送費 用が発生します。機密データの移送を輸送業者に依頼する場合は、暗号化したテー プカートリッジを使用する必要があります。サイト間で移動するテープカートリッ ジの移送や取り扱いにかかる時間は DR テストの適時性に影響を及ぼします。

### <span id="page-33-0"></span>**CDRT を使用した DR テスト**

計画を作成し、本番サイトと DR サイトに十分なハードウェアを確保できる場 合、CDRT と電子的なデータ移動を使用して DR サイトへの物理的なテープカート リッジ移送を省くことができ、専用の分離した DR テストサイトを維持する場合 よりも経済的に並行 DR テストを実行できます。CDRT は想定できるほぼすべて の本番作業負荷、構成、RPO、RTO の DR テストに対応します。DR テスト手順で は、CDRT の開始と DR テスト後のクリーンアップ処理にいくつか追加の手順が必 要になります。CDRT を使用した DR テストを実行する前に、テストに必要なすべ てのアプリケーションデータとシステムメタデータ (OS カタログ情報とテープ管 理システム情報) を DR テストサイトに電子的な方法で移動しておく必要がありま す。VSM クラスタリングまたは VTV コピーを DR サイトで MVC に移行する方法 で、アプリケーションデータを電子的に移動できます。次に CDRT を使用して、 本番 CDS を忠実に反映した特別な CDS を DR テストシステム用に作成します。本 番システムと DR テストシステムは分離された環境であり、DR テスト環境では本 番 CDS の代わりに特別な DR テスト CDS を使用します。CDRT は本番 CDS 内の 情報から DR テスト CDS を作成します。ここには、DR テストの開始前に DR テ ストサイトに電子的に移動されたすべてのボリュームのメタデータが格納されて います。これにより DR テストアプリケーションで、本番で使用されているのと 同じボリュームシリアル番号とテープデータセット名を使用できるようになりま す。CDRT は DR テストシステムに動作上の制約を課すことで、DR 環境が本番環 境に干渉することを防止します。ELS VOLPARM/POOLPARM 機能を使用して MVC 用に別の volser 範囲を定義し、CDRT の排他的利用のため VTV をスクラッチする と、さらに高い保護を適用できます。CDRT では DR テストシステムによる本番

MVC からの読み取りと、DR テストサイクルのたびに論理的に消去される専用の MVC プールへの書き込みが許可されます。仮想テープアプリケーションの CDRT では、DR テストサイクルの期間中、少なくとも 1 つの専用 VTSS デバイスが必要 になります。DR テストを促進させるため、これらの専用 VTSS は本番から一時的 に再割り当てることができ、DR テスト VSM システムは、本番作業負荷と並行的 に本番 ACS にアクセスできます。[図1.9「リモートクラスタノード VTSS2 が DR テ](#page-35-1) [ストサイトにある本番クラスタ」](#page-35-1) および[図1.10「VTSS2 を CDRT DR テストに貸](#page-35-2) [し出している本番構成」](#page-35-2) は、本番 VSM クラスタを分割して、クラスタデバイスを CDRT DR テストシステムに貸し出した状態を示しています (この例では、DR テス トサイトの VTSS2)。このクラスタを分割した場合、レプリケーションの代わりに 移行を使用するよう本番ポリシーを変更し、VTSS1 が冗長 VTV コピーを DR サイ トの ACS01 に作成し、クラスタの分割中は VTSS1 が容量への書き込みをしないよ うにします。VTSS2 は本番に対してオフラインになり、DR テスト LPAR に対して オンラインになります。[図1.9「リモートクラスタノード VTSS2 が DR テストサイ](#page-35-1) [トにある本番クラスタ」](#page-35-1) では、CDRT により本番 CDS のリモートコピーから DR テスト CDS が作成されています。DR テストサイクル中、VTSS1 内のボリューム と ACS00 にアクセスできるのは本番システムのみで、DR テストシステムのみが VTSS2 にアクセスできます。本番システムと DR テストシステムは ACS01 内のボ リュームに同時にアクセスできます。 [図1.9「リモートクラスタノード VTSS2 が DR](#page-35-1) [テストサイトにある本番クラスタ」](#page-35-1) と [図1.10「VTSS2 を CDRT DR テストに貸し出](#page-35-2) [している本番構成」](#page-35-2) では本番 CDS のリモートコピーを DR テストサイトで保持して いるため (リモートミラー化などによって)、実際の障害回復で使用する最新の本番 CDS を DR サイトで利用できます。ただし、CDRT によってリモート CDS コピー から作成される DR テスト CDS は本番 CDS の特殊な DR テストバージョンである ため、CDRT でしか使用されません。DR テストサイクルの終了後、本番クラスタ を構成し直す前に、本番データの消失 (これは、VTSS1 にも存在する VTV の新しい バージョンが VTSS2 に含まれている場合に発生します) を回避するため DR VTSS を パージする必要があります。また、クラスタを構成し直すときに本番ポリシーを変 更し、移行からレプリケーションに戻す必要があります。ここで示したような本番 クラスタの分割を採用できない場合は、DR テスト専用の独立した VTSS を DR サイ トに用意します。この場合、テストに必要な VTV は MVC コピーからリコールされ ます。

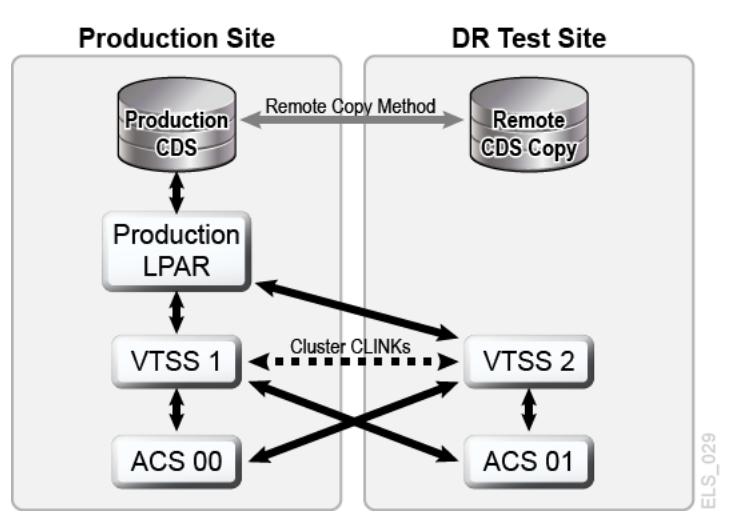

<span id="page-35-1"></span>**図1.9 リモートクラスタノード VTSS2 が DR テストサイトにある本番クラスタ**

<span id="page-35-2"></span>**図1.10 VTSS2 を CDRT DR テストに貸し出している本番構成**

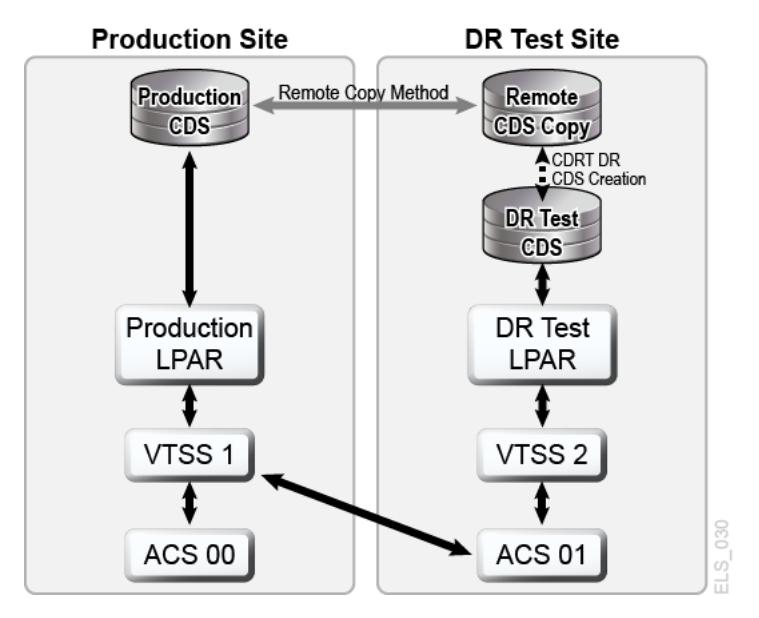

# <span id="page-35-0"></span>**VSM Cross-Tape Replication を使用した DR テスト**

VSM Cross-Tapeplex Replication では、クラスタ化された対称的な本番 TapePlex 設 計により、CDRT を使用したり、DR テスト専用の VTSS ハードウェアを使用した りすることなく、また、本番環境を DR テスト用に変更することなく DR テストを 実行できます。たとえば CTR では、各本番 TapePlex が、同じ CTR クラスタ内の 別の本番 TapePlex にデータをレプリケートします。本番 CTR のピアツーピアクラ スタによって専用の DR テストサイトを用意する必要がありません。CTR はさまざ
まなタイプのクラスタ化 TapePlex 設計を実現できるため、実現可能な RPO または RTO を使用して、あらゆるタイプの本番作業負荷および構成の DR テストを簡単に 実行できます。簡単な例では、双方向 CTR クラスタが 2 つの本番 TapePlex を対称 的に結合し、各 TapePlex が互いに相手の TapePlex にデータをレプリケートします ([図1.11「DR テストのための対称本番 CTR クラスタ」\)](#page-36-0)。受信側の TapePlex はレプ リケートされた VTV を自身の CDS に読み取り専用のステータスで入力し、送信側 TapePlex の所有であることを示すマークを VTV に付けます。この例の TapePlex A アプリケーションの DR テストでは、アプリケーションデータを TapePlex B でレプ リケートして、アプリケーションを TapePlex B で回復します。

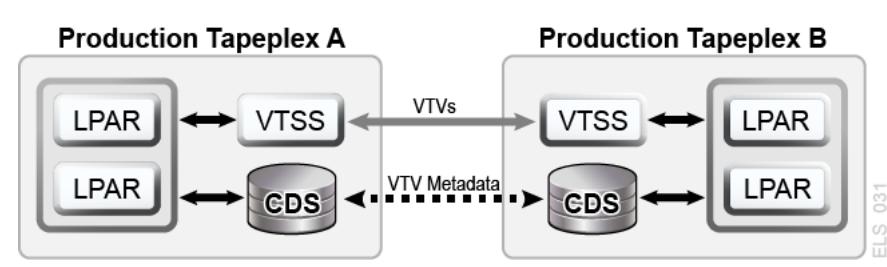

<span id="page-36-0"></span>**図1.11 DR テストのための対称本番 CTR クラスタ**

CTR クラスタのピア接続設計の対称性により、ピアサイトにあるテスト対象の回 復するアプリケーションは、DR テスト中も本番時と同じように稼働します。ピア CDS には DR テストに必要なレプリケートされたボリューム情報のすべてが保存さ れており、DR テストは本番と並行で実行され、VTSS ハードウェアは本番の作業 負荷と DR テストの作業負荷の同時使用をサポートします。本番 VTSS クラスタが 各 TapePlex 内に存在する場合は、DR テスト中にハードウェアを TapePlex 間で共 有するためにクラスタを分割する必要はありません。アプリケーションの DR テス トが実行される本番 TapePlex は CTR でレプリケートされた VTV を変更できない ため、DR テストサイクル中、レプリケートされたすべての本番データは完全に保 護されます。もっとも重要な点は、CTR ベースの DR テストでは、検証済みの DR テスト手順によって実際の障害回復時で同じ結果が得られるということです。CTR でレプリケートされた VTV に対して更新操作が試行されると、SMC ホストソフト ウェアがメッセージを発行するため、既存の入力データセットを変更するアプリ ケーションであるとしてアプリケーションを特定するのに役立ちます。前述の同 期ポイントの管理に関するベストプラクティスに従うことで、同期ポイント回復 でバックアップコピーが必要になったときに、アプリケーションが変更を加える前 のデータセットのコピーが本番環境に必ず保存されているという状態を確保できま す。

# <span id="page-38-0"></span>**第2章 物理的なエクスポートとインポートの実行**

EXPORT と IMPORT の機能を使用して物理的に持ち運び可能な MVC を作成でき ます。ソースのサイトで EXPORT を使用して VTV を MVC に統合し (必要な場 合)、MVC のコンテンツ (MVC 上の VTV) を記述したマニフェストファイルを作成 します。次に、ソースサイトから MVC を取り出し、ターゲットのサイトに物理的 に移動して IMPORT を実行し、マニフェストファイルを使用して、インポートした MVC と VTV の情報で CDS を更新します。VTCS がアクティブでなくても、VTV を CDS にインポートできます。次に、MVC をターゲットサイトに挿入します。

#### **注記:**

- エクスポートした MVC をソースシステムに戻す際に実行する VTCS 処理は特にないため、 ソースシステムの LSM に MVC を挿入して作業は終了です。
- インポートされる各 VTV について作成されるのは、同一の文でエクスポートおよびイン ポートされた MVC の MVC コピーのみです。これは二重化された VTV をインポートすると きに特別な意味を持ちます。インポート後、これらの VTV のコピーが両方の MVC に作成さ れるのは、両方の MVC が同一のマニフェストファイル上にあり、同一の IMPORT 文の結果 としてインポートされた場合です。

次の一般的な方法のいずれかを使用してエクスポートします。

- VTV またはマネージメントクラスごとにエクスポートします。この場合、選択し た VTV が新しい MVC のセットに統合されます。統合には時間がかかり、VTSS リソースが必要です。推奨のオプションは、MVC またはストレージクラスごとの エクスポートです。詳細は、「[マネージメントクラスごとのエクスポートおよび](#page-39-0) [インポート](#page-39-0)」を参照してください。
- MVC またはストレージクラスごとにエクスポートします。ストレージクラスまた は MVC ごとのエクスポートの場合、統合の VTV 後処理が不要で、データの移動 も必要ありません。エクスポートでは選択した MVC のコンテンツを記述したマ ニフェストファイルの作成のみが行われます。詳細は、「[ストレージクラスごと](#page-43-0) [のエクスポートおよびインポート](#page-43-0)」を参照してください。

#### **注記:**

エクスポートする単位に応じ、次のようにします。

- **VTV volser ごと -** TMS または VTVRPT レポートを使用して必要な VTV を確認します。
- **MVC volser ごと -** MVCRPT レポートを使用して必要な MVC を確認します。
- **マネージメントクラスごと -** マネージメントクラス定義を確認して、必要なマネージメン トクラスを確認します。
- **ストレージクラスごと -** ストレージクラス定義を確認して、必要なストレージクラスを確 認します。

# <span id="page-39-0"></span>**マネージメントクラスごとのエクスポートおよびインポート**

次の例は、マネージメントクラスごとの MVC エクスポートおよびインポートを示 しています。

#### **注記:**

エクスポートがマネージメントクラスまたは VTV によって行われる場合、CDS は VTV レコー ド内に MVC 情報を保持しません。この場合、MVC にはエクスポートを表す E というマークが 付けられます。

# **例: ソース VSM システムからのマネージメントクラスごとのエク スポート**

これは、エクスポート/インポートの「送信」フェーズです。このフェーズで目的の データをパッケージ化し、ソース VSM システムから取り出します。

#### **ソース VSM システムからエクスポートするには、次を実行します。**

- 1. エクスポートするマネージメントクラスを特定します。
- 2. マネージメントクラスごとにエクスポートします。

//EXPORT EXEC PGM=SLUADMIN,PARM='MIXED' REGION=6M //STEPLIB DD DSN=hlq.SEALINK,DISP=SHR //MOVE1 DD DSN=hlq.REMOTE2,DISP=(,CATLG,DELETE), // UNIT=SYSDA,SPACE=(CYL,(1,1),RLSE), // DCB=(RECFM=FB,LRECL=80,BLKSIZE=27920) //SLSPRINT DD SYSOUT=\* //SLSIN DD \* EXPORT MGMT (PAY,ACCOUNT) MANIFEST(MOVE1)

この例で、出力されるマニフェストファイルは MOVE1 で、これはインポート に必要なファイルです。マネージメントクラスごとのエクスポートでは、選択 した VTV が EXPORT によってエクスポート MVC に統合されます (コピーが作 成されます)。エクスポート MVC に、読み取り専用であることと、CDS にエク スポートされることを示すマークが付き、エクスポート MVC をソースシステム LSM から取り出す準備が整います。統合された VTV コピーは余分なコピーであ り、CDS には記録されません。たとえば、エクスポート前に VTV を複製した場 合、複製したコピーの両方が CDS に記録されますが、統合用の 3 つ目のコピー は CDS に記録されません。そのためオリジナルの VTV はソースシステムで引き 続き使用できます。オリジナルの VTV 上のデータを使用したり、スクラッチお よび再利用したりできます。

#### **注意:**

エクスポートはエクスポート対象データが更新されない時間帯にスケジュールしてくださ い。

- 3. MVC プールからエクスポートする MVC を削除します。詳細は、『*HSC および VTCS の管理*』を参照してください。
- 4. ソース VSM システム LSM からエクスポートする MVC を取り出します。詳細 は、『*HSC および VTCS の管理*』を参照してください。
- 5. 必要であればソースシステムで、エクスポートした VTV をスクラッチまたは使 用不可にするか、含まれているデータを再利用します。

ソースシステムはエクスポート後、エクスポートした VTV と MVC の CDS レ コードを保持しています。ソースシステムの CDS では、エクスポート MVC に エクスポート済みのマークと、読み取り専用のマークが付いています。VTV の エクスポート目的に応じて、この時点で 2 つの選択肢があります。

- **2 つ目のサイトでバックアップコピーを保持するために VTV をエクスポート した場合、**更新されるのを防ぐため、ソースシステムの CDS で VTV を読み取 り専用のままにしておきます。
- **エクスポートした VTV を 2 つ目のサイトに永続的に移動する場合は、**ソー スシステムの CDS でこれらの VTV をスクラッチするか、使用不可にしま す。HSC スクラッチユーティリティーを使って、エクスポートされた VTV を スクラッチします。

## **例: ターゲット VSM システムへのマネージメントクラスごとのイ ンポート**

1 か月後、エクスポート/インポート操作の「受信」(インポート) 部分を実行する準 備が整いました。

### **ターゲット VSM システムにインポートするには、次を実行します。**

1. インポートする VTV および MVC がターゲットシステムの CDS にない場 合、*『HSC および VTCS の構成』*の説明に従って、*POOLPARM/VOLPARM* 定義をや り直し、これらの volser を追加します。

必要であれば、ターゲット VSM システムで CDS サイズを増やします。詳細 は、『*HSC および VTCS の構成*』または『*HSC および VTCS の管理*』を参照して ください。

ソースシステムとターゲットシステムに重複する VTV volser がある場合はどう すればよいでしょうか。通常は次のようにします。

- ソースシステム上の VTV の方が、ターゲットシステム上の volser が同じ VTV よりも新しい場合、*REPLACE(ALL)* を指定します。
- ソースからターゲットシステムに VTV を移動する場合は (最初のエクスポー ト/インポート)、*REPLACE(NONE)* を指定します。この場合、ケースバイケース で重複する VTV の処理方法を決める必要があります。
- 2. ターゲット VSM システム LSM にインポートする MVC を挿入します。

詳細は、『*HSC および VTCS の管理*』を参照してください。*IMPORT* を使用する 前に MVC を物理的に配置することで、新しい MVC および VTV の存在を CDS に認識させることができます。

3. オプションで、*IMPORT* を「検証」実行します。

```
//IMPORT EXEC PGM=SLUADMIN,PARM='MIXED' REGION=6M 
//STEPLIB DD DSN=hlq.SEALINK,DISP=SHR
//REMOTE1 DD DSN=hlq.REMOTE1,DISP=SHR 
//SLSPRINT DD SYSOUT=* 
//SLSIN DD *
  IMPORT MANIFEST(MOVE1) NOUPDATE
```
これは IMPORT ユーティリティーを実行する JCL 例を示しています。

- マニフェストファイルは、手順 2 で指定したエクスポートマニフェストです。
- *REPLACE(NONE)* (デフォルト) は、VTCS で重複する VTV を上書きしないこと を指定します。
- *IMMDRAIN(NO)* (デフォルト) は、インポートした VTV を VTCS が VTSS ス ペースに一切ドレインしないことを指定します。
- *NOUPDATE* は、CDS を更新しないことを指定します (検証実行のみ)。
- *INACTCDS* は指定しないため、HSC はアクティブです。

検証実行の実施はオプションですが、実際に何が起こるかをボタンを押す前に確 認できるため、実施することを強くお勧めします。インポートレポートを精査し ます。何が表示されるかなどです。手順 4 に進みます。

#### **注記:**

- *IMPORT* は *FEATures VSM(ADVMGMT)* が指定されている場合にのみ有効です。
- 「受け手」の CDS の機能 (CDS レベルで有効にする) と「送り手」の CDS の機能は同じ になるようにします。たとえば、「送り手」の CDS で大きい VTV ページサイズが有効 になっていて 2/4G バイトの VTV を作成した場合、「受け手」の CDS にこれと同じ機能 がないと、インポートは失敗します。
- 4. *IMPORT* を実際に実行します。

```
//IMPORT EXEC PGM=SLUADMIN,PARM='MIXED' REGION=6M
//STEPLIB DD DSN=hlq.SEALINK,DISP=SHR
//REMOTE1 DD DSN=hlq.REMOTE1,DISP=SHR
//SLSPRINT DD SYSOUT=*
//SLSIN DD *
  IMPORT MANIFEST(MOVE1) REPLACE(ALL)
```
この例の JCL は、*IMPORT* ユーティリティーを実行します。「検証」実行のとき と同じように *REPLACE(NONE)* (デフォルト) は、重複する VTV を VTCS で上書 きしないことを指定します。

#### **注記:**

MVC をソースシステムに戻す場合にはどうしたらよいでしょうか。この場合 は、*IMMDRAIN(YES)* を指定して、インポート MVC をドレインします。

- 5. 必要に応じて VTV 定義を変更します。たとえば、ターゲットシステムの TMS に新しい VTV を定義しなければならない場合があります。
- 6. 次のいずれかを実行します。
	- オプションで、*MVCMAINT* を実行して、インポートした MVC を書き込み可能 にすることができます。VTCS は MVC を読み取り専用としてインポートしま す。これらを書き込み可能にするには、*READONLY OFF* を指定して *MVCMAINT* を実行します。ターゲットシステムに新しい MVC を作成する場合は、これが 最初の手順です。

次に、『*HSC と VTCS の管理*』の説明に従って、インポートした MVC を MVC プールに追加します。この時点で MVC は、リクレイム、ドレイン、移 行、リコールなどを実行できる状態になっています。

• 手順 4 で *IMMDRAIN(YES)* を指定した場合、MVC をソースシステムに戻すこ とができます。

# <span id="page-43-0"></span>**ストレージクラスごとのエクスポートおよびインポート**

次の例は、ソース VSM からのストレージクラスごとのエクスポートおよびイン ポートを示しています。

#### **注記:**

エクスポートがストレージクラスまたは MVC によって行われる場合、CDS は VTV レコード 内に MVC 情報を保持します。この場合、MVC には読み取り専用を表す R というマークが付け られます。

# **例: ソース VSM システムからのストレージクラスごとのエクス ポート**

これは、エクスポート/インポートの「送信」フェーズです。このフェーズで目的の データをパッケージ化し、ソース VSM システムから取り出します。

### **ソース VSM システムからエクスポートするには、次を実行します。**

- 1. エクスポートするストレージクラスを特定します。
- 2. ストレージクラスごとにエクスポートします。

//EXPORT EXEC PGM=SLUADMIN,PARM='MIXED' REGION=6M //STEPLIB DD DSN=hlq.SEALINK,DISP=SHR

```
//MOVE2 DD DSN=hlq.REMOTE2,DISP=(,CATLG,DELETE),
// UNIT=SYSDA,SPACE=(CYL,(1,1),RLSE),
// DCB=(RECFM=FB,LRECL=80,BLKSIZE=27920)
//SLSPRINT DD SYSOUT=*
//SLSIN DD *
  EXPORT STOR(OFF1,OFF2) MANIFEST(MOVE2)
```
この例で、出力されるマニフェストファイルは *MOVE2* で、これはインポートに 必要なファイルです。ストレージクラスごとにエクスポートしたため、システム によってマニフェストファイルは作成されますが、VTV 統合は発生しません。 エクスポート MVC は読み取り専用としてマークされ、ソースシステム LSM か ら取り出す準備が整います。LSM から取り外された MVC 上にあった VTV は、 それらが別の MVC 上にあれば引き続き使用できます。

#### **注意:**

エクスポートはエクスポート対象データが更新されない時間帯にスケジュールしてくださ い。

- 3. MVC プールからエクスポートする MVC を削除します。詳細は、『*HSC および VTCS の管理*』を参照してください。
- 4. ソース VSM システム LSM からエクスポートする MVC を取り出します。詳細 は、『*HSC および VTCS の管理*』を参照してください。
- 5. 必要であればソースシステムで、エクスポートした VTV をスクラッチまたは使 用不可にするか、含まれているデータを再利用します。

ソースシステムはエクスポート後、エクスポートした VTV と MVC の CDS レ コードを保持しています。ソースシステムの CDS では、エクスポート MVC に エクスポート済みのマークと、読み取り専用のマークが付いています。VTV の エクスポート目的に応じて、この時点で 2 つの選択肢があります。

- **2 つ目のサイトでバックアップコピーを保持するために VTV をエクスポート した場合、**更新されるのを防ぐため、ソースシステムの CDS で VTV を読み取 り専用のままにしておきます。
- **エクスポートした VTV を 2 つ目のサイトに永続的に移動する場合は、**ソー スシステムの CDS でこれらの VTV をスクラッチするか、使用不可にしま す。HSC スクラッチユーティリティーを使って、エクスポートされた VTV を スクラッチします。

# **例: ターゲット VSM システムへのストレージクラスごとのイン ポート**

1 か月後、エクスポート/インポート操作の「受信」(インポート) 部分を実行する準 備が整いました。

### **ターゲット VSM システムにインポートするには、次を実行します。**

1. インポートする VTV および MVC がターゲットシステムの CDS にない場 合、*『HSC および VTCS の構成』*の説明に従って、*POOLPARM/VOLPARM* 定義をや り直し、これらの volser を追加します。

必要であれば、ターゲット VSM システムでも CDS サイズを増やします。詳細 は、『HSC および VTCS の構成』または『*HSC および VTCS の管理*』を参照し てください。

ソースシステムとターゲットシステムに重複する VTV volser がある場合はどう すればよいでしょうか。通常は次のようにします。

- ソースシステム上の VTV の方が、ターゲットシステム上の volser が同じ VTV よりも新しい場合、*REPLACE(ALL)* を指定します。
- ソースからターゲットシステムに VTV を移動する場合は (最初のエクスポー ト/インポート)、*REPLACE(NONE)* を指定します。この場合、ケースバイケース で重複する VTV の処理方法を決める必要があります。
- 2. ターゲット VSM システム LSM にインポートする MVC を挿入します。

詳細は、『*HSC および VTCS の管理*』を参照してください。ここで何が行われて いるかわかりますか。*IMPORT* を使用する前に MVC を実際に物理的に配置する ことで、新しい MVC および VTV の存在を CDS に認識させることができます。

3. オプションで、*IMPORT* を「検証」実行します。

```
//IMPORT EXEC PGM=SLUADMIN,PARM='MIXED' REGION=6M 
//STEPLIB DD DSN=hlq.SEALINK,DISP=SHR
//REMOTE1 DD DSN=hlq.REMOTE1,DISP=SHR
//SLSPRINT DD SYSOUT=* 
//SLSIN DD *
  IMPORT MANIFEST(REMOTE1) NOUPDATE
```
これは *IMPORT* ユーティリティーを実行する JCL 例を示しています。

- マニフェストファイルは、手順 2 で指定したエクスポートマニフェストです。
- *REPLACE(NONE)* (デフォルト) は、VTCS で重複する VTV を上書きしないこと を指定します。
- *IMMDRAIN(NO)* (デフォルト) は、インポートした VTV を VTCS が VTSS ス ペースに一切ドレインしないことを指定します。
- *NOUPDATE* は、CDS を更新しないことを指定します (検証実行のみ)。
- *INACTCDS* は指定しないため、HSC はアクティブです。

検証実行の実施はオプションですが、実際に何が起こるかをボタンを押す前に確 認できるため、実施することを強くお勧めします。インポートレポートを精査し ます。何が表示されるかなどです。手順 4 に進みます。

#### **注記:**

- *IMPORT* は *FEATures VSM(ADVMGMT)* が指定されている場合にのみ有効です。
- 「受け手」の CDS の機能 (CDS レベルで有効にする) と「送り手」の CDS の機能は同じ になるようにします。たとえば、「送り手」の CDS で大きい VTV ページサイズが有効 になっていて 2/4G バイトの VTV を作成した場合、「受け手」の CDS にこれと同じ機能 がないと、インポートは失敗します。
- 4. *IMPORT* を実際に実行します。

```
//IMPORT EXEC PGM=SLUADMIN,PARM='MIXED' REGION=6M
//STEPLIB DD DSN=hlq.SEALINK,DISP=SHR
//REMOTE1 DD DSN=hlq.REMOTE1,DISP=SHR
//SLSPRINT DD SYSOUT=*
//SLSIN DD * 
  IMPORT MANIFEST(REMOTE1)
```
この例の JCL は、*IMPORT* ユーティリティーを実行します。「検証」実行のとき と同じように *REPLACE(NONE)* (デフォルト) は、重複する VTV を VTCS で上書 きしないことを指定します。

#### **注記:**

MVC をソースシステムに戻す場合にはどうしたらよいでしょうか。この場合 は、*IMMDRAIN(YES)* を指定して、インポート MVC をドレインします。

- 5. 必要に応じて VTV 定義を変更します。
- 6. 次のいずれかを実行します。
	- オプションで、*MVCMAINT* を実行して、インポートした MVC を書き込み可能 にすることができます。VTCS は MVC を読み取り専用としてインポートしま す。これらを書き込み可能にするには、*READONLY OFF* を指定して *MVCMAINT* を実行します。ターゲットシステムに新しい MVC を作成する場合は、これが 最初の手順です。

次に、『*HSC と VTCS の管理*』の説明に従って、インポートした MVC を MVC プールに追加します。この時点で MVC は、リクレイム、ドレイン、移 行、リコールなどを実行できる状態になっています。

• 手順 4 で *IMMDRAIN(YES)* を指定した場合、MVC をソースシステムに戻すこ とができます。

# **第3章 DR ソリューションでの Cross-Tapeplex Replication の使用**

2章「*[物理的なエクスポートとインポートの実行](#page-38-0)* 」の章では、ソースサイトから 持ち運び可能な「エクスポート」MVC を作成し、それらの MVC をターゲットサ イトに物理的に移動して、ターゲットサイトで MVC (およびそこに含まれている VTV) をインポートする方法を説明しました。Cross-Tapeplex Replication (CTR) で は、MVC のサイト間での移動に PTAM (ピックアップトラックアクセス方式) を使 用しません。この代わりに、ソースサイトからターゲットサイト、つまり TapePlex から TapePlex に VTV を電子的に移動し、移動先で VTV を MVC に移行するた め、PTAM 手順を省略できます。VTV のコピーがソースからターゲットの TapePlex に移動するときに、VTV のメタデータのコピーがソース TapePlex の CDS からター ゲット TapePlex の CDS に移動します。ソース TapePlex が引き続き CTR VTV を所 有し、スクラッチを管理します。

#### **注意:**

CTR を使用している場合、SMC を停止すると VTCS の CTR TapePlex へのメタデータ送信が停 止され、データ転送を効率良く停止できます。そのため CTR など SMC 通信サービスを使用す る HSC 機能を使用している場合は、SMC を停止する前に、HSC アクティビティーが休止して いる、または HSC が終了していることを確認してください。

# **CTR の機能**

[図3.1「ELS CTR 構成」](#page-48-0) に CTR を示します。

### <span id="page-48-0"></span>**図3.1 ELS CTR 構成**

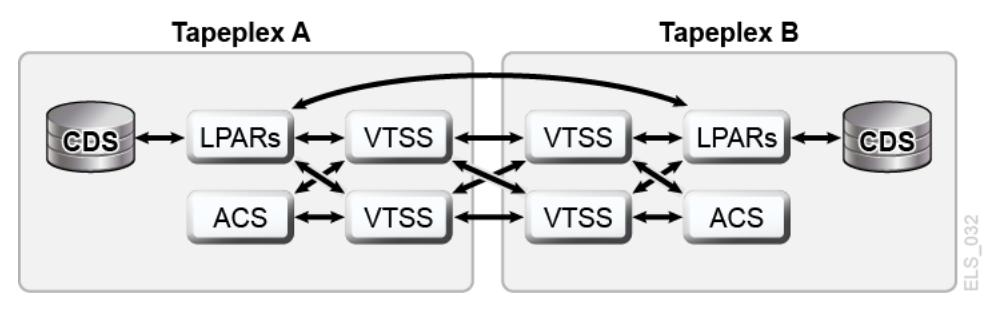

[図3.1「ELS CTR 構成」](#page-48-0) に示すとおり:

- CTR では、2 つの別個の TapePlex 内の 2 つの VTSS (CLINK) 間の接続を使用し て、VTSS 間で互いにデータを送受信します。接続は単方向と双方向のどちらで も使用できます。
- CTR は SMC クライアント/サーバー機能のサービスを使用して、送信側 TapePlex から受信側 TapePlex にメタデータを送信します。CTR を使用する場合に、SMC と HSC 間の通信にクライアント/サーバー機能を使用する必要はありません が、HTTP コマンドと SERVER コマンドを SMC に定義してメタデータを送信で きるようにする必要があります。
- 各サイトには別個の (別々に管理されている) CDS があるため、1 つのサイトで接 続障害が発生したり、ハードウェアが使用できなくなったりしても、ほかのサイ トに直接的な影響はありません。
- 構成と物理接続に関する要件はわかりやすく単純です。
- 既存の作業に混乱を与えずに、より簡単に並行 DR テストを実行できるようにな りました (CDRT ユーティリティーを使用せずに) 。
- 作業負荷をサイト間で自動切り替えできます。
- 2 つの TapePlex の VTV ボリュームの範囲は[、図3.2「サイト間 VTV ボリューム](#page-50-0) [の関係」](#page-50-0) のとおりです。**注:** 各 TapePlex はそれぞれ専用の書き込み可能ボリュー ムのセットを所有しており、それらは読み取り専用バージョンの形でほかの TapePlex にミラー化されています。
- 図に示した構成では、送信側 TapePlex の両方の VTSS を受信側の両 VTSS に接続 することで、最大限の回復性を実現しています。

#### **注記:**

クラスタ VTSS 構成と CTR 構成の両方では、各 VTSS (0-F) 内の最初の 16 個の VTD が、レ プリケーション用に予約されていることを確認する必要があります。これらのデバイスは、 MSP に対して OFFLINE 状態にし、そのパスを各 HSC サーバーホストに対してオンライン 状態にする必要があります。VTCS は、最初の 16 個の VTD を SMC/HSC では登録しません が、これにより VTD 上に VTV がマウントされるのを防ぎます。

<span id="page-50-0"></span>**図3.2 サイト間 VTV ボリュームの関係**

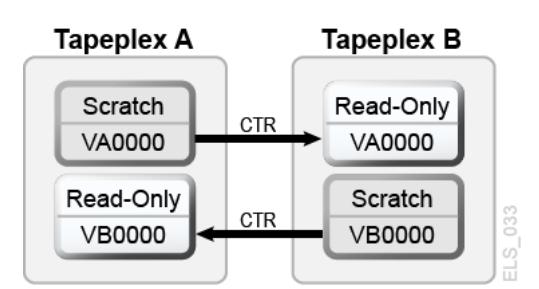

「[CTR VTV 読み取り専用の考慮事項](#page-50-1)」の内容を確認してから、[「CTR の構成」](#page-51-0) に進んでください。

# <span id="page-50-1"></span>**CTR VTV 読み取り専用の考慮事項**

CTR を使用しているとき、あるサイトから別のサイトにレプリケートされた VTV はすべて、リモートサイトで読み取り専用モードになります。実際の障害発生時 にこれらの VTV はリモート TapePlex でスクラッチできます (そのあと、対応する ボリュームシリアル番号を再利用できます) が、その読み取り専用ステータスは ボリュームが SCRATCH ステータスにならないかぎり変更できません。*POOLPARM EXTERNAL* プール内のボリュームは、SCRATCH ステータスに変更できません。

そのため、ビジネスの継続性または障害回復戦略として CTR を使用する場合、DR テストや実際の障害時にアプリケーションがこれらのボリュームを更新しないこと を確認する必要があります。次のようなシナリオについて検討する必要がありま す。

1. JCL で属性 *DISP=MOD* を使用して、または動的割り当てを使用して既存のデータ セットにデータを追加するアプリケーションの場合、チェックポイント/再開メ カニズムを実装し、*DISP=MOD* ボリュームの作成前にチェックポイントを記録さ せる必要があります。これらのアプリケーションはチェックポイントで再開する ことで回復され、再開時にアプリケーションは必要であれば *DISP=MOD* ボリュー ムを再作成する必要があります。Cross-Tapeplex Replication で *DISP=MOD* を使用 すること自体は問題ではありません。部分的な更新を破棄できるチェックポイン トがアプリケーションに含まれている場合や、新しいデータの出力を新しいボ リュームから始める設計のアプリケーションであれば、それらは読み取り専用 VTV で問題なく動作します。

- 2. 別の TapePlex にレプリケートされた VTV が HSM によって所有される場合、次 の手順を実行して、データの収集が新しいボリュームから開始されるようにし、 既存の HSM VTV が更新されるのを回避できます。
	- a. 既存のボリュームにフルのマークを付けます。
	- b. 必要であれば、*USERUNITTABLE*、*MIGRATION*、*BACKUP*、および *RECYCLE* の *ARCCMD* を変更します。
	- c. *RECYCLEDALLOCFREQ* が 1 に設定されていることを確認します。これにより必 要に応じて、HSM 割り当てで新しいボリュームおよびデバイスへの割り当て が可能になります。
	- d. *MGMTCLAS VTVSIZE* に応じて、*PERCENTFULL* を次のように設定します。

800M バイトの VTV の場合、HSM PERCENTFULL を 97 に設定します。

4G バイトの VTV の場合、HSM PERCENTFULL を 450 に設定します。

32G バイトの VTV の場合、HSC PERCENTFULL を 3600 に設定します。

前述の *DISP=MOD* 制約は、既存のボリュームにデータセットをスタックするアプ リケーションにも適用されます。

# <span id="page-51-0"></span>**CTR の構成**

[図3.3「CTR 構成」](#page-52-0) は CTR の構成例を示しています。このシステムでは、VTSS VTSSA が TapePlex TAPEPLXA にあり、TapePlex TAPEPLXB の VTSS VTSSB との 「パートナ」CLINK が設定されています。VTSSB にレプリケートされた VTV は現 在 TAPEPLXB の CDS 内にあり、後ほど VTV が移行される MVC も、ここにありま す。つまり、VTV は TapePlex 間でレプリケートされ、そのあとローカルで移行が行 われます。送信側 TapePlex 内の VTSS は、受信側 TapePlex 内の RTD に接続できま せん。

#### **注記:**

次の例は単方向 CTR を示しています。双方向 CTR を行う場合は、両方の TapePlex で、構成を 定義し、SMC クライアント/サーバー制御文を両方の TapePlex で同じように定義します。1 つ の TapePlex が複数のほかの TapePlex から VTV を受信することもできます。1 つの TapePlex が 複数のほかの TapePlex からデータを受信する構成を定義するには、*CONFIG of TAPEPLXB* に TapePlex の名前を追加します。

### <span id="page-52-0"></span>**図3.3 CTR 構成**

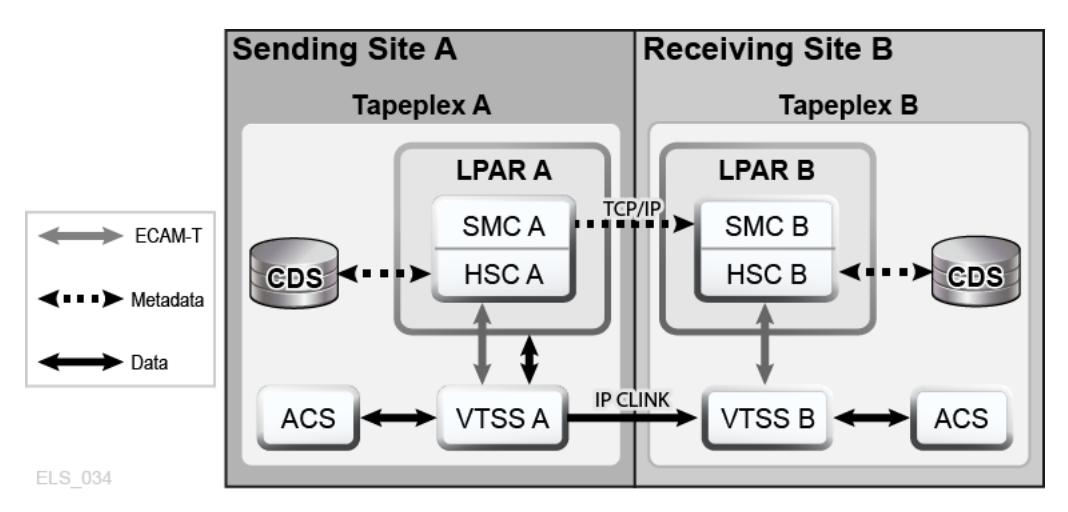

### <span id="page-52-1"></span>**設定: CTR の構成と開始**

### **[「CTR の構成」の](#page-51-0)例の CTR システムを構成して開始するには、次を実行します。**

- 1. システムに、「*ELS のインストール*」で説明されている、クラスタ VTSS 要件が 存在することを確認します。
- 2. ホスト LPARB で実行している SMC の下で HTTP サーバーを起動します。

これは SMC CMDS ファイルでも実行できます。次に例を示します。

HTTP START PORT(999)

3. ホスト LPARB で TAPEPLEX コマンドと SERVER コマンドを定義します。

これも SMC CMDS ファイルで実行できます。次に例を示します。

```
TAPEPLEX NAME(TAPEPLXA) LOCSUB(HSCA)
TAPEPLEX NAME(TAPEPLXB)
SERVER NAME(REMB)TAPEPLEX(TAPEPLXB) HOSTNAME(LPARB) PORT(999)
```
#### **注記:**

例の構成で、TapePlex TAPEPLXB の存在目的は (TapePlex TAPEPLXA の観点から)、 TAPEPLXA からレプリケートされた VTV に関するメタデータを格納する CDS を保持 する以外ありません。しかし、TapePlex TAPEPLXA と TAPEPLXB の HSC または VTCS 定義で、同じデバイスアドレスを使用してそれぞれ別の物理デバイスを参照している場 合、*SMC UNITATTR* コマンドを定義して、ホスト上のデバイスを定義しているのはどちら の TapePlex であるかを SMC に知らせる必要があります。*UNITATTR* は *MODEL* を指定して いる必要がありますが、指定したモデルが TapePlex で報告されるものと異なる場合、実 際のモデルで *UNITATTR MODEL* がオーバーライドされます。次は、TapePlex TAPEPLXA と TAPEPLXB の両方が 9000-90FF のアドレス範囲を定義している場合に使用する、SMC *UNITATTR* 文の例です。

UNITATTR ADDR(9000-90FF) TAPEPLEX(TAPEPLXA) MODEL(VIRTUAL)

- 4. [例3.1「TapePlex A の CONFIG デック」](#page-53-0) のように、TapePlex A に *CONFIG* デック をコーディングします。
	- この例では、次に留意してください。
	- *TAPEPLEX* 文は、この TapePlex を定義しています。
	- *CLINK* 文は、CTR が使用する、VTSSA から VTSSB への CLINK を定義しま す。
	- *CONFIG GLOBAL* 文の条件付きレプリケーション設定は、TAPEPLXA の場合は *CHANGED* です。
- 5. [例3.2「TapePlex B の CONFIG デック」](#page-54-0) のように、TapePlex B に *CONFIG* デック をコーディングします。

この例では、次に留意してください。

- *TAPEPLEX* 文には *RECVPLEX=TAPEPLXA* パラメータが含まれてお り、TAPEPLXB が TAPEPLXA から VTV を受信できることを指定していま す。
- <span id="page-53-0"></span>• TAPEPLXA の *CONFIG* デックで CLINK が定義されているため、*CLINK* 文は ありません。

**例3.1 TapePlex A の CONFIG デック**

//CREATCFG EXEC PGM=SLUADMIN,PARM='MIXED' //STEPLIB DD DSN=hlq.SEALINK,DISP=SHR

```
//SLSCNTL DD DSN=hlq.TAPEPLXA.DBASEPRM,DISP=SHR
//SLSCNTL2 DD DSN=hlq.TAPEPLXA.DBASESEC,DISP=SHR
//SLSSTBY DD DSN=hlq.TAPEPLXA.DBASESBY,DISP=SHR
//SLSPRINT DD SYSOUT=*
//SLSIN DD *
 CONFIG RESET CDSLEVEL(V62ABOVE)
 GLOBAL MAXVTV=65000 MVCFREE=60 VTVATTR=SCRATCH RECALWER=YES
 LOCKSTR=STK_VTCS_LOCKS VTVPAGE=LARGE REPLICAT=CHANGED
  RECLAIM THRESHLD=70 MAXMVC=30 START=98 CONMVC=1
TAPEPLEX THTSPLEX=TAPEPLXA
VTSS NAME=VTSSA LOW=71 HIGH=80 MAXMIG=8 MINMIG=1 RETAIN=10
  RTD NAME=VSMA1A00 DEVNO=1A00 CHANIF=0C
 RTD NAME=VSMA1A01 DEVNO=1A01 CHANIF=0D
  RTD NAME=VSMA1A02 DEVNO=1A02 CHANIF=0K
 RTD NAME=VSMA1A03 DEVNO=1A03 CHANIF=0L
  RTD NAME=VSMA2A08 DEVNO=2A08 CHANIF=1C
  RTD NAME=VSMA2A09 DEVNO=2A09 CHANIF=1D
 RTD NAME=VSMA2A0A DEVNO=2A0A CHANIF=1K
 RTD NAME=VSMA2A0B DEVNO=2A0B CHANIF=1L
 VTD LOW=7900 HIGH=79FF
 VTD LOW=8900 HIGH=89FF
  CLINK VTSS=VTSSA CHANIF=0G REMPLEX=TAPEPLXB PARTNER=VTSSB 
  CLINK VTSS=VTSSA CHANIF=0O REMPLEX=TAPEPLXB PARTNER=VTSSB
```
### <span id="page-54-0"></span>**例3.2 TapePlex B の CONFIG デック**

```
//CREATCFG EXEC PGM=SLUADMIN,PARM='MIXED'
//STEPLIB DD DSN=hlq.SEALINK,DISP=SHR
//SLSCNTL DD DSN=hlq.TAPEPLXB.DBASEPRM,DISP=SHR
//SLSCNTL2 DD DSN=hlq.TAPEPLXB.DBASESEC,DISP=SHR
//SLSSTBY DD DSN=hlq.TAPEPLXB.DBASESBY,DISP=SHR
//SLSPRINT DD SYSOUT=*
//SLSIN DD *
  CONFIG RESET CDSLEVEL(V62ABOVE)
```
 GLOBAL MAXVTV=65000 MVCFREE=60 VTVATTR=SCRATCH RECALWER=YES LOCKSTR=STK\_VTCS\_LOCKS VTVPAGE=LARGE RECLAIM THRESHLD=70 MAXMVC=30 START=98 CONMVC=1 TAPEPLEX THISPLEX=TAPEPLXB RECVPLEX=TAPEPLXA VTSS NAME=VTSSB LOW=75 HIGH=80 MAXMIG=8 MINMIG=1 RETAIN=10 RTD NAME=VSMB3A00 DEVNO=3A00 CHANIF=0C RTD NAME=VSMB3A01 DEVNO=3A01 CHANIF=0D RTD NAME=VSMB3A02 DEVNO=3A02 CHANIF=0K RTD NAME=VSMB3A03 DEVNO=3A03 CHANIF=0L RTD NAME=VSMB4A08 DEVNO=4A08 CHANIF=1C RTD NAME=VSMB4A09 DEVNO=4A09 CHANIF=1D RTD NAME=VSMB4A0A DEVNO=4A0A CHANIF=1K RTD NAME=VSMB4A0B DEVNO=4A0B CHANIF=1L

# <span id="page-55-0"></span>**CTR のポリシーの定義**

CTR のポリシーを定義するには、次の手順を実行します。

# **送信側 TapePlex のポリシー**

## **[図3.3「CTR 構成」](#page-52-0) に示した例の CTR システムの送信側 TapePlex (TAPEPLXA) の ポリシーを定義するには、次を実行します。**

1. TAPEPLXA に *MVC POOLPARM/VOLPARM* 定義を作成します。

POOLPARM TYPE(MVC) NAME(MVCPLA) INITMVC(YES) MVCFREE(25) - MAXMVC(98) THRESH(85) START(98) VOLPARM VOLSER(AM1000-AM1299) MEDIA(STK1R)

2. TAPEPLXA に *VTV POOLPARM/VOLPARM* スクラッチプール定義を作成します。

POOLPARM TYPE(SCRATCH) NAME(ASCRPL) VOLPARM VOLSER(AV1000-AV1999) MEDIA(VIRTUAL) REC(VIRTUAL)

3. TAPEPLXA に、ローカルで移行した VTV が格納される MVC のストレージクラ スと、CTR ストレージクラスのストレージクラスを作成します。

STOR NAME(LOCAL1) ACS(00) MEDIA(STK1R) STOR NAME(EEPA1) TAPEPLEX(TAPEPLXB)

この例で、*STORclas* 文は次を定義しています。

- ストレージクラス LOCAL1 は、各 VTSS からローカルで移行した VTV のスト レージクラスです。
- ストレージクラス EEPA1 は、CTR 用のストレージクラスで、受信側 TapePlex (TAPEPLXB) を指定しています。
- 4. 手順 3 のストレージクラスを指すマネージメントクラスを作成します。

MGMT NAME(LOCEEX1) MIGPOL(LOCAL1) EEXPOL(EEPA1)

5. 仮想メディアを指定する SMC ポリシーを作成し、手順 4 で作成したマネージメ ントクラスを割り当てます。

POLICY NAME(PPAY) MEDIA(VIRTUAL) MGMT(LOCEEX1)

6. *TAPEREQ* 文を作成し、重要なデータを VSM にルーティングし、対応するポリ シーをデータに割り当てます。

TAPEREQ DSN(\*.PAYROLL.\*\*) POLICY(PPAY)

この例の *TAPEREQ* 文は、HLQ マスク「\*.PAYROLL.\*\*」を指定してデータセッ トを VSM にルーティングし、ポリシー PPAY を割り当てています。

**注記:**

- SMC ポリシーを使用してデータを特定のエソテリックに送信できますが、StorageTek で は、SMC/VTCS の割り当ての影響で MGMTCLAS 要件をサポートする VTSS を使用でき るように MGMTCLAS のみの使用をお勧めします。
- EEXPORT コマンドを使用して手動で CTR を実行できます。詳細は、*ELS のコマンド、 制御文、ユーティリティーに関するリファレンス*を参照してください。
- 7. SYS1.PARMLIB SMFPRMxx メンバーを確認し、サブタイプ 28 レコードが有効 であることを確認します。

有効の場合、VTSS は各 CTR イベントのターゲット VTSS 名が含まれたサブタ イプ 28 レコードを書き込みます。受信側サイトの VTSS に VTV が正常に到着す ると、CTR は成功です。これを確認する方法はあるでしょうか。これを確認す るには、手順 8 で説明する *DRMONitr* ユーティリティーを使用します。

8. CTR をモニターする JCL を作成します。

この場合、*DRMONitr* ユーティリティーを使用して、CTR をモニターしま す。*DRMONitr* により、CTR が正常に完了するまで、関連する MSP ジョブが一 時停止します。次に例を示します。 //MONITOR EXEC PGM=SLUADMIN,PARM='MIXED' //STEPLIB DD DSN=hlq.SEALINK,DISP=SHR //\* If HSC IS NOT OR MAY NOT BE ACTIVE, INCLUDE THE //\* FOLLOWING: //SLSCNTL DD DSN=primary.cds.name, DISP=SHR //SLSCNTL2 DD DSN=secondary.cds.name, DISP=SHR //SLSSTBY DD DSN=standby.cds.name, DISP=SHR //SLSPARMP DD DSN=hlq.PARMLIB(BKPCNTL),DISP=SHR //SLSPARMS DD DSN=hlq.PARMLIB(BKPCNTL2), DISP=SHR //SLSPARMB DD DSN=hlq.PARMLIB(BKPSTBY),DISP=SHR //SYSIN DD UNIT=SYSDA,SPACE=(TRK,1) //\* THE FOLLOWING IS USED BY THE SNAPSHOT UTILITY: //SYSPRINT DD SYSOUT=\* //SLSPRINT DD SYSOUT=\* //SLSPRINT DD SYSOUT=\* DRMON MGMT(LOCEEX1) STOR(EEPA1) MAXAGE(24) TIMEOUT(120)

この例の *DRMON* ユーティリティーはストレージクラス EEPA1 の移行をモニター しています。これは、手順 4 でマネージメントクラス LOCEEX1 で指定した CTR ストレージクラスです。さらに、最近の 24 時間以内に更新された VTV の みをモニターし、120 分後に *DRMON* をタイムアウトします。

# <span id="page-57-0"></span>**受信側 TapePlex のポリシー**

### **「[CTR の構成」](#page-51-0)に示した例の CTR システムの受信側 TapePlex (TAPEPLXB) のポ リシーを定義するには、次を実行します。**

1. TAPEPLXA からの CTR VTV を保管する MVC プールを TapePlex TAPEPLXB に 定義するため、MVC POOLPARM/VOLPARM 定義を作成します。

POOLPARM TYPE(MVC) NAME(AMVCCTR) INITMVC(YES) MVCFREE(25) - MAXMVC(98) THRESH(85) START(98) VOLPARM VOLSER(BM1000-BM1099) MEDIA(STK1R)

#### **注記:**

CTR でレプリケートされたボリュームについて、リモートサイトでボリューム範囲が確実 に予約されるようにするため、POOLPARM/VOLPARM 機能を使用することを強くお勧め します。

2. TAPEPLXA がエクスポートした VTV 用として外部 VTV プールを作成します。

POOLPARM TYPE(EXTERNAL) NAME(AEXTBPL) OWNRPLEX(TAPEPLXA) VOLPARM VOLSER(AV1000-AV1999) MEDIA(VIRTUAL) REC(VIRTUAL)

#### **注記:**

この例では TAPEPLXB の本番作業用のプールは定義せず、TAPEPLXA が使用するプール のみを定義します。TAPEPLXB で本番作業が実行される予定である場合、TAPEPLXB 作 業で使用するスクラッチプールと MVC プール用として POOLPARM 定義と VOLPARM 定 義を新たに追加する必要があります。

3. TAPEPLXA 作業に使用する TapePlex TAPEPLXB 用の VTV スクラッチプールを 作成します。

POOLPARM TYPE(SCRATCH) NAME(ASCRPL) VOLPARM VOLSER(BV1000-BV1999) MEDIA(VIRTUAL) REC(VIRTUAL)

4. TAPEPLXA の DR テストまたは本番 (障害時) からの VTV を保持する TapePlex TAPEPLXB 用の MVC プールを作成します。

POOLPARM TYPE(MVC) NAME(AMVCDR) INITMVC(YES) MVCFREE(25) - MAXMVC(98) THRESH(85) START(98) VOLPARM VOLSER(BM2000-BM2099) MEDIA(STK1R)

5. TAPEPLXB には、ローカル移行に使用するストレージクラスを作成します。

STOR NAME(TPEPLXA1) MVCPOOL(AMVCCTR) STOR NAME(TPEPLXA2) MVCPOOL(AMVCDR)

この例の STORclas 文は、ストレージクラス TPEPLXA1 と TPEPLXA2 をロー カル移行用に定義しています。このストレージクラス名によって、この作業を TAPEPLXB のローカル作業から分離できます。

6. 手順 5 のストレージクラスを指すマネージメントクラスを作成します。

MGMT NAME(LOCEEX1) MIGPOL(TPEPLXA1) MGMT NAME(LOCPLXA) MIGPOL(TPEPLXA2)

LOCEEX1 という名前は TAPEPLXA で使用されたマネージメントクラス名と一 致していますが (このマネージメントクラス名は、TAPEPLXA の VTSS から送ら れた VTV メタデータで指定されています)、この例ではローカル移行用のスト レージクラスを指し示してることに注目してください。TAPEPLXB ではマネー ジメントクラスとストレージクラスの定義に EEXPOL など任意のパラメータを 使用できるため、3 番目の TapePlex へのレプリケートが可能です。また、別の MGMTCLAS や LOCPLXA を作成し、TAPEPLXA の作業負荷の DR テスト中の 移行に使用できます。

### **リモートサイトに LPAR が存在しないときの CTR の使用**

テープ操作を行なっている LPAR が 1 つのサイトにしかなく、2 つ目のサイトにあ るのはライブラリと VTSS ハードウェアのみで MSP LPAR がないという環境も存 在します。このような環境を設定して、DR および DR テストのメカニズムとして CTR を使用できます。

### **これを行うには、次を実行する必要があります。**

1. 本番環境で SMC クライアント/サーバー機能を実行し、HSC/VTCS を実行してい ない本番 LPAR を少なくとも 1 つ用意します。

別の方法として、MULT モード機能を使用して本番 TapePlex と同じ LPAR で DR TapePlex を実行できます。この機能の使用方法は、『*HSC および VTCS の構 成*』を参照してください。

この例の本番 TapePlex は TAPEPLXA です。

- 2. リモートサイトのハードウェア (ライブラリと VTSS) を定義する新しい CDS を 作成します。
- 3. 現在本番 HSC/VTCS を実行していない LPAR (MSPX) で、または、MULT モー ド機能を使用して HSC/VTCS の複数のコピーを実行することにした LPAR で、 新しい CDS を使用して HSC/VTCS を開始します。

**注記:**

信頼性を確保するため、TAPEPLXB を指す 2 つの HSC/VTCS インスタンスは異なる LPAR 上で実行することをお勧めします。これにより、1 つのインスタンスが使用不可になった 場合に、Cross-Tapeplex で作成された VTV のメタデータをもう一方のインスタンスに送信 できます。

このシステムは TapePlex TAPEPLXB です。

4. MSPX で SMC システムのパラメータを定義し、TAPEPLXA と TAPEPLXB の両 TapePlex を定義します。

コンプレックス内の各 SMC システムで、TapePlex TAPEPLXA (本番 TapePlex) と TAPEPLXB (DR TapePlex) の両方を定義している必要があります。DR テスト中 に VTV のレプリケートが継続されるように、リモートサイトにあるホストを指 すサーバーを TapePlex TAPEPLXB に定義する必要があります。次に例を示しま す。

```
TAPEPLEX NAME(TAPEPLXA) LOCSUB(HSCA)
TAPEPLEX NAME(TAPEPLXB)
SERVER NAME(TPLXBPR) TAPEPLEX(TAPEPLXB) HOST(MSPX) PORT(999)
SERVER NAME(TPLXBDR) TAPEPLEX(TAPEPLXB) HOST(MSPXDR) PORT(1234)
```
**注記:**

この例では、LPAR 名 (MSPX) が本番サイトと DR サイトで同じですが、2 つのサイトの TCP/IP ホスト名がそれぞれ一意であると仮定しています。

5. TAPEPLXA で VTCS ポリシーを定義し、TAPEPLXB への CTR を許可します。

「[CTR のポリシーの定義」](#page-55-0)を参照してください。

6. ディスクレプリケーションソリューションを使用して、リモートの場所で TAPEPLXB の CDS のコンテンツのコピーを保持します。

または、信頼できる接続がある場合は、本番サイトから CDS にアクセスする FICON 接続を使用して、HSC CDS のプライマリ (または別の) コピーを DR サイ トで保持します。

[図3.4「CDS コピー - リモートサイトに LPAR なし」](#page-61-0) は、リモートサイトに LPAR がない CDS コピーを示しています。

### <span id="page-61-0"></span>**図3.4 CDS コピー - リモートサイトに LPAR なし**

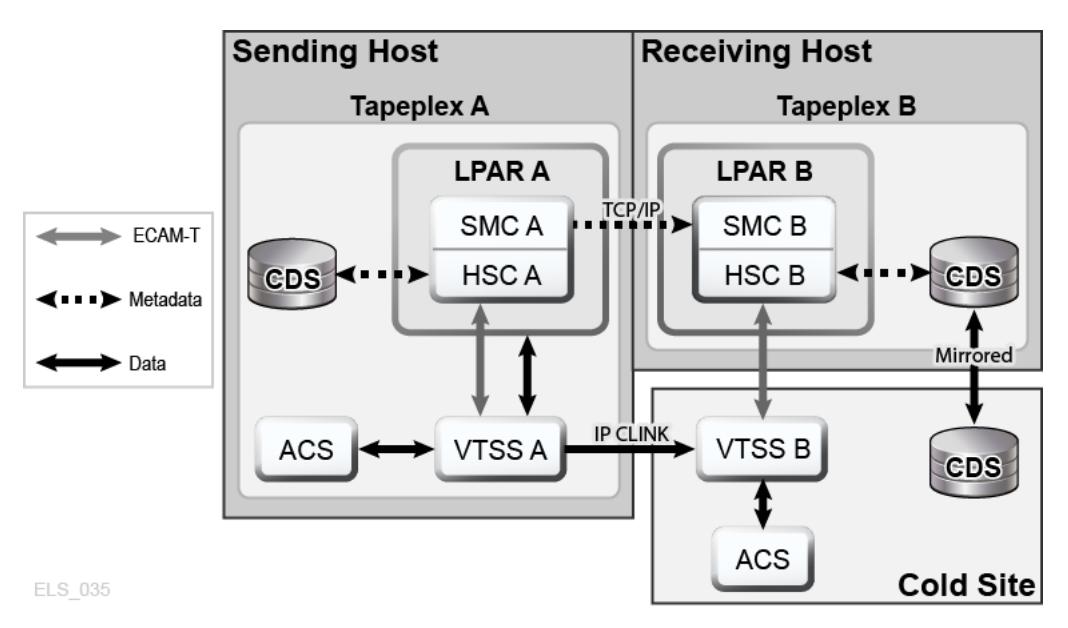

# **DR ソリューションとしての CTR の使用**

DR ソリューションでは常に次の 3 つを実行できます。

- 「[設定: CTR の構成と開始」](#page-52-1)で説明したソリューションを設定して開始します。
- 障害が発生した場合に、「[ビジネスの継続性のための CTR の使用」](#page-61-1)の説明のよう に、リモートサイトでソリューションを使用してビジネスを継続します。
- 「[ビジネス再開のための CTR の使用」](#page-63-0)の説明のとおり、ソリューションを使用し て、回復後のローカルサイトでビジネスを再開します。

### <span id="page-61-1"></span>**ビジネスの継続性のための CTR の使用**

サイト TAPEPLXA でサービスが停止した場合は、TAPEPLXB の TapePlex を使用し て作業負荷を処理するだけで、TAPEPLXB サイトでビジネスを継続できます。デー タ保護のため、TAPEPLXA からレプリケートされた VTV は読み取り専用の状態を 続けます [\(「CTR VTV 読み取り専用の考慮事項」を](#page-50-1)参照)。しかし、TAPEPLXA の 作業負荷を正常に回復できたら、TAPEPLXA からレプリケートされた VTV をスク ラッチすることをお勧めします。この手順は、TAPEPLXA と TAPEPLXB の本番作 業が安定的に実行されていることを確認してから実施してください。また将来のい ずれかの時点で、別個の TAPEPLXA 環境を再作成し、元の構成に戻せるように準備 する場合もあるかもしれません。

### **ビジネスの継続性のために CTR を使用するには:**

1. TAPEPLXB TapePlex の CDS で *POOLPARM/VOLPARM* 定義を変更し、(*AEXTBPL*) と いう名前のプールを *TYPE(EXTERNAL)* から *TYPE(SCRATCH)* に変更します。

POOLPARM TYPE(SCRATCH) NAME(AEXTBPL) VOLPARM VOLSER(AV1000-AV1999) MEDIA(VIRTUAL)

VOLPARM VOLSER 範囲は変更しません。

2. チェックポイントに戻すため、または通常のスクラッチ更新処理を実行するた め、TAPEPLXB でスクラッチ同期ジョブを実行し、TMS のスクラッチステー タスに基づいて AV1000-AV1999 の範囲のスクラッチ VTV をスクラッチできま す。

本番処理を開始してから VTV ボリュームシリアル番号 (範囲 AV1000-AV1999) がスクラッチボリュームとして再利用できるようになるまで、少し待つ ことをお勧めします。*POOLPARM/VOLPARM* 機能の使用により、ポリシーで *SUBPOOL(AEXTBPL)* を具体的に要求していないかぎり、これらのボリュームはス クラッチとして選択できません。

この間、TAPEPLXA の本番作業に TAPEPLXB のスクラッチサブプール ASCRPL (volser 範囲 BV1000-BV1999) を使用します。

障害回復環境の動作が安定したら、*POOLPARM/VOLPARM* 定義をふたたび変更 し、AV1000-AV1999 からスクラッチボリュームが選択されるようにします。

POOLPARM TYPE(SCRATCH) NAME(ASCRPL) VOLPARM VOLSER(AV1000-AV1999) MEDIA(VIRTUAL) VOLPARM VOLSER(BV1000-BV1999) MEDIA(VIRTUAL)

[図3.5「ビジネス継続中のシステム」](#page-63-1) は、ビジネスの継続性を使用する CTR を示 しています。

### <span id="page-63-1"></span>**図3.5 ビジネス継続中のシステム**

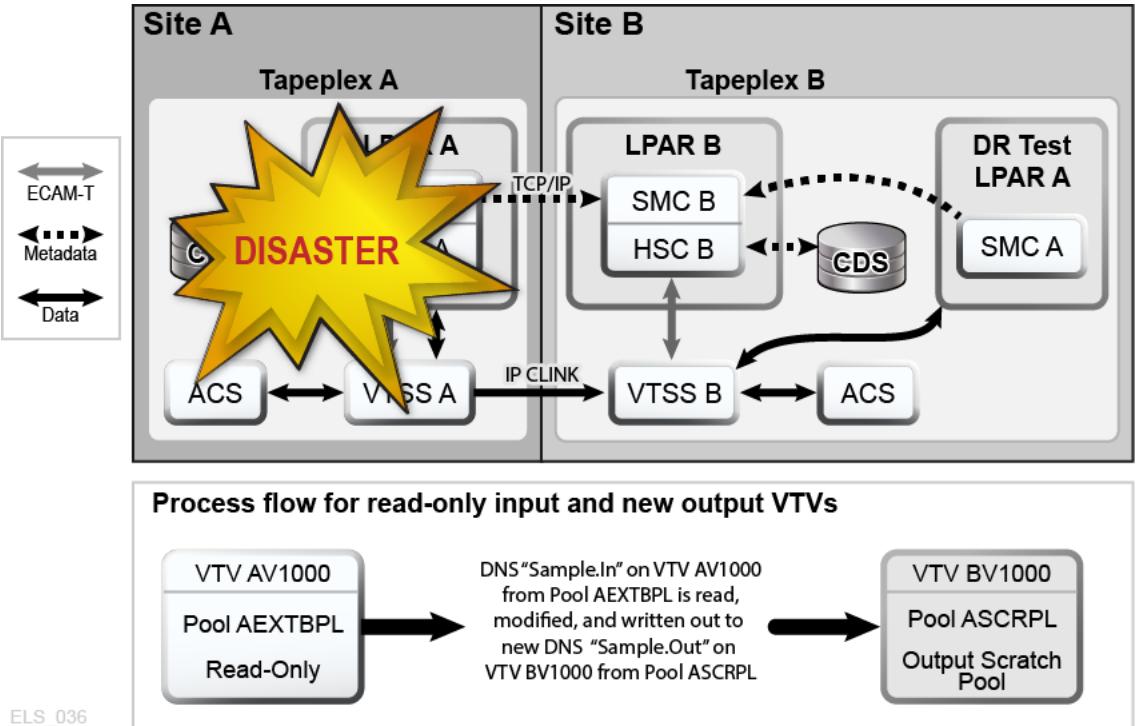

<span id="page-63-0"></span>

# **ビジネス再開のための CTR の使用**

ローカルサイトでサービスが停止し、ビジネスをリモートサイトで継続しました。 そのあと、ローカルサイトがふたたび稼働を始めたときに、ローカルサイトでビ ジネスをどのように再開したらよいでしょうか。基本的に、ビジネスの再開方法は サービス停止中および停止後に何が起こったかによって異なります。オリジナルの ローカルデータをすべて失い、まったく新しい空の VTSS がローカルサイトにある と仮定します。

### **ローカルサイトのデータをすべて失ったあとにビジネスを再開するには:**

1. 新しい CDS を作成し HSC 監査を実行して、物理ライブラリのコンテンツを確認 します。

次に、データとメタデータをリモートサイトからローカルサイトに「リバースレ プリケート」します。

2. リモートサイトの CONFIG デックを設定し、データをローカルサイトに送信で きるようにします。

3. EEXPORT を使用してリバースレプリケートします。

次に例を示します。

EEXPORT MGMTCLAS(LOCEEX1,LOCEEX2) TOPLEX(TAPEPLXA)

## **Cross-Tapeplex Replication を使用した障害回復テスト**

引き続き同じ例を使用します。TAPEPLXA と TAPEPLXB という 2 つのサイトが あり、それぞれが専用の TapePlex (HSC CDS) として定義されています。Cross-TapePlex Replication 機能を使用して重要な VTV を TAPEPLXA から TAPEPLXB にレ プリケートしています。[図3.6「Cross-Tapeplex Replication を使用した障害回復テス](#page-64-0) [ト」](#page-64-0) は CTR を使用した DR テストを示しています。

### <span id="page-64-0"></span>**図3.6 Cross-Tapeplex Replication を使用した障害回復テスト**

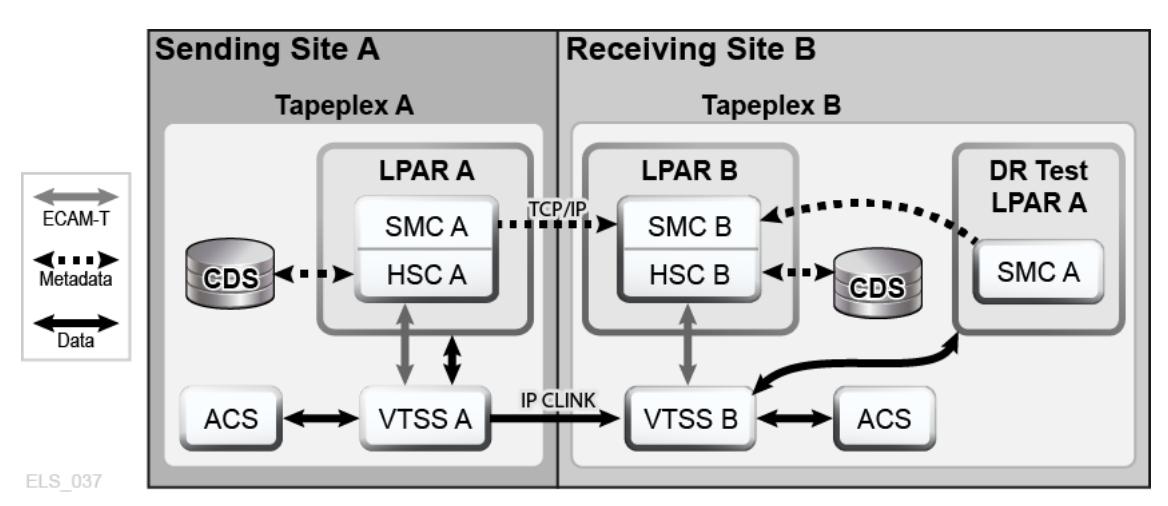

### **TAPEPLXA の作業の DR テストを TAPEPLXB で実行する場合は、次の手順を実行 することをお勧めします。**

1. TAPEPLXB の作業で使用するスクラッチサブプールとは別のスクラッチサブ プールが TAPEPLXA の出力データ用として TAPEPLXB CDS に 1 つ以上含まれ ていることを確認します。

例については、「[受信側 TapePlex のポリシー」](#page-57-0)を参照してください。

2. TAPEPLXA からのカタログとメタデータデータが使用可能であることを確認し ます。

- 3. TAPEPLXA テスト LPAR で SMC を起動し、TapePlex を TAPEPLXB として定義 し、TAPEPLXB の 1 つ以上の HSC ホストについて *SERVER* コマンドを指定しま す。
- 4. テストの作業負荷の実行を開始します。

テストの開始前または開始後に存在した VTV は TAPEPLXA からレプリケート され続けるため、SMC はこれらの VTV に自動的にアクセスします。DR テスト で使用する VTV が TAPEPLXA TapePlex によってスクラッチまたは変更されな いことを確認します。

5. テストが完了したら、テストで使用した DR テストサブプール内のすべての VTV をスクラッチします。

この手法では特別な CDS を用意する必要がなく、2 つの別個の HSC システムが ハードウェアリソースを共有できるようにするための特別なルールも必要あり ません。ただし、この方法では DR テストを現在のデータ、または少なくとも 現在使用可能なデータを使用して実行する必要があります。DR テストの出力と TAPEPLXA がレプリケートした VTV には TAPEPLXB VTSS バッファースペー スが使用されます。

TAPEPLXA TapePlex からレプリケートされたデータは読み取り専用であるた め、DR テストでデータを変更しようとすると、メッセージ SMC0247「Mount failed for write-protected VTV *vvvvvv* on drive *dddd* from SMC indicating that the VTV cannot be mounted.」が表示されます。このメッセージは、DR プロセスにアプリ ケーションチェックポイントが明確に定義されていない可能性を示唆していま す [\(「CTR VTV 読み取り専用の考慮事項」](#page-50-1)を参照)。この場合、DR 戦略として の CTR の使用は必ずしも適切な選択であるとはいえません。

#### **注記:**

Cross-Tapeplex Replication を使用してリモートサイトに VTV のコピーを作成する場合、DR テストとして CDRT を使用しないことをお勧めします。CDRT を使用した場合、たとえ別 の CDRT 環境にある読み取り専用 VTV でも更新ができないためです。

### **LPAR のない DR サイトでの DR テスト**

本番サイトで実行している TapePlex を使用して DR サイトの CTR ハードウェアを 管理するときには、DR テストに関してさらに別の考慮事項があります。この例で は、本番 TapePlex として TAPEPLXA を使用し、通常は本番サイトで実行し DR テ スト中は本番サイトで実行する TapePlex として TAPEPLXB を使用します。

1. テストを開始する前に、本番サイトで DR TapePlex TAPEPLXB を停止する必要 があります。

DR テスト中、TAPEPLXB は DR サイトで TAPEPLXB CDS のコピーで実行され ます。

2. 本番 VTV は TAPEPLXB に送信され続け、DR サイトの CDS に反映されます。

この間に本番サイトの TAPEPLXB CDS は、DR テスト中にレプリケートされた VTV を反映しなくなるため、情報が古くなります。本番 LPAR で TAPEPLEX 文 と SERVER 文を定義すると、DR テスト中もデータレプリケーションが継続され ます。

```
TAPEPLEX NAME(TAPEPLXB)
SERVER NAME(TPLXBPR) TAPEPLEX(TAPEPLXB) HOSTNAME(MSPX) PORT(999)
SERVER NAME(TPLXBDR) TAPEPLEX(TAPEPLXB) HOST(MSPXDR) PORT(1234)
```
3. DR サイトで TapePlex TAPEPLXB の HSC/VTCS を起動するときには、SMC で HTTP サーバーを起動する必要があります。

```
HTTP START PORT(1234)
```
ポート番号 (1234) には *TAPEPLXBDR SERVER* 文で定義したものと同じ番号を使用 します。

4. テストの最後に、テストで作成されたすべての VTV をスクラッチします。

テスト中にどの VTV が作成されたのかを確認する必要はなく、サブプール内の すべてのボリュームをスクラッチするだけです。次に例を示します。

SCRATCH VOL(BV1000-BV2999)

- 5. DR サイトの TAPEPLXB の HSC/VTCS を停止します。
- 6. DR サイトの TAPEPLXB CDS が本番サイトに戻されたことを確認します。

この方法として、DR テスト中に TAPEPLXB CDS を本番サイトにミラー化でき れば理想的です。これができない場合は、FTP など任意のメカニズムを使用し て、DR サイトの現在のバージョンから CDS をコピーして、本番サイトに戻し ます。

7. 本番サイトの LPAR で TAPEPLXB を再開します。

TAPEPLXB のアクティブのコピーがない間、TAPEPLXB への CTR がスケ ジュールされている VTV は VTSS バッファーに残ります。本番サイトで TAPEPLXB が再度アクティブになったときに、これらの VTV は DR サイトの VTSS にレプリケートされます。

# **Cross-TapePlex Replication (CTR) を使用してレプリケートされ た VTV の管理**

*VTVMAINT* を使用すると、CTR によってレプリケートされた VTV のステータスを次 のように変更できます。

- VTV を参照する TapePlex の名前を削除するには、*VTVMAINT DELEXpot* を使用 します。たとえば、TAPEPLXA から TAPEPLXB に VTV をレプリケートしてか ら、TAPEPLXA 上のコピーを削除する場合は、*VTVMAINT DELEXpot* を使用し て、TAPEPLXA の VTV への参照を削除します。
- VTV を参照する TapePlex の名前を追加するには、[「ビジネスの継続性のための](#page-61-1) [CTR の使用](#page-61-1)」の説明のとおり、*VTVMAINT ADDEXpot* を使用します。
- *VTVMAINT* ユーティリティーは CTR をとおして受信した VTV の所有権を変更し ますが、その VTV は現在スクラッチステータスである必要があります。たとえ ば、*VTVMAINT OWNRPLEX(TAPEPLXB)* は TAPEPLXA から受信した VTV の所有権 を、現在 VTV が置かれている TapePlex の所有に変更します。

4

# **第4章 リモートライブラリの構成**

[図4.1「リモート TapePlex 下で動作する RTD」](#page-68-0) は、リモートライブラリを使用した 構成例を示します。以降のセクションでは、この例を構成する方法について説明し ます。

### <span id="page-68-0"></span>**図4.1 リモート TapePlex 下で動作する RTD**

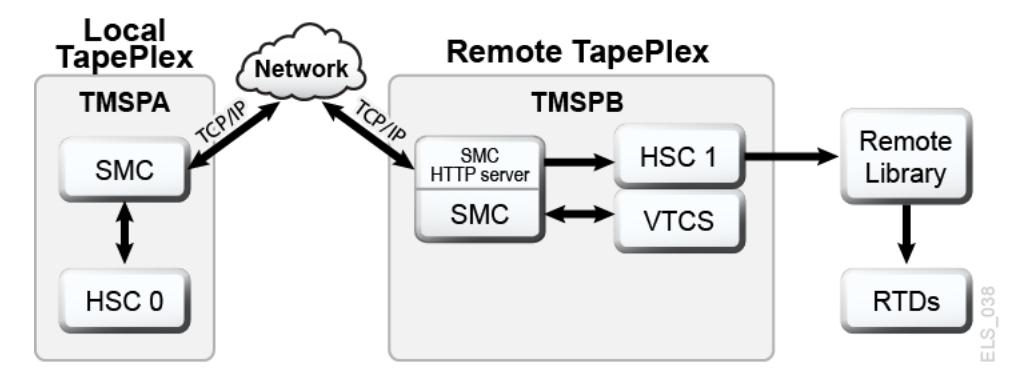

# **SMC SCMDS ファイルの変更**

SMC は、VTCS とリモート TapePlex 間のすべての通信を管理するため、リモート TapePlex への接続方法を認識する必要があります。これを行うには、ローカルおよ びリモートの TapePlex に加え、リモート TapePlex への TCP/IP 制御パスを定義する 1 つ以上の *SMC SERVER* 文を定義します。次の例に示すように、*SMC CMDS* ファイル でこれを行えます。

```
TAPEPLEX NAME(TMSPA)LOCSUB(HSC0)
TAPEPLEX NAME(TMSPB)LOCSUB(HSC1)
SERVER NAME(TMSPB)IP(192.168.1.10)PORT(60000)
```
この例の内容は次のとおりです。

• *TAPEPLEX* 文。これは、ローカル MSP ホスト (HSC0) 上で HSC を実行している ローカルの TapePlex、TMSPA を定義します。

- 2 番目の *TAPEPLEX* 文。これは、リモート MSP ホスト (HSC1) 上で HSC を実行し ているリモート TapePlex、TMSPB を定義します。
- TMSPB への UUI 通信パスを定義する *SERVER* コマンド。ここで:
	- リモートサーバー名は TMSPB です。
	- *IP* パラメータの値は、UUI 通信用の ELS ポートの IP アドレス 192.168.1.10 で す。
	- *PORT* パラメータの値は 60000 です。TMSPB との SMC 通信用の *SERVER PORT* パラメータには、この値が常に使用されます。

# **リモートライブラリを定義するための VTCS CONFIG デックの更 新**

リモートライブラリと、VTSS からリモートライブラリへの接続を定義するよう に、*VTCS CONFIG* デックを更新する必要があります。次の例に示すように、リモー トライブラリは、*CONFIG STORMNGR* 文で定義されます。

```
TAPEPLEX THISPLEX=TMSPA
STORMNGR NAME=TMSPB
VTSS NAME=VTSS1 LOW=70 HIGH=80 MAXMIG=8 MINMIG=4 RETAIN=5
RTDPATH NAME=RM1RTD1 STORMNGR=TMSPB DEVNO=1A00 CHANIF=0A:0
RTDPATH NAME=RM1RTD2 STORMNGR=TMSPB DEVNO=1A01 CHANIF=0A:1
RTDPATH NAME=RM1RTD3 STORMNGR=TMSPB DEVNO=1I00 CHANIF=0I:0
RTDPATH NAME=RM1RTD4 STORMNGR=TMSPB DEVNO=1I01 CHANIF=0I:1
VTD LOW=6900 HIGH=69FF
```
この例では、次に留意してください。

- *CONFIG TAPEPLEX* 文は、ローカル TapePlex として TMSPA を指定します。
- *STORMNGR* 文は、リモートライブラリとして TMSPB を指定します。
- VTSS1 の *CONFIG RTDPATH* ステートメント。これは次の内容を指定します。
	- *RTDPATH* の名前。
	- リモートライブラリへの接続 (*STORMNGR=TMSPB*)。
	- デバイス番号 (*DEVNO*)。
	- *ci:p* 形式での VTSS と RTD の接続ごとの *CHANIF* 値。ここでは:
		- › *c* は 0 または 1 です。
		- › *i* は A または I です。
		- › *P* は 0 3 です。

#### **注記:**

VSM5 の場合、*CHANIF* 値は、VSM5「IFF Configuration Status Screen」で指定された値 に一致する必要があります。VSM 6 の場合、これは各 VTSS で一意である必要があり ますが、VSM 6 TCP/IP ポートの実際の値に対応していません。

現在、*STORclas STORMNGR* パラメータを使用して、データをリモートライブラリに ルーティングできます。次に例を示します。

STOR NAME(REMLIB) STORMNGR(TMSPB)

### **MVC プールの構成**

できれば *VOLPARM/POOLPARM* 定義を通じて、リモートライブラリのすべての MVC をローカル MVC プール定義に含める必要があります。ローカル HSC は、リモート MVC を非ライブラリとして扱います。

通常、どのリモートライブラリサーバーでも、何らかの方法で「外部管理」さ れるものとして MVC を定義する必要があります。直列化がないため、リモート TapePlex でローカル MVC のプールを共有させることはサポートされていません。

データ転送のために MVC のプールが共有されている場合、アクティブに MVC に 書き込める TapePlex は 1 つだけです。ほかの TapePlex は、読み取り専用のアクセス だけを行えます。ドライブでの MVC の直列化はユーザーの責任で行なってくださ い。
# **第5章 クラスタ VTSS 構成の使用**

クラスタ VTSS を使用すると、ある VTSS から別の VTSS に VTV をコピーできま す。クラスタ VTSS は、DR (障害回復) ソリューションなどが含まれるがこれに限 定されないアプリケーションにおける強力なツールです。これらのセクションで は、VTSS クラスタの内容と動作方法の基本について説明します。

- [「クラスタ VTSS とは」](#page-72-0)
- [「クラスタ VTSS の要件」](#page-74-0)
- [「クラスタ VTSS 構成の動作方法」](#page-76-0)

基本に関する説明のあと、クラスタ VTSS について知っておく必要がある、その他 の内容や機能について説明します。

- [「単方向および双方向クラスタ」](#page-79-0)
- [「拡張クラスタ化」](#page-83-0)
- [「同期または非同期レプリケーション」](#page-84-0)
- [「TCP/IP 接続によるクラスタ化」](#page-86-0)

# <span id="page-72-0"></span>**クラスタ VTSS とは**

VTSS クラスタは、データ可用性を最大限にするための高可用性 (HA) ソリューショ ンです。これは、FICON または TCP/IP 通信リンク (CLINK) を使用して接続されて いる、2 つ以上の VTSS システムから構成されます。さらに、クラスタ内のすべて の VTSS システムは、クラスタ内で作成されたすべてのデータ (VTSS 常駐または移 行済み) にアクセスできます。クラスタで作成されたデータ (VTV) は、VTCS ポリ シーの制御下で同一クラスタ内のある VTSS システムから別の VTSS にレプリケー トされます。

#### **注記:**

すべての VTSS システムが、クラスタ内で作成されたすべてのデータにアクセスできるように するためには、クラスタ構成を次のいずれかに設定します。

• クラスタ内の各 VTSS が、RTD または VLE のいずれかに接続されている。

• どの VTSS も VLE または RTD に接続されていない「テープレス」の状態にする。

したがって、クラスタ構成では、クラスタ内の VTSS が停止状態にある場合、ホッ トリカバリにより最高のデータ可用性が確保されます (レプリケートされたデータ は、MVC からのリコールがなくても使用可能なままの状態)。

VTCS 7.0 以前では、クラスタを構成できるのは 2 つの VTSS のみでした。VTCS 7.0 では、単一のクラスタを多数の VTSS から構成できます。ただし、2 つの VTSS に 常駐できるのは常に 1 つの VTV のみです。

クラスタは、広い範囲にわたって展開できます。ただし、クラスタは、**単一の TapePlex 内に存在する必要があります** (単一の CDS により制御)。

VTV は、次のいずれかの方法で、ある VTSS から別の VTSS にレプリケート (コ ピー) できます。

- VTV のマウント解除後、即時に完了するようにスケジュールされた VTV との非 同期作成
- VTV との同期作成。レプリケーションが完了するまで、VTV のマウント解除は完 了しません。

**注記:**

VTSS は、VTV が 40 分以内に同期レプリケート可能かどうかを見積もります。不可能な場合、 VTV は非同期レプリケートされます。

クラスタ内の VTSS システム間の接続は、データ (VTV) が 1 方向にだけ送信される 「単方向」、またはデータ (VTV) が両方向に送信可能な「双方向」のいずれかに設 定できます。CONFIG ユーティリティーでは、クラスタが単方向または双方向のい ずれであるかを指定し、VTV マネージメントクラスでは、レプリケーションポリ シー (ある場合) およびレプリケーションを同期または非同期のいずれで実行するか を決定します。

このため、ボールティング MVC と VTV レプリケーションはどちらも、障害回復/ ビジネス継続ソリューションに役立つ可能性があります。ただし、VTV レプリケー

ションは、レプリケーション機能が存在するため、高可用性ソリューションとして 優れています。

- データは、同期してバックアップできます。
- 「回復」VTSS にレプリケートされた最新のデータは、MVC をマウントする必要 がないため、即時にリストアできます。

# <span id="page-74-1"></span><span id="page-74-0"></span>**クラスタ VTSS の要件**

[表5.1「クラスタ VTSS の要件」](#page-74-1) に、クラスタ VTSS の要件を示します。

**表5.1 クラスタ VTSS の要件**

| コンポーネント                                       | 要件                                                                                                    |
|-----------------------------------------------|----------------------------------------------------------------------------------------------------|
| 拡張クラスタ                                        | VSM4 または VSM5 の場合は、FICON 接続を備えた D02.<br>07.00.00 以上の VTSS マイクロコードのみ。VSM 6 の場合<br>は、すべてのレベルのマイクロコード。                                                                                                    |
| フェース)                                         | 1つのクラスタ内にある2 プライマリおよびセカンダリ VTSS は、セカンダリの容<br>つの VTSS (ESCON インタ 量に制限のない VSM4 の任意の組み合わせにできます。<br>VSM5 には ESCON インタフェースが備えられておらず、<br>ESCON を使用するほかの VTSS のクラスタに存在すること<br>はできません。                                                                                    |
| フェース)                                         | 1つのクラスタ内にある2 プライマリおよびセカンダリ VTSS は、セカンダリの容量<br>つの VTSS (FICON インタ に制限のない VSM4 と VSM5 の任意の組み合わせにできま<br>す。たとえば、次はすべて有効です。<br>• プライマリ VSM5、セカンダリ VSM4<br>• プライマリ VSM5、セカンダリ VSM5<br>• プライマリ VSM4、セカンダリ VSM4<br>• プライマリ VSM4、セカンダリ VSM5(推奨されません)                       |
| プライマリおよびセカン<br>ダリ VTSS マイクロコー<br>$\mathbf{k}$ | プライマリ VTSS マイクロコードを、送信側レプリケート<br>VTVS をサポートするレベルにする必要があります。セカ<br>ンダリ VTSS マイクロコードを、受信側レプリケート VTV<br>をサポートするレベルにして、セカンダリを本番用 VTSS<br>として使用できるようにする必要があります。マイクロ<br>コードをインストールしたら、オプションのフロッピー<br>ディスクを使用して、プライマリおよびセカンダリ VTSS<br>の <b>両方</b> でクラスタ化機能を有効にする必要があります。詳 |

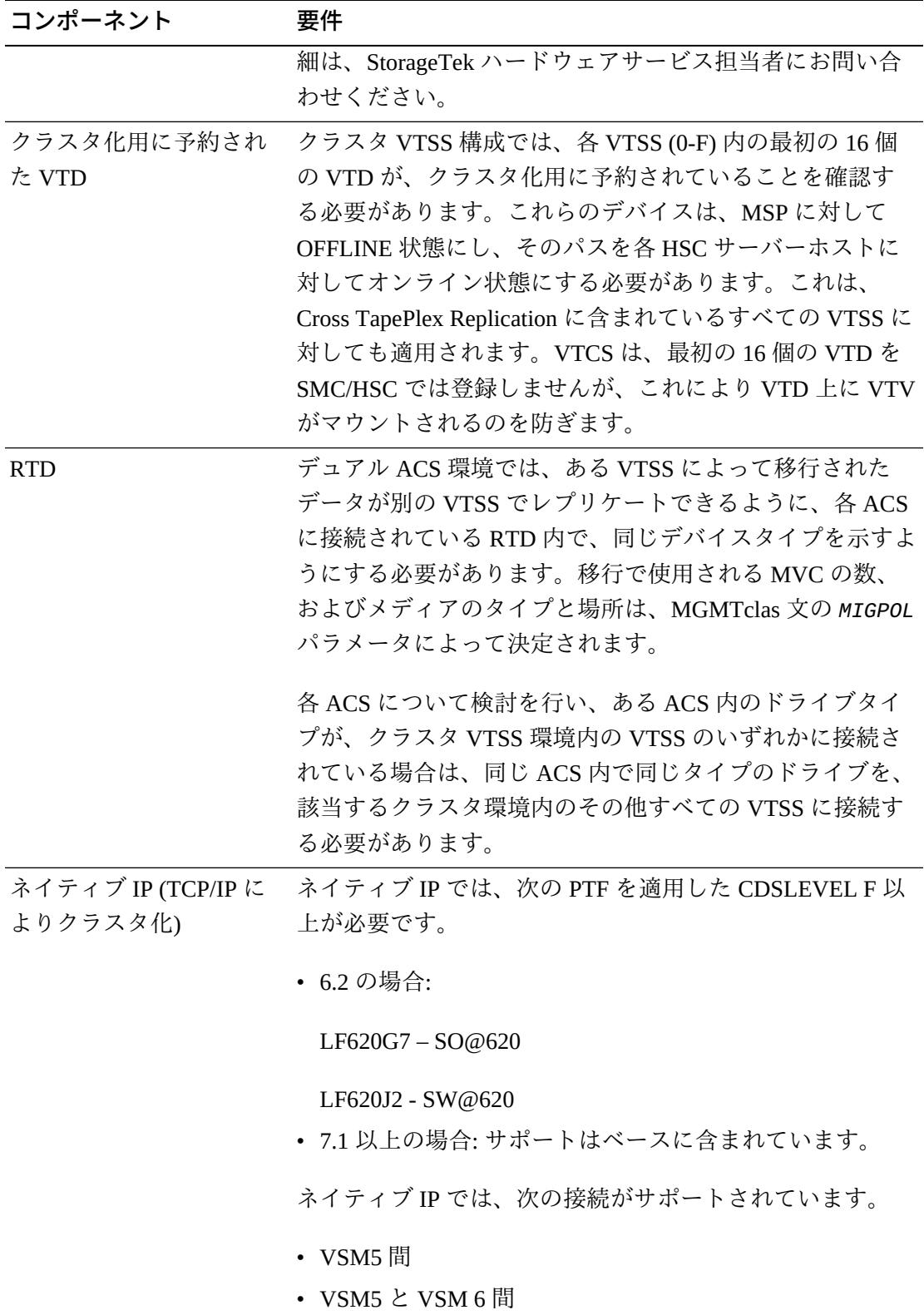

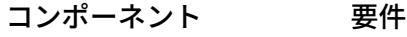

• VSM 6 間

• VSM 6 または VSM5 と VLE 間

同期レプリケーションは、VSM4 以上のみに適用され[、表5.2「同期レプリケーショ](#page-76-1) [ンの要件」](#page-76-1) で説明されている要件が存在します。

#### <span id="page-76-1"></span>**表5.2 同期レプリケーションの要件**

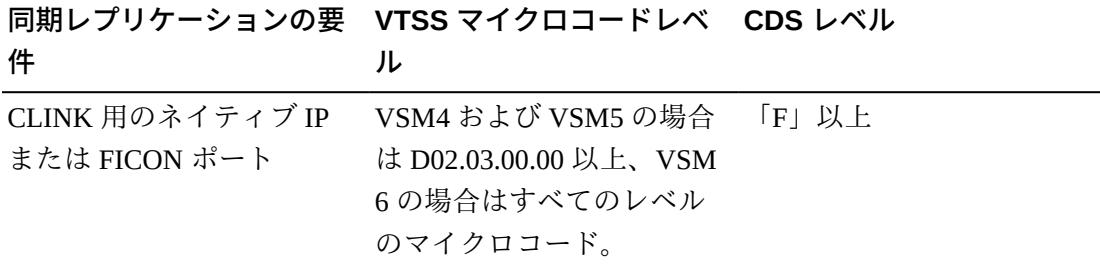

# <span id="page-76-0"></span>**クラスタ VTSS 構成の動作方法**

VSM を使用して、クラスタリンク (CLINK) により 2 つの VTSS を接続することによ り、*クラスタ VTSS 構成*を形成できます。次の文を使用して、クラスタ構成を実装 します。

- クラスタは、*CLINK* 文に従って、単方向または双方向のいずれかにできます。
- セカンダリ VTSS (2 番目のピア) は、プライマリ (1 番目のピア) と同じ物理的な場 所か、またはリモートの場所に配置できます。
- *CONFIG CLUSTER* 文では、クラスタを形成する VTSS を指定します。
- *CONFIG CLINK* 文では、VTSS を接続する CLINK を定義します。*CLINK* 文を記述 する方法により、レプリケーションを単方向にするか双方向にするかを決定しま す。たとえば、[「単方向クラスタ VTSS」お](#page-136-0)よび「[双方向クラスタ VTSS](#page-142-0)」を参照 してください。
- *MGMTclas REPLICAT* パラメータでは、クラスタ内のある VTSS から別の VTSS に VSM がレプリケート (コピー) する VTV を含むマネージメントクラスを識別しま す。

*CONFIG GLOBAL REPLicat* パラメータでは、VTV をレプリケートするタイミングを 次のように指定します。

#### **REPLicat**

VSM が VTV をレプリケートするタイミングを指定します。

#### **ALWAYS**

VTV がマウント解除されるたびに、レプリケート要求が VTCS レプリケー ションキューに追加されますが、この場合、VTV がマウント時に変更された かどうかは関係ありません (デフォルト)。

#### **CHANGED**

VTV が次の状態の場合、レプリケート要求が VTCS レプリケーションキュー に追加されます。

- マウント時に変更された、**または**
- マウント時に読み取り専用に設定されたが、VTV の MVC コピーの数が予 期された数よりも少ない。

*CONFIG GLOBAL REPLicat* 設定に関係なく、レプリケーションでは、次のこ と**も**必要になります。

- レプリケーションをサポートする VTSS 内で VTV をマウント解除する必 要があり、**さらに**クラスタ内のほかの VTSS 内に VTV の同一コピーが作 成できない。
- *CONFIG GLOBAL REPLicat* 値のほかに、レプリケーションを発生させるた めに、VTV のマネージメントクラスで *REPLICAT(YES)* を指定する**必要が ある**。

詳細は、*ELS のコマンド、制御文、ユーティリティーに関するリファレン ス*を参照してください。

• VTCS は、レプリケートされた VTV を即時に移行します (*KEEP* を指 定)。*STORclas* 文の *MIGRATE* パラメータで、レプリケートされた VTV の移行用 のソース VTSS を指定できます。**また**、*MIGRATE* パラメータ値により、ストレー ジクラスを指し示すマネージメントクラスでレプリケーションを指定して、該当 する VTSS から移行する**必要があります**。そうしない場合、該当する VTSS から の移行は発生しません。

VTCS は、*MGMTclas IMMDELAY* 設定に関係なく、レプリケートされた VTV を 即時に移行する (*KEEP* を指定) ため、StorageTek では、レプリケートされた VTV の *MGMTclas IMMDELAY* ポリシーを明示的には設定**しない**ことを.**強くお勧めし ます**。そうした場合、VTCS は明示的な即時移行要求を適用して、VTSS が最初 に移行を実行可能な VTV を即時に移行します (つまり、移行を満たす VTV の 常駐コピーと使用可能な RTD が存在する最初の VTSS)。したがって、明示的な *MGMTclas IMMDELAY* ポリシーを設定することは冗長性があり、最適な VTV レプ リケーションおよび移行に干渉する場合があります。

また、レプリケーションのあとの即時移行 (*KEEP*) は、自動移行と**同じではない**こ とに**注意してください**。つまり、暗黙的な即時移行の間は、DBU を管理するい ずれの VTSS からも VTV は削除されません。代わりに、VTV は受信側 VTSS か ら MVC への移行を使用して「事前ステージング」されるだけで、**両方の** VTSS バッファーの内容は変更されません。VTSS クラスタ内のスペース管理のため に、VTCS は**いずれかの** VTSS のスペース管理/移行サイクルに従って、VTV を 自動移行します。受信側 VTSS の容量が送信側 VTSS の容量以上の場合、送信側 VTSS の自動移行により、両方の VTSS からレプリケート VTV が削除されます。 受信側 VTSS の容量が送信側 VTSS の容量より小さい場合、送信側 VTSS で自動 移行が開始されることがあります。この場合、自動移行により、送信側 VTSS だ けからレプリケート VTV が削除され、受信側 VTSS のコピーは常駐したままで す。

- データのレプリケーション要件は、リコール**ではなく**、マウント解除のあとに削 除されることに**注意してください**。VTV をリコールしてもレプリケートは発生せ ず、強制リコール、*MVCdrain* およびリクレイムでもレプリケートは発生しませ ん。ただし、VTD で VTV がリコールされてマウントされた場合は、マウント解 除時にセカンダリまたはピア VTSS にレプリケートされます。
- クラスタは、4 つの運用モードそれぞれにおいて、複数の作業負荷をサポートで きます。たとえば、アクティブなレプリケーションをサポートできるのは全機能 クラスタのみですが、低下プライマリモードでは、セカンダリの VTD を MSP に 対してオンラインに変更して、作業負荷を引き継ぐことができます。*Query* を使 用して、クラスタ、クラスタリンク、VTV レプリケーション、および VTSS ス テータスを表示できます。*VARY VTSS* を使用して VTSS の状態を変更し、*VARY CLink* を使用して CLINK の状態を変更できます。

### **VTSS 調整の動作方法**

- クラスタ VTSS ペアが全機能の状態を再開した場合は常に、VTCS が 2 つの VTSS の内容を調整します。これが発生するのは、VTCS の初期化時、または VTSS お よびそのパートナ VTSS がオンラインになった場合のいずれかです。
- 調整は、VTV の削除、または移行と削除 (以前にこの処理が正常に完了していな い場合は、VTV のレプリケート) のいずれかから構成されます。つまり、VTSS の 内容の調整にリコールは含まれません。

たとえば、送信側ではなく受信側 VTSS に VTV が常駐している単方向クラスタで は、VTCS が送信側から VTV を削除します (必要な MVC コピーがすべて作成さ れたのを確認したあと)。これにより、送信側へのリコールが回避されます。

同様に、受信側ではなく送信側 VTSS に VTV が常駐している単方向クラスタで は、VTCS が MVC から VTV をリコールする代わりに受信側にレプリケートしま す。

- 調整プロセスでは、レプリケートされた VTV が送信側 VTSS に常駐している場 合、それは有効なコピーであるとします。受信側のコピーが異なる場合、VTCS はそれを削除します。
- 双方向クラスタでの一貫性のある調整アクションを維持するために、VTV が常駐 しているかまたは最後に常駐していた VTSS (CDS VTV レコードにより示されま す) が送信側 VTSS であるとみなされます。単方向クラスタでの調整プロセスは、 前述したとおりです。

# <span id="page-79-0"></span>**単方向および双方向クラスタ**

2 つの VTSS のクラスタは、次のいずれかです。

- 単方向、ここで 1 つの VTSS はプライマリでもう一方はセカンダリ。詳細は、 「[単方向クラスタ VTSS」](#page-136-0)を参照してください。
- 双方向、ここで両方の VTSS はピアで、レプリケーションはいずれかの方向での ピアツーピア。詳細は、「[双方向クラスタ VTSS」](#page-142-0)を参照してください。

### **単方向クラスタ**

[図5.1「単方向クラスタ VTSS」](#page-79-1) に示すように、単方向クラスタでは、レプリケー ションはプライマリからセカンダリに対してのみ行われます。

#### <span id="page-79-1"></span>**図5.1 単方向クラスタ VTSS**

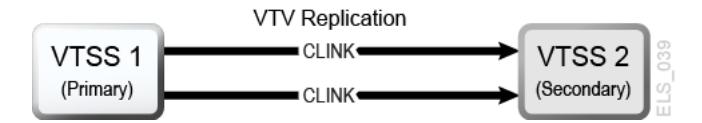

### **単方向 VTSS クラスタの動作方法**

• セカンダリは、標準のルーティングメソッドのいずれかにより (たとえ ば、*TAPEREQ*)、プライマリからのレプリケート VTV およびレプリケートされ ない本番作業負荷の両方を受信できます。セカンダリが本番負荷を受け入れる ことができるように、セカンダリの VTD を MSP に対してオンラインに変更す る必要があります。「[クラスタ VTSS 構成の動作方法](#page-76-0)」で説明されているよう に、CLINK 終了が使用している VTD アドレスを MSP に対してオンラインに変更 することはできません。

- レプリケーションが有効な VTV は、いずれかが使用できるかぎりオンラインのプ ライマリ VTSS に割り振られ、いずれも使用できない場合、VTV はオンラインの セカンダリ VTSS に割り振られます。使用可能なオンラインのセカンダリ VTSS がない場合、VTV はクラスタでない VTSS に割り振られます。レプリケーション が有効ではない VTV は、全機能クラスタのセカンダリを含む、任意のオンライン VTSS に割り振ることができます。
- 全機能クラスタに常駐しているレプリケーションが有効な VTV は、マウント解除 時に、セカンダリ VTSS へのレプリケーションのキューに入れられます。レプリ ケーションが有効な VTV が、全機能クラスタの一部ではない VTSS 内の VTD か らマウント解除される場合、VTV は即時移行のキューに入れられます。

セカンダリ VTSS がプライマリ VTSS からレプリケートされた VTV を受信する と、この VTV の即時移行マネージメントクラスの設定に関係なく、VTV は即時 に移行されます (*KEEP* オプションを指定)。

- **プライマリおよびセカンダリ VTSS は両方ともに**、すべてのスペースリクレイム を管理できます。
- ESCON または FICON インタフェースを使用している場合、プライマリ VTSS で は CLINK CIPs/FIPs が *Nearlink モード*で構成され、セカンダリ VTSS では CIPs/ FIPs が*ホストモード*で構成されます。

したがって、次の例に示すように、プライマリ VTSS に対してのみ *CLINK* を構成 できますが、ここで VTSS1 はプライマリ VTSS です。

. CLUSTER NAME=CLUSTER1 VTSSs(VTSS1,VTSS2) CLINK VTSS=VTSS1 CHANIF=0G CLINK VTSS=VTSS1 CHANIF=0O CLINK VTSS=VTSS1 CHANIF=1G CLINK VTSS=VTSS1 CHANIF=1O

.

.

### **双方向クラスタ**

.

[図5.2「双方向クラスタ VTSS」](#page-81-0) に示すように、データが *CLINK* で双方向に送信され るようにするために、双方向クラスタ化では単方向 *CLINK* のペアが必要です。

#### <span id="page-81-0"></span>**図5.2 双方向クラスタ VTSS**

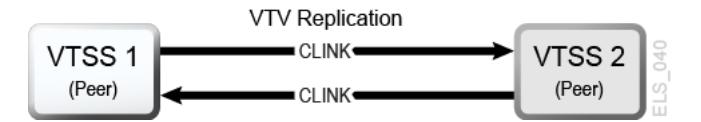

### **双方向 VTSS クラスタの動作方法**

双方向クラスタでは、通常の運用において、次のように両方の VTSS が VTCS に対 してオンラインになります。

- 双方向クラスタでは、それぞれのピア VTSS が標準のルーティングメソッド (た とえば、TAPEREQ) を使用して、本番負荷を受け入れることができます。それぞ れの VTSS が本番負荷を受け入れることができるように、両方の VTSS の VTD を MSP に対してオンラインに変更する必要があります。ただし、「[クラスタ VTSS](#page-76-0) [構成の動作方法](#page-76-0)」で説明されているように、CLINK 接続が使用している VTD ア ドレスを MSP に対してオンラインに変更することが**できない**ことに**注意してくだ さい**。
- 双方向クラスタでは、レプリケーションが有効な VTV は、ピア VTSS のいずれか に割り振られます。2 つのピア VTSS のいずれかがオフラインまたは休止状態の 場合、残りのオンラインの VTSS で本番作業負荷を実行できます。ただし、レプ リケーションが必要な VTV は、ほかの全機能クラスタが使用不可で適切ではない 場合にのみ、残りの VTSS に割り振られます。この場合、レプリケート VTV は、 ほかの VTSS がオンラインになったときに keep を指定して即時に移行され、レプ リケーションのキューに入れられます。
- 双方向クラスタでは、全機能クラスタに常駐しているレプリケーションが有効な VTV は、マウント解除時に、ほかのピア VTSS へのレプリケーションのキューに 入れられます。レプリケーションが有効な VTV が、全機能クラスタの一部では ない VTSS 内の VTD からマウント解除される場合、VTV は即時移行のキューに 入れられます。データのレプリケーション要件は、リコール**ではなく**、マウント 解除のあとに削除されることに**注意してください**。VTV をリコールしてもレプリ

ケートは発生せず、強制リコール、MVCdrain およびリクレイムでもレプリケート は発生しません。ただし、VTV がリコールされて VTD にマウントされた場合、 マウント解除時に REPLICAT(CHANGED) (推奨されるオプション) を指定しなけ ればセカンダリ VTSS にレプリケートされますが、データが変更された場合にの み VTV が再度レプリケートされます。

- 両方のピア VTSS が、すべてのスペースリクレイムを管理できます。
- ESCON または FICON インタフェースを使用している場合、次のようになりま す。
	- 各ピア VTSS において、「送信側」*CLINK CIPs/FIPs* は *Nearlink モード* で構成 され、受信側 *CLINK CIPs/FIPs* は*ホストモード*で構成されます。

したがって、次の例に示すように、各ピア VTSS で「送信側」*CLINK* を構成で きますが、ここで VSMPR1 と VSMPR2 はピア VTSS です。

. CLUSTER NAME=CLUSTER1 VTSSs(VSMPR1,VSMPR2) CLINK VTSS=VSMPR1 CHANIF=0O:0 CLINK VTSS=VSMPR1 CHANIF=0O:1 CLINK VTSS=VSMPR2 CHANIF=1O:0 CLINK VTSS=VSMPR2 CHANIF=1O:1 .

.

.

• 各 CLINK は、各 VTSS で**同じストレージクラスタ**に接続する必要があります (ス トレージクラスタ 0 間またはストレージクラス 1 間)。この方法で構成しないと、 レプリケート、チャネル、および通信エラーが発生する場合があります。

[図5.3「双方向クラスタ VTSS の ESCON/FICON CLINK」](#page-83-1) の例に示すよう に、VSMPR1 の送信側 (Nearlink モード) CLINK ポートはストレージクラスタ 1 に あり、VSMPR2 の*ストレージクラスタ 1* の受信側 (ホストモード) CLINK ポートに も接続されています。同様に、VSMPR2 のストレージクラスタ 0 の送信側 CLINK ポートは、VSMPR1 のストレージクラスタ 0 の受信側 CLINK ポートに接続され ています。

<span id="page-83-1"></span>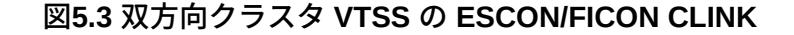

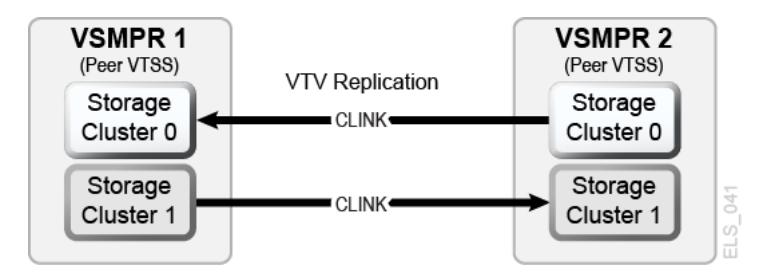

# <span id="page-83-0"></span>**拡張クラスタ化**

拡張クラスタ化 (EC) を使用すると、単一の Tapeplex (1 CDS) 構成内で CLINK を介 して 3 つ以上の VTSS を接続できます。クラスタ化は、VTSS の停止時に作業負荷 が中断されないように設計された高可用性ソリューションです。クラスタ化では、 クラスタの一部であるすべての VTSS サブシステムが、そのクラスタのいずれかの 単一 VTSS サブシステムによって生成された、すべての MVC にアクセスできる必 要があります。クラスタ内の VTSS がリモート Tapeplex (CTR) に接続されている場 合、クラスタ内のすべての VTSS システムを同じ Tapeplex に接続して、HA 機能を 保持する必要があります。

拡張クラスタ化では、CLINK により複数の VTSS に接続された 1 つの VSM を構成 でき、Clink 接続の数は使用可能な物理接続の数によってのみ制限されます。D02.07 .00.00 以上のマイクロコードが必要です。使用可能なクラスタ化およびレプリケー ション規則がすべて EC に適用されます。[図5.4「基本的な拡張クラスタ構成」](#page-83-2) に示 されているように、拡張クラスタ構成は 2 つの基本的な単方向構成に基づいて構築 されます。

#### <span id="page-83-2"></span>**図5.4 基本的な拡張クラスタ構成**

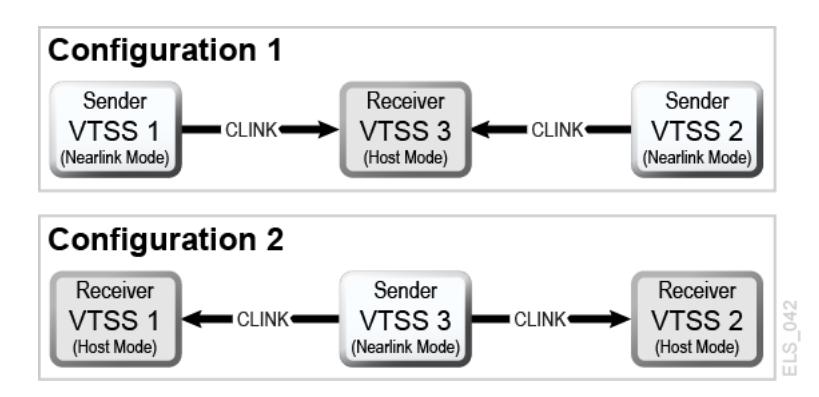

# <span id="page-84-0"></span>**同期または非同期レプリケーション**

サイトのポリシーに応じて、レプリケートを同期または非同期のいずれで行うかを 選択できます。

# **同期レプリケーションの実装**

#### **注意:**

同期レプリケーションでは、仮想ボリュームのレプリケートに必要な時間だけ、同期レプリ ケーションポリシーが指定されているデータを作成するジョブの完了が遅延します。

- 1. システムに、[表5.2「同期レプリケーションの要件」](#page-76-1) で説明されている、同期レ プリケーション要件が存在することを確認します。
- 2. すべての HSC/VTCS システムを停止させ、*CONFIG GLOBAL* を使用して同期レプ リケーションを有効にします。

CONFIG GLOBAL SYNCHREP=YES

3. *CONFIG GLOBAL REPLICAT* パラメータが、次のとおりに設定されていることを 確認します。

#### **ALWAYS**

VTV がマウント解除されるたびに、レプリケート要求が VTCS レプリケー ションキューに追加されますが、この場合、VTV がマウント時に変更された かどうかは関係ありません (デフォルト)。

#### **CHANGED**

VTV が次の状態の場合、レプリケート要求が VTCS レプリケーションキュー に追加されます。

- マウント時に変更された、**または**
- マウント時に読み取り専用に設定されたが、VTV の MVC コピーの数が予 期された数よりも少ない。
- 4. 該当する *MGMTClas* 文で、同期レプリケーションを指定します。

MGMT (name) ..... REP(YES\_SYNC)

### **ジョブモニタリングによる非同期レプリケーションの実装**

非同期レプリケーションを使用するが、レプリケーションが正常に完了したことを 認識することも必要になる場合があります。この手順では、DRMONitr ユーティリ

ティーを使用して、レプリケーションが正常に完了するまで、関連する MSP ジョブ が一時停止していることをモニターします。

- 1. システムに、[表5.2「同期レプリケーションの要件」](#page-76-1) で説明されている、同期レ プリケーション要件が存在することを確認します。
- 2. すべての HSC/VTCS システムを停止させ、*CONFIG GLOBAL* を使用して非同期レ プリケーションを有効にします。

CONFIG GLOBAL SYNCHREP=NO

3. *CONFIG GLOBAL REPLICAT* パラメータが、次のとおりに設定されていることを 確認します。

#### **ALWAYS**

VTV がマウント解除されるたびに、レプリケート要求が VTCS レプリケー ションキューに追加されますが、この場合、VTV がマウント時に変更された かどうかは関係ありません (デフォルト)。

#### **CHANGED**

VTV が次の状態の場合、レプリケート要求が VTCS レプリケーションキュー に追加されます。

- マウント時に変更された、*または*
- マウント時に読み取り専用に設定されたが、VTV の MVC コピーの数が予 期された数よりも少ない。
- 4. 該当する *MGMTClas* 文で、非同期レプリケーションを指定します。

MGMT (*mgmtname*) ..... REP(YES)

5. JCL を作成して、非同期レプリケーションをモニターします。

この場合、*DRMONitr* ユーティリティーを使用して、レプリケーションをモニ ターします。*DRMONitr* により、レプリケーションが正常に完了するまで、関連 する MSP ジョブが一時停止します。次に例を示します。

```
//MONITOR EXEC PGM=SLUADMIN,PARM='MIXED'
//STEPLIB DD DSN=hlq.SEALINK,DISP=SHR
//* If HSC IS NOT OR MAY NOT BE ACTIVE, INCLUDE THE 
//* FOLLOWING:
//SLSCNTL DD DSN=primary.cds.name, DISP=SHR
```
//SLSCNTL2 DD DSN=secondary.cds.name, DISP=SHR //SLSSTBY DD DSN=standby.cds.name,DISP=SHR //SLSPARMP DD DSN=hlq.PARMLIB(BKPCNTL),DISP=SHR //SLSPARMS DD DSN=hlq.PARMLIB(BKPCNTL2),DISP=SHR //SLSPARMB DD DSN=hlq.PARMLIB(BKPSTBY),DISP=SHR //SYSIN DD UNIT=SYSDA,SPACE=(TRK,1) //\* THE FOLLOWING IS USED BY THE SNAPSHOT UTILITY: //SYSPRINT DD SYSOUT=\* //SLSPRINT DD SYSOUT=\* //SLSIN DD \* DRMON MGMT(mgmtname) REPL MAXAGE(24) TIMEOUT(120)

この例では、*DRMON* ユーティリティーにより、指定したマネージメントクラスのレ プリケートをモニターします。さらに、最近の 24 時間以内に更新された VTV のみ をモニターし、120 分後に *DRMON* をタイムアウトします。

# <span id="page-86-0"></span>**TCP/IP 接続によるクラスタ化**

VTSS ネイティブ IP 接続機能で TCP/IP プロトコルを使用して、VTV レプリケー ションの 2 つ以上の VTSS を「クラスタ化」(接続) します。ネイティブ IP クラスタ 化では、各 VTSS が TCP/IP ネットワークに接続するための Ethernet ポートを持って います。これまで、レプリケーションは ESCON または FICON 接続に制限されてい ました。CLINK に TCP/IP を使用すると、ESCON または FICON プロトコルを介し たレプリケーションのパフォーマンスが向上し、必要な場合は、RTD とホストの接 続に既存の ESCON または FICON ポートを排他的に使用できますが、ここでは次の 項目がサポートされています。

- VSM5 間
- VSM5 と VSM 6 間
- VSM 6 間

このセクションでは、ネイティブ IP の VTCS 実装についてのみ説明しま す。StorageTek ハードウェアでは、VTSS 側の構成を担当者またはほかの QSP が行 うことができます。

### **TCP/IP 環境**

TCP/IP 接続の CLINK は、FICON または ESCON チャネル接続の CLINK と同様に機 能しますが、TCP/IP CLINK は、ESCON または FICON ポートからではなく、VTSS の Ethernet ポートを使用して接続されます。[図5.5「2 つの VSM5 での TCP/IP 環境」](#page-87-0) の例は、それぞれが Ethernet ポートを持つ 4 枚の IFF3 カードを搭載したピア VSM5 を示しています。IFF3 カードの Ethernet ポートからの Ethernet ケーブルは、ローカ ルエリアネットワーク (LAN、各 VTSS に 1 つ) に接続されており、LAN はワイドエ リアネットワーク (WAN) を介して接続されています。

#### <span id="page-87-0"></span>**図5.5 2 つの VSM5 での TCP/IP 環境**

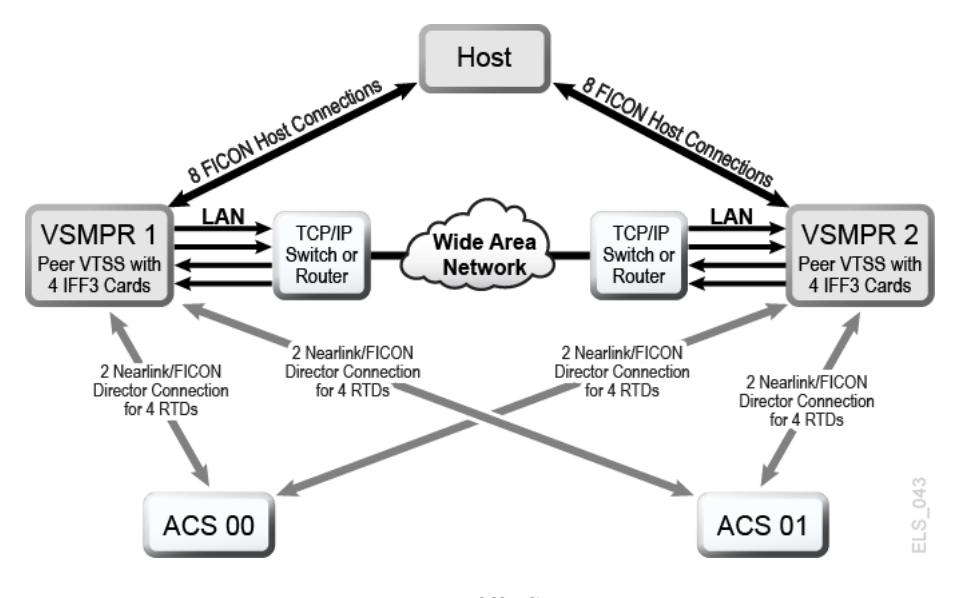

## **TCP/IP CLINK の VTCS の構成**

次に、*CONFIG CLINK* 文のパラメータを示します。

### **CONFIG CLINK 文**

*CONFIG CLINK* 文では、次のパラメータにより 2 つのタイプの VTSS 間接続を提供 します。

#### **CLINK CHANIF=***nn* **または** *nn:n*

CLINK として使用する FICON または ESCON ポートを定義します。

#### **CLINK IPIF=***ci:p*

CLINK として使用する Ethernet ポートを定義します。VSM5 および VSM 6 の 場合、*CONFIG RTD IPIF* の値は、*c*=0 または 1、*i*=A または I、*p*=0 から 3 で す。VSM5 の場合、この値は VSM5 「IFF Configuration Status Screen」で指定し た値と一致している必要があります。VSM 6 の場合、この値は各 VTSS で一意 である必要がありますが、VSM 6 TCP/IP ポートの実際の値には対応していませ  $h_{\circ}$ 

#### **注記:**

*CLINK* 文には *CHANIF* または *IPIF* パラメータのいずれかが含まれている必要があります が、両方を含んではいけません。

# **第6章 並行障害回復テストソフトウェアの使用**

ビジネス継続計画の一部として障害回復 (DR) サイトを使用または管理しているお 客様は、障害が実際に発生する前に、通常の本番処理を継続できるかどうかを定期 的に検証できます。その他のお客様には選択肢はなく、ビジネス継続モデルが保証 要件またはその監査役を満足させられるようになっているか実証する必要がありま す。

現在は StorageTek ELS ソフトウェアの統合機能である並行障害回復テスト (CDRT) 機能を使用すれば、StorageTek Streamline または Nearline (実際のハードウェア) テー プライブラリ、VSM (仮想ハードウェア)、および関連ソフトウェア (HSC、VTCS) を現在使用しているビジネスは、ハードウェアおよびソフトウェアを追加購入せず に、その実際および仮想テープビジネス継続機能を検証できます。

CDRT では、本番システムと DR テストシステムの両方から本番用データに同時に アクセスする本番ホストおよびアプリケーションの並行テストをサポートしていま す。

主要な CDRT の概念には次のものが含まれます。

- CDRT を使用する場合、実際のハードウェアまたは仮想ハードウェア、またはそ の両方を使用して DR テストを実行できます。
- CDRT、HSC、および VTCS は、システムの整合性を確保しようとして、CDS の 準備中および実際の DR テスト中に特定の機能制限をプログラムによって適用し ます。
- CDRT は、DR テスト期間中、既存の本番用の実際および仮想ハードウェアとテー プボリュームプールの一部を論理的に分離します。これにより、DR 構成をテス トしながら同時に本番作業を実行可能であり、本番用データの整合性が確保さ れ、テープボリュームおよびハードウェアリソースの競合が最小限に抑えられま す。
- CDRT は本番用 CDS のテストコピーを作成します。したがって、本番用 ELS サ ブシステムと DR テスト用 ELS サブシステムは互いに通信しません。DR テスト

用 CDS で生じた変更は、本番用 CDS コピーには反映されず、その逆もまた同 様です。DR テスト用ホストは、論理的に分離されたハードウェアだけを実行し ます。本番用ホストは、1 つの例外を除きすべてのハードウェアを使用し続けま す。DR 用ホストは、DR テスト中に論理的に分離された VTSS を排他的に使用し ます。RTD、Multiple Virtual Cartridge (MVC)、実際のスクラッチテープなどのほ かのリソースは、ホストの各セットに別々のプールを定義することによって制御 する必要があります。

- DR テストは、ローカルリソースだけを使用して実行することも、ローカルリ ソースとリモートリソースを組み合わせて実行することもできます。実際およ び仮想ハードウェアだけのリモートサイトから成る構成も、メインフレームプロ セッサを備えた実際および仮想ハードウェアを含むリモートサイトから成る構成 もサポートされます。
- DR テスト用ハードウェアには、ACS、VTSS、VLE のどの組み合わせでも含めら れます。
- DR テスト後、CDS のテスト用コピーと、DR テストから作成されたすべてのデー タは通常破棄され、論理的に分離されたハードウェアは、通常の本番環境に再配 備されます。

#### **注記:**

- 実際の障害から回復する要件を満たすには、*DISP=MOD* を通じて、または本場で作成され たボリュームを上書きすることによって、DR テスト用ジョブストリームにおけるジョブ がこれらのどのボリュームも更新**しない**ことが重要です。このような方法を使用した場 合、実際に障害が発生したときにこれらのボリュームの状態が予測できません。
- DR テストの実行では、テストの冒頭で、DR テスト中に変更される可能性のある本番 用ボリュームを新しいボリュームにコピーし、元のボリュームではなく **コピーされた**ボ リュームを DR テストで更新することを**強くお勧めします**。また、障害が発生した時点の すべてのテープボリュームのステータスがわかるように、可能な場合は JCL を変更する必 要があります。

# **メタデータに関する考慮事項**

CDRT を使用した DR テストが成功するには、ELS ソフトウェアと実際および仮想 ハードウェアが管理するすべてのテープボリュームの状態の一貫したコピーが重 要になります。DR テストの開始時に本番用ホストと DR 用ホストの間でテープボ リュームの状態の整合性がこのように取れていれば、顧客アプリケーションの並行 処理が可能になります。CDS が実際および仮想ハードウェアにおけるすべてのテー

プボリュームとリソースの状態を反映するため、CDRT は CDS のテスト用コピーを 作成するときに、この整合性要件の一部を満たします。

ただし、テープボリューム環境では、このようなテープボリューム状態データ (メ タデータ) の一部が ELS サブシステムや実際および仮想ハードウェアの外側で保 持および管理されることがよくあります。テープボリュームのメタデータ (つまり VOLSER、DSN、有効期限、スクラッチステータス、実際または仮想の出力先など) は通常、1 つ以上のテープ管理カタログ (TMC)、1 つ以上の MSP/EX カタログ、お よび CDS に格納されます。

ELS (および実際および仮想ハードウェア) 外で保持および管理されるメタデータの コピーの作成を、CDRT による CDS のテスト用コピーの作成と調整する必要があり ます。

# **CDRT が VTV データを取得する場所**

CDRT は、次の DR サイトリソースの 1 つ以上から、その VTV データを取得しま す。

- MVC
- VLE
- VTSS

本番用 CDS が、DR テストに利用できる VTV に関する情報のソースであるため、 スクラッチ同期サイクルで、DR テストで使用されるボリュームがテストの開始前 にスクラッチステータスにならないようになっていることを確認することが重要で す。*DRTEST CREATE* を行う前に、テスト用 VTSS をオフラインに変更することをお 勧めします。

*ACTMVCGN* ユーティリティーを使用してこれらが *READONLY* に設定された場合、テス ト中にスクラッチを実行すると、DR テスト用 VTSS の内容にも MVC の内容にも影 響**しない**ことに注意してください。

DR サイト CDS コピーは、コピーの時点での VTV の位置を指定し、この位置は常に MVC または VLE にあります。ただし、テストサイトに存在する VTSS 内の VTV コ ピーを使用することもできます。一般に、次の状況でこれを行えます。

• *SHARE* キーワードで DR VTSS を定義し、本番用 VTV の内容への更新を防止して いる場合。

- 本番サイトに 1 つ、DR サイトに 1 つの合計 2 つのクラスタ VTSS があり、DR テ ストはどの本番用 VTV の内容も**変更しない**場合。
- 本番サイトに 1 つ、DR サイトに 1 つの合計 2 つのクラスタ VTSS があり、DR テ スト後に時間をかけて、DR テストによって更新された VTV を特定し手動で移行 する予定である場合。

#### **注記:**

DR テストの実行前に、重要な DR データがその指定された回復場所に到達できるよう に、*DRMONitr* ユーティリティーを使用できます。

### **テストが終了したときにデータに行われる処理**

DR テストで作成されるデータは、DR テスト用 CDS (テスト後に破棄されます) およ び DR テスト用 MVC でのみ反映され、この MVC は本番用 MVC から分離された範 囲のボリュームにあります。さらに、DR テストで作成された VTV は、次のいずれ かを行わないかぎり、テスト後も DR テスト用 VTSS に存続します。

- 1. DR テスト環境で *SLUADMIN SCRATCH* ユーティリティーを使用して、DR テスト 用サブプール範囲内のすべて VTV をスクラッチします (*MGMTCLAS DELSCR(YES)* を使用)。このオプションでは、*POOLPARM/VOLPARM* 機能を使用する必要があり ます。
- 2. DR テスト用システムから、*DELETE(YES)* を付けて *MIGRATE* コマンドを使用し て、DR テストで変更されたすべての本番用 VTV を確実に DR テスト用 MVC に 確実に移行します。これを行えない場合、本番システムが DR テストで変更され たデータを取得します。
- 3. StorageTek CSE またはほかの QSP に、テスト後に DR テスト用 VTSS を「ク リーニング」させ、VTSS からすべてのデータを削除します。

#### **注記:**

オプション 2 またはオプション 3 のどちらかを使用する場合、VTV は本番に戻されたとき に DR テスト用 CDS から失われるため、VTSS の内容は本番システムと**一致しません**。こ の条件はソフトウェアで処理されますが、本番のパフォーマンスは低下する可能性性があ ります。

# **CDRT リソースの管理**

次のセクションでは、CDRT リソースを管理する方法を説明します。

### <span id="page-94-0"></span>**ボリュームリソース**

CDRT リソースの管理では、最初の手順として、*POOLPARM/VOLPARM* ユーティリ ティーを使用してシステム内のボリュームを定義します。この機能は、テープ プールおよびボリュームの管理全体を単純化し、CDRT 構成で、書き込まれるボ リュームを分離する方法を提供します。DR テスト用 VTSS が共有されるときには *POOLPARM/VOLPARM* を使用する必要があり、ほかのシナリオでも**強くお勧めしま す**。

#### **注記:**

*SLUADMIN SET VOLPARM* ユーティリティーは、本番用 CDS を使用して実行する必要があり、 本番用と DR テスト用の両方のプールを定義する必要があります。SET VOLPARM ユーティリ ティーは DR テスト用 CDS にとって有効**ではありません**。

### **スクラッチサブプール**

スクラッチサブプールはすべての DR テストシナリオに適用可能です。次の構文で は、*POOLPARM/VOLPARM* 定義を使用して、本番用および DR テスト用スクラッチサ ブプールを定義しています。本番と DR テストでのサブプールに同じ名前を使用す ることによって (異なるボリューム範囲)、次の例に示すように、DR テストの実行時 に本番用ポリシーを変更する必要はありません。

SCRATCH POOLS POOLPARM NAME(SCRP1) TYPE(SCRATCH) VOLPARM VOLSER(T11000-T11999) MEDIA(T10000T1) RECTECH(T1AE) POOLPARM NAME(SCRP1) TYPE(SCRATCH) DRTEST VOLPARM VOLSER(T12000-T12999) MEDIA(T10000T1) RECTECH(T1AE) POOLPARM NAME(SCRVTV1) TYPE(SCRATCH) VOLPARM VOLSER(V1000-V1999) MEDIA(VIRTUAL) POOLPARM NAME(SCRVTV1) TYPE(SCRATCH) DRTEST VOLPARM VOLSER(V2000-V2999) MEDIA(VIRTUAL)

*POOLPARM/VOLPARM* ユーティリティーを使用して、スクラッチサブプールを定義す るときに、HSC *SLUADMIN SCRATCH* ユーティリティーを使用して、DR テスト環境 内で DR テスト用出力ボリュームをスクラッチできます。**DELSCR(YES)** を指定す るマネージメントクラスと組み合わせて、スクラッチユーティリティーを実行する と、DR テストで作成された VTV を VTSS から削除します。

### **MVC リソース**

MVC リソースは、実際のテープだけの場合とテープレス VSM の場合を除き、すべ ての DR テストシナリオに使用されます。次の例では、*POOLPARM/VOLPARM* 定義を 使用して、本番用および DR テスト用 MVC プールを定義しています。

```
* MVC POOLS
POOLPARM NAME(MVCP1) TYPE(MVC) MVCFREE(40) MAXMVC(4) THRESH(60) +
START(70)
VOLPARM VOLSER(T14000-T14999) MEDIA(T10000T1) RECTECH(T1AE)
POOLPARM NAME(MVCP1) TYPE(MVC) MVCFREE(40) MAXMVC(4) THRESH(60) +
START(70) DRTEST
VOLPARM VOLSER(T13000-T13999) MEDIA(T10000T1) RECTECH(T1AE)
```
次を使用して、DR テストシナリオで使用できるように本番用 MVC の内容を保存し ます。

• 次の例に示すように、*ACTMVCGN* ユーティリティーを使用して、DR テストへの入 力として使用される MVC を *READONLY* に設定します。

```
//ACTMVCG1 EXEC PGM=SLUADMIN,PARM='MIXED'
//STEPLIB DD DSN=hlq.SEALINK,DISP=SHR
//SLSPRINT DD SYSOUT=*
//* NOTE: MVCMAINT READONLY(ON) STATEMENTS
//SLUSMVON DD DSN=hlq.SLUSMVON,DISP=(NEW,CATLG,DELETE),
// SPACE=(CYL,1)
//* NOTE: MVCMAINT READONLY(OFF) STATEMENTS
//SLUSMVOF DD DSN=hlq.SLUSMVOF,DISP=(NEW,CATLG,DELETE),
SPACE=(CYL,1)
//* NOTE: THE FOLLOWING STEP SELECTS ALL "ACTIVE" MVCS
//* IN ACS 01.
//SLSIN DD *
ACTMVCGN ACS(01)
/*
//ACTMVCG2 EXEC PGM=SLUADMIN,PARM='MIXED'
//STEPLIB DD DSN=hlq.SEALINK,DISP=SHR
//SLSPRINT DD SYSOUT=*
//* NOTE: EXEC MVCMAINT TO SET READONLY(ON)
```
• *VTCS CONFIG* を使用して、リクレイムが一部の本番用ホストで実行されないよう にします。

CONFIG HOST NAME(host) NORECLAM

### <span id="page-95-0"></span>**VTSS リソース**

非共有と共有の 2 種類の VTSS リソースがあります。

### **非共有 VTSS リソース**

VTV が MVC または VLE に移行される環境では、VTSS リソースは、DR テスト 中に分離されます。DR テストシステムは、*DRTEST PRIMEPRD/CREATE* ユーティリ ティーを通じて定義される VTSS にのみアクセスでき、これらの VTSS は本番に対 してオフラインの状態のままにする必要があります。本番環境で DR VTSS がオンラ インになっている場合、*DRTEST START* コマンドは拒否されます。

場合によっては、本番サイトとテストサイトの両方で同じ名前の 2 つの VTSS が存 在します。この場合、*DRTEST PRIMEPRD/CREATE* ユーティリティーの *SPARE* パラ メータは、DR テスト用 VTSS が本番用 VTSS と同じ名前を持つが、物理的には同じ デバイスではなく、本番用デバイスがテスト中にオンラインの状態のままでいられ ることを指定します。ほかのシナリオには *SPARE* パラメータを使用しないでくださ い。

### **CDRT 内のクラスタ VTSS**

[「シナリオ 4: 本番サイトと DR テストサイトを備えたクラスタ VTSS」](#page-111-0)では、クラ スタ VTSS を使用して、DR サイトの VTSS にデータを配信します。このシナリオで は、DR テスト用 VTSS が本番に対してオフラインになるため、クラスタは DR テス ト中に機能**しません**。

DR テスト中に本番用 VTV に何らかの変更が行われた場合、テスト用 VTSS を本番 に対してオンラインに戻す前に、変更された VTV が VTSS から削除されていること を確認する**必要があります**。それ以外の場合、変更された VTV は本番サイトで取得 できます。この状況を防止するために、本番用 VTV がテストで変更されないように DR テストを設計することを**強くお勧めします**。

クラスタ VTSS シナリオでは、本番用ホストにアクセスできる VTD がテスト用 VTSS 内にない可能性があります。本番用 VTSS から DR テスト用 VTSS への ECAM 通信を可能にするには、*VTCS CONFIG* で次のように指定します。

VTD LOW=*xxxx* HIGH=*xxxx* NOVERIFY

### **VTSS クラスタでの DR テストの準備:**

1. DR テスト用 VTSS を休止状態に変更します。次に例を示します。

VARY VTSS1 QUIESCED

ここでの目標は VTSS1 へのレプリケーションを (正常に) シャットダウンするこ とであり、したがって、これを DR テストにのみ使用できます。

2. *Display REPLicat* を使用して、完了するまでレプリケーションをモニタリング します。ここでは、レプリケーションはまだアクティブです。

VTSS HOST QDEPTHVTSS0 PRODUCTION 1

次のように表示されていれば、レプリケーションが完了したことがわかります。

VTSS HOST QDEPTH VTSS0 PRODUCTION 0

3. *Display CLINK* で CLINK ステータスを調べることによって、レプリケーション が完了していることを照合確認します。ここでは、CLINK はまだアクティブで す。

VTSS CLINK STATUS USAGE HOST VTSS0 7 ONLINE REPLICATING PRODUCTION VTSS0 8 ONLINE REPLICATING PRODUCTION You know the CLINK is no longer active when you see this: VTSS CLINK STATUS USAGE HOST VTSS0 7 ONLINE FREE VTSS0 7 ONLINE FREE

4. DR テスト用 VTSS をオフラインに変更します。

VARY VTSS1 OFFLINE

### **DR テスト前後での VTSS の内容の管理**

DR テストを開始する前に、次を行う**必要があります**。

- 1. テスト出力が誤って本番に取得されないようにテストを計画します。
- 2. DR テスト用 CDS が DR 用 VTSS の内容に一致するように、テストを準備しま す。

さらに、テスト後できるだけ迅速にすべてのテストサイトの VTSS をクリーニング することを**強くお勧めします**。この方法は、次のテストの開始時にテストサイト用 VTSS が空になっており、本番に戻される VTSS 上に DR テスト用データが残されて いないようにします。

次のいずれかを行うことにより、テスト用 VTSS をクリーニングできます。

- 1. DR テストで、本番用 VTV への更新 (上書きまたは追加) を実行できないように し、*POOLPARM/VOLPARM* を使用して、DR テスト用スクラッチサブプールを定義 します。この方法では、スクラッチユーティリティーを実行して、DR テスト範 囲内のすべての VTV をスクラッチでき、これらは VTSS から自動的に削除され ます (マネージメントクラスが *DELSCR(YES)* を指定する場合)。
- 2. DR テストで本番用 VTV を更新できる場合、VTSS を本番に戻す前に、DR テ スト出力に使用される VTSS がすべて空になっているようにする必要がありま す。DR テスト環境でゼロに移行することによって、または StorageTek CSE やほ かの QSP に VTSS を「クリーニング」させることによって、これを行えます。

*DRTEST CREATE* ユーティリティーを実行して DR テスト用 CDS を作成するとき に、VTSS の内容に関するメタデータはテスト環境に伝播されます。DR テスト用 VTSS 上の VTV は、DR テスト環境に利用できます。

DR テスト用 VTSS がスペアとして定義される場合、物理的な DR VTSS の内容は、 スペア VTSS の本番用インスタンスを参照する CDS メタデータに一致しません。 不一致を削除するには、DR テスト用 CDS を作成する前に、本番環境で、スペア VTSS の本番用インスタンスを 0 に移行します。*VTCS VTVRPT OPTION(UNAVAIL)* を実行して、すべての VTV が移行され、ほかの VTSS に利用できるようにします。 この手順が実行されない場合、スペア VTSS 上の VTV にアクセスしようとする DR テストの試行は、VTV マウントに関する SLS6680E メッセージを発行します。

### **共有 VTSS リソース**

実際のテープまたは VLE MVC のどちらもテープ環境に含まれない場合、共有 VTSS 環境で CDRT を実行できます。*DRTEST PRIMEPRD/CREATE SHARE* パラメータ は、テスト中に VTSS が本番と DR テストとで共有されることを指定します。この 環境は次の制限を適用します。

1. *DRTEST CREATE* はまた、DRACS または STORMNGR リソースを定義できませ ん。つまり、共有 VTSS から外部メディアに移行できるデータはありません。

- 2. 本番システムは、*POOLPARM/VOLPARM* 機能を使用して、ボリュームリソースを定 義する必要があります。
- 3. DR テスト環境での非 DRTEST サブプール VTV のマウントは、VTV を読み取り 専用に強制します。つまり、DR テストは、本番 VTV に対する上書きまたは付 加は許可されていません。

### <span id="page-99-0"></span>**ACS リソース**

ACS リソースは、実際のテープだけの DR テストシナリオに、または非テープレス VSM 環境において VLE がなく仮想テープを含む DR テストシナリオに使用されま す。CDRT の ACS リソースは *DRTEST PRIMEPRD/CREATE DRACS* パラメータで指定 されます。

### **DR テスト用 ACS の制限**

*DRTEST CREATE* ユーティリティーを実行する前に、HSC *CAPPREF* コマンドを発行し て、CAP を手動に設定する必要があります。ソフトウェアは、テストが有効なかぎ り、それらがその状態のままであることを保証します。*DRTEST START* コマンドの 入力後、両方のサイトでデータにアクセスできるようにハードウェアとそれぞれの CDS との間の整合性を確保するために、本番環境と DR テスト環境の両方の DR テ スト用 ACS に制限が適用されます。*DRTEST START* コマンドは、DR テスト用 ACS における CAP が本番環境で自動モードになっている場合に拒否されます。

次の制限がソフトウェアによって自動的に適用されます。

### **DR 本番ホストの要件**

DR 用 ACS のアクティブな DR テスト中の DR 本番ホスト要件は次のとおりです。

- CAP は手動モードのままにする必要があります。
- *FLOAT(OFF)* および *EJCTAUTO(OFF)* は、MNTD コマンドでの設定とは無関係に自 動的に適用されます。
- DR テスト用 ACS の取り出し、移動、監査、およびスクラッチユーティリティー を実行できません。

### **DR テスト用ホストの要件**

DR テスト中の DR テスト用ホストの要件は次のとおりです。

- 非 DR テスト用 ACS はオンラインにできません。
- CAP は手動モードのままにする必要があります。
- 自動的に適用された *FLOAT(OFF)* および *EJCTAUTO(OFF)* とほかの値は、MNTD コ マンドで有効ではありません。
- DR テスト用 ACS の取り出し、移動、監査、およびスクラッチユーティリティー を実行できません。
- スクラッチ更新は、DR テスト用スクラッチサブプールボリュームとし て、*POOLPARM/VOLPARM* を使用して定義されたボリュームにのみ許可されます。

### <span id="page-100-0"></span>**VLE リソース**

DRTEST *PRIMEPRD* および *CREATE* コマンドの *STORMNGR* パラメータを使用し て、VLE リソースを定義します。通常、DR テスト用リソースは ACS または VLE のどちらかですが、両方の使用には制限はありません。

物理的 MVC と同様に、VLE VMVC は、DR テストに予約された VMVC の範囲 で、*POOLPARM/VOLPARM* 機能を使用して定義されます。次の例に示すように、DR テ ストは、本番用 VMVC への読み取りアクセスも行えます。

//ACTMVCG1 EXEC PGM=SLUADMIN,PARM='MIXED' //STEPLIB DD DSN=hlq.SEALINK,DISP=SHR //SLSPRINT DD SYSOUT=\* //\* NOTE: MVCMAINT READONLY(ON) STATEMENTS //SLUSMVON DD DSN=hlq.SLUSMVON,DISP=(NEW,CATLG,DELETE), // SPACE=(CYL,1) //\* NOTE: MVCMAINT READONLY(OFF) STATEMENTS //SLUSMVOF DD DSN=hlq.SLUSMVOF,DISP=(NEW,CATLG,DELETE), SPACE=(CYL,1) //\* NOTE: THE FOLLOWING STEP SELECTS ALL "ACTIVE" MVCS //\* IN VLE1 AND MVCPOOL MVCP1.  $//SLSIN$   $DD$ ACTMVCGN STORMNGR=VLE1, MVCP=MVCP1 /\* //ACTMVCG2 EXEC PGM=SLUADMIN,PARM='MIXED' //STEPLIB DD DSN=hlq.SEALINK,DISP=SHR //SLSPRINT DD SYSOUT=\* //\* NOTE: EXEC MVCMAINT TO SET READONLY(ON) //SLSIN DD DSN=hlq.SLUSMVON,DISP=SHR

# **VTCS ポリシー**

本番環境と DR テスト環境の違いを最小限に抑えるために、CDRT では、本番環境 と DR テスト環境の両方で同じ名前を持つが、ポリシー定義が異なる VTV を管理す るためのポリシーを定義できます。

本番サイトとテストサイトは、*DRTEST DRVTSS SHARE* パラメータを使用し て、VTSS を共有できます。また、ダミーの DR ACS の指定は、共有 VTSS または VLE を使用した DR テストには必要ではありません。共有 VTSS の指定には次の制 限があります。

- 共有 DR テスト用 VTSS は、本番サイトおよび DR テストサイトからのアクティ ブな RTD 接続を行えません。
- CDS は、DR テスト用スクラッチサブプールを定義するために *VOLPARM* 定義を含 んでいる必要があります。
- 本番用 VTV (DR テスト用サブプールにはない VTV) は、マウントされるときに読 み取り専用に設定され、変更することはできません。

### <span id="page-101-0"></span>**非共有 VTSS に対する MGMTCLAS/STORCLAS の定義**

DR テストシステムのマネージメントクラスを定義するときに、通常、出力 VTV の 単一の MVC コピーだけを定義します。テスト後の VTSS クリーンアップを許可す るために、次の例に示すように、*DELSCR(YES)* を指定することをお勧めします。

STOR NAME(LOCAL) ACS(01) MVCPOOL(MVCP1) MGMT NAME(CRITICAL) MIGPOL(LOCAL) IMMWAIT(0) DELSCR(YES)

### <span id="page-101-1"></span>**共有 VTSS の MGMTCLAS の定義**

DR テストに共有 VTSS を使用する場合、移行した出力コピーは許可されません。次 の例に示すように、テスト後のクリーンアップを許可するには、*DELSCR(YES)* を指 定する必要があります。

MGMT NAME(CRITICAL) DELSCR(YES)

### **テストおよび本番用リソースへのアクセスの最適化**

DR テスト中、テスト環境と本番環境の両方で、リソースへのアクセスを最適化す る手順を適用することをお勧めします。具体的には次のとおりです。

- DR テストを開始する前に、VTV が、DR テストシステムと本番システムにアクセ ス可能な MVC 上で使用可能になるように、本番用 ACS と DR テスト用 ACS の両 方への即時移行を指定する本番用マネージメントクラスを定義します。
- 通常、DR テストサイトに利用できる ACS は 1 つだけであるため、単一の移行コ ピーを指定する DR テスト用マネージメントクラスを定義します。
- *POOLPARM/VOLPARM* 機能を使用して、本番と DR テスト間でスクラッチサブプー ルと MVC プールの両方を分離します。
- 可能な場合は、DR テスト処理で、以前から存在するどの VTV も更新されないこ とを確認します (*DISP=MOD* または *DISP=OLD* で上書き)。
- *ACTMVCGN* ユーティリティーを実行して、本番環境でアクティブな MVC を読み取 り専用とマークすることにより、DR テスト用 ACS に移行する本番ジョブと、DR テスト用 ACS 内の MVC 上の VTV にアクセスする DR テストジョブとの競合を 最小限に抑えます。
- DR テストシステムで使用されているボリュームの MVC の内容を保存するた めに、DR テスト中に本番用 MVC で MVC スペースリクレイムを無効にします (*CONFIG HOST NORECLAM* を使用)。

### **DR テストの実行**

#### **注記:**

この手順で使用されるコマンドとユーティリティーの詳細は、『*ELS コマンド、制御文、およ びユーティリティーリファレンス*』を参照してください。

#### **DR テストを実行するには:**

1. *SET VOLPARM* コマンドと *POOLPARM/VOLPARM* 文を *SLSPARM DD* で使用して、本 番用 CDS 内でボリュームプールを定義します。

詳細は、「[ボリュームリソース」](#page-94-0)を参照してください。

2. テストリソースが正しく設定されていることを確認します。

詳細は、次を参照してください。

- [「ACS リソース」](#page-99-0)
- [「VTSS リソース」](#page-95-0)
- [「VLE リソース」](#page-100-0)
- 3. DRTEST 環境に対して *MGMTCLAS/STORCLAS* 文を作成します。

詳細は、次を参照してください。

- [「非共有 VTSS に対する MGMTCLAS/STORCLAS の定義」](#page-101-0)
- [「共有 VTSS の MGMTCLAS の定義」](#page-101-1)
- 4. 必要に応じて、DR テストサイトの MSP カタログをコピーします。
- 5. オプションで、DR テストサイトの TMS データベース (TMS が使用されている 場合) をコピーします。
- 6. 本番サイトで、DRTEST ユーティリティー (*PRIMEprd* キーワードを使用) を実行 して、本番用 CDS で DR テストの準備をします。

たとえば、「[シナリオ 1 の JCL 例](#page-107-0)」を参照してください。

構成が変更し**ないかぎり**、DRTEST の繰り返しを何回度実行しようとも、環境 内で実行する必要がある *PRIMEprd* は**一度**だけです。DR テスト用構成に何らか の変更が行われた場合、*PRIMEprd* を再実行する必要があります。DR テストが 完了したあとでは、*DRTEST RESET* ユーティリティーを実行する必要はありませ ん。本番用 CDS ではフラグが設定されたままですが、DR テストがアクティブ でないかぎり、処理に影響しません。

- 7. 本番システムで、HSC *CAPPREF* コマンドを使用して、DR テスト用 ACS 内のす べての CAP を手動モードに設定します。
- 8. DR テストサイトで、DRTEST ユーティリティー (*CREATE* キーワードを使用) を、本番用 CDS のミラーまたはバックアップコピーに対して実行して、DR テ ストの新しい DR テスト用 CDS を作成します。

それぞれのシナリオでは、*DRTEST CREATE* の例を示します。

CDS は、ユーティリティーで DD 文を使用して割り当てる必要がありま す。*NOUPD* を使用するときには、*SLSCNTL DD* 文だけが必要であり、これは実 際のプライマリ CDS、バックアップ、またはミラーコピーのいずれかにできま す。

9. 手順 3 で作成した DRTEST *MGMTCLAS/STORCLAS* 定義を指して、本番サイトで DR テストを開始します。

次に例を示します。

```
/PRIME EXEC PGM=SLUADMIN,PARM='MIXED'
//STEPLIB DD DSN=hlq.SEALINK,DISP=SHR
//SLSIN DD *
DRTEST START
```
**注記:**

コンソールから *DRTEST START* コマンドを入力して、テストを開始することもできます。

- 10. DRTEST クライアントホストで SMC システムを開始します。
- 11. DR テストシステムで SMC/HSC/VTCS システムを開始します (手順 8 で作成した CDS を指します)。
- 12. テスト用 VTSS の VTD とパスがオンラインであることを確認します。

13. DR システムに対して DR VTSS をオンラインにします。

14. 該当する場合は、DR システムに対して DR RTD をオンラインにします。

15. DR テストサイトでテストを実行します。

DR テスト中、次の条件がプログラムによって適用されます。

- 本番サイト用 ACS は DR テストホストから切断されます。
- 本番サイト用 VTSS は DR テストホストに対してオフラインです。
- DR テストサイトでは、フローティングマウント解除、取り出し、移動、スク ラッチ更新、監査、およびスクラッチ再分配は行えません。
- 本番サイトでは、DR テスト用 ACS でのフローティングマウント解除、エン ター/取り出し、移動、監査、およびスクラッチ再分配は行えません。
- DR テスト用 ACS 内のすべての CAP は手動モードです。

#### **注記:**

DR テスト用 ACS にボリュームをエンターできますが、テストの完了後、ボリュームを 取り出すか、本番用 CDS を実際のライブラリボリュームと同期させるようにセルを監 査する必要があります。

# <span id="page-104-0"></span>**DR テスト後のクリーンアップ**

この章の冒頭で述べているように、DR テストジョブストリームのジョブが、本番 で作成されたどのボリュームも更新しないことは重要です。

#### **注記:**

*DRTEST* コマンドと *DRTEST* ユーティリティーの詳細は、『*ELS コマンド、制御文、およびユー ティリティーリファレンス*』を参照してください。CDRT メッセージの詳細は、『*ELS メッ セージおよびコード*』を参照してください。

### **DR テスト後のクリーンアップ**

#### **注記:**

ELS 7.1 以上では、CDRT クリーンアップ拡張 SPE をインストールしている場合、DR テストの 直後、および通常の本番環境を再開する直前に、この手順を実行する必要はありません。代わ りに、中断せずに実行できます (次の DR テストの前など)。

1. SLUADMIN *SCRAtch* ユーティリティーを実行して、DRTEST サブプール内の可 能性のある VTV をすべてスクラッチします。

マネージメントクラスで *DELSCR(YES)* を設定するため、テストの終了時にスク ラッチするときに、VTV は自動的にバッファーから削除されます。

#### **警告:**

**SET VOLPARM を使用せず、個別のスクラッチプールを設定しない場合は、データ損失のリ スクがあります。**

- 2. DR テストが本番用 VTV を変更した、または変更した可能性がある場合、次の 操作を行なって、DR テスト用データが本番用 VTSS に残っていないようにする 必要もあります。
	- DRTEST CDS に対して VTV レポートを実行し、その出力を調べて、本番用 VTV 範囲にテスト中に変更された VTV が存在するかどうかを判断します。

*VTVRPT COPIES* は現在、DR テストコピーである VTV コピーに、DRT 列で 「D」のフラグを付けることに注意してください。

- VTV が変更された場合、次のいずれかを行う必要があります。
	- VTV レポートに基づいて、変更された VTV の要求移行を実行します。
	- DR テスト用 VTSS を 0 に移行します。
	- CSE にテスト用 VTSS を「クリーニング」させます。
- 3. DR テスト用 MSP システムで HSC/VTCS および SMC を停止します。
- 4. MVC を *READONLY* 状態にするために、テスト前に *ACTMVCGN* ユーティリティー を実行した場合は、*SLUSMVOF DD* 文の出力を入力として利用して SLUADMIN を 実行し、*READONLY* 状態をリセットします。

### **通常操作の再開**

次の手順に従って、操作を再開し、DR テストを停止します。

1. *PRODUCTION* MSP システムで DR テストを停止します。

次に例を示します。

```
/STOP EXEC PGM=SLUADMIN,PARM='MIXED'
//STEPLIB DD DSN=hlq.SEALINK,DISP=SHR
//SLSPRINT DD SYSOUT=*
//SLSIN DD *
DRTEST STOP
```
DR テストが完了したあとでは、*DRTEST RESET* ユーティリティーを実行する必 要はありません。本番用 CDS ではフラグが設定されたままですが、DR テスト がアクティブでないかぎり、処理に影響しません。

2. 必要に応じて、CAP を自動モードにします。

## **操作シナリオ**

このセクションでは、DR テストソフトウェアを使用して、DR テストを開始および 停止するために環境を設定する方法について説明します。このセクションは次の情 報から構成されます。

- [「シナリオ 1: 本番サイトとテストサイト、各サイトの ACS、テストサイトのスペ](#page-106-0) [ア VTSS」](#page-106-0)
- [「シナリオ 2: 本番サイトとテストサイト、各サイトの ACS、テストサイトの](#page-108-0) [VTSS テイクオーバー」](#page-108-0)
- [「シナリオ 3: 本番サイトとテストサイト、各サイトの ACS、VTSS なし」](#page-110-0)
- [「シナリオ 4: 本番サイトと DR テストサイトを備えたクラスタ VTSS」](#page-111-0)
- [「シナリオ 5: 本番サイトとテストサイト、各サイトに ACS および VLE」](#page-113-0)
- [「シナリオ 6: 本番サイトとテストサイト、各サイトに VLE のみ」](#page-115-0)
- [「シナリオ 7: 本番サイトと DR テストサイトを備えたクラスタ VTSS \(テープレ](#page-117-0) [ス\)」](#page-117-0)

DRTEST コマンドと DRTEST ユーティリティーの詳細は、『*ELS コマンド、制御 文、およびユーティリティーリファレンス*』を参照してください。CDRT メッセー ジの詳細は、『*ELS メッセージおよびコード*』を参照してください。

#### **注記:**

どのシナリオでも、テスト後に「[DR テスト後のクリーンアップ](#page-104-0)」の手順を実行してくださ い。

### <span id="page-106-0"></span>**シナリオ 1: 本番サイトとテストサイト、各サイトの ACS、テス トサイトのスペア VTSS**

シナリオ 1 では、本番サイトとテストサイトの両方に単一の ACS があり、テスト にのみ使用されるテストサイトに「スペア」VTSS があります (「スペア」VTSS の 内容を移行または復元するための要件はありません)。通常の操作では、本番サイト

は、本番サイトの VTSS 上の VTV に対して書き込みおよびアクセスを行い、出力 VTV は常に即時に移行され、別々の MVC (各 ACS に 1 つ) に■重化されます。[図](#page-107-1) [6.1「スペア VTSS 構成 - DRTEST ユーティリティーの実行前」](#page-107-1) は、DRTEST ユー ティリティーを実行する前のシナリオ 1 のシステムを示します。

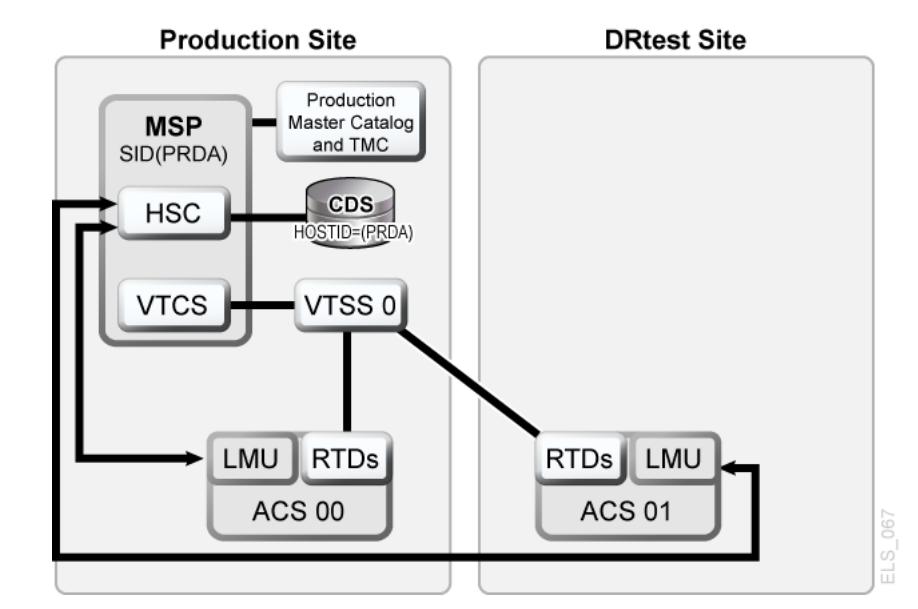

<span id="page-107-1"></span>**図6.1 スペア VTSS 構成 - DRTEST ユーティリティーの実行前**

## <span id="page-107-0"></span>**シナリオ 1 の JCL 例**

PRIMEPRD 手順:

```
//DRTPRIME EXEC PGM=SLUADMIN,PARM='MIXED'
//STEPLIB DD DSN=hlq.SEALINK,DISP=SHR
//SLSPRINT DD SYSOUT=*
//SLSIN DD *
DRTEST PRIMEPRD +
DRACS(01) DRVTSS(VTSS0) SPARE HOST(MSP1, MSP2)
```
CREATE 手順:

```
//DRTCREAT EXEC PGM=SLUADMIN,PARM='MIXED'
//STEPLIB DD DSN=hlq.SEALINK,DISP=SHR
//SLSPRINT DD SYSOUT=*
//SLSNEW1 DD DSN=hlq.DRTEST.SLSCNTL,DISP=(NEW,CATLG,DELETE),
// UNIT=SYSDA,SPACE=(CYL,x)
//SLSNEW2 DD DSN=hlq.DRTEST.SLSCNTL2,DISP=(NEW,CATLG,DELETE),
// UNIT=SYSDA,SPACE=(CYL,x)
//SLSNEW3 DD DSN=hlq.DRTEST.SLSSTBY,DISP=(NEW,CATLG,DELETE),
// UNIT=SYSDA,SPACE=(CYL,x)
//SLSIN DD *
DRTEST CREATE NOUPDPRD +
```
DRACS(01) DRVTSS(VTSS0) SPARE HOST(MSP1, MSP2)

[図6.2「スペア VTSS 構成 - DRTEST ユーティリティーの実行後」](#page-108-0) は、*DRTEST* ユー ティリティーの実行後のシナリオ 1 (テストサイトでのスペア VTSS) のシステムを示 します。

<span id="page-108-0"></span>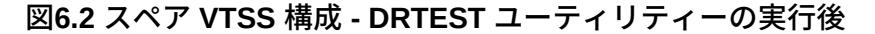

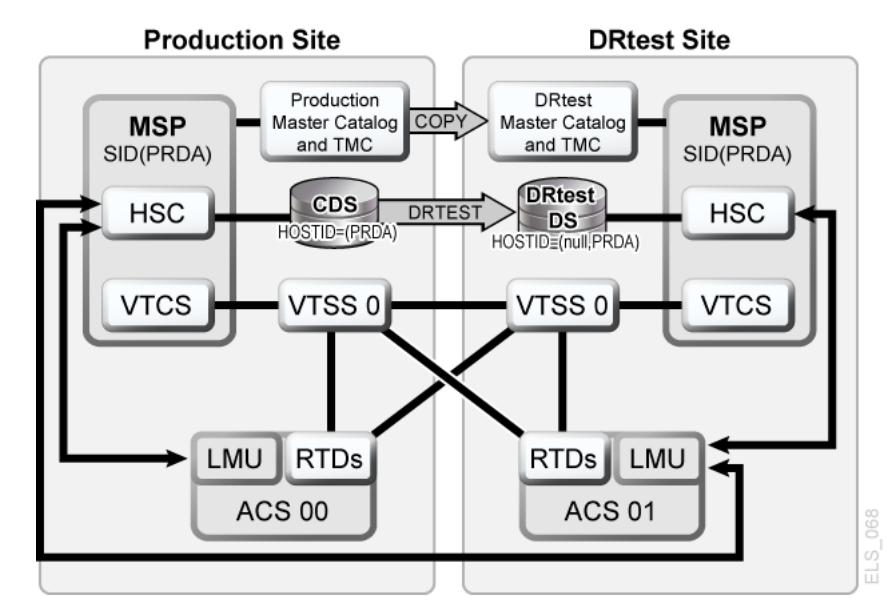

### **シナリオ 2: 本番サイトとテストサイト、各サイトの ACS、テス トサイトの VTSS テイクオーバー**

シナリオ 2 では、本番サイトとテストサイトの両方に単一の ACS があり、テストに 使用されるテストサイトに「スペア」VTSS はありません。通常の操作では、本番 サイトは、両方のサイトの VTSS 上の VTV に対して書き込みおよびアクセスを行 い、出力 VTV は常に即時に移行され、別々の MVC (各 ACS に 1 つ) に二重化され ます。この構成では、必要な VTSS リソースをテストが引き継げるように、テスト サイトで 1 つ以上の VTSS のゼロへの要求移行を行い、本番にシステムに対してこ れらの VTSS をオフラインにする必要があります。さらに、テストサイトでの 1 つ 以上の LPAR が、置き換えられた本番システムとして機能し、実際の本番システム と並列に実行します。両方の ACS は本番システムに対してオンラインです。

[図6.3「VTSS テイクオーバーの構成 - DRTEST ユーティリティーの実行前」](#page-109-0) は、*DRTEST* ユーティリティーの実行前のシナリオ 2 (テストサイトでの VTSS テイ クオーバー) のシステムを示します。

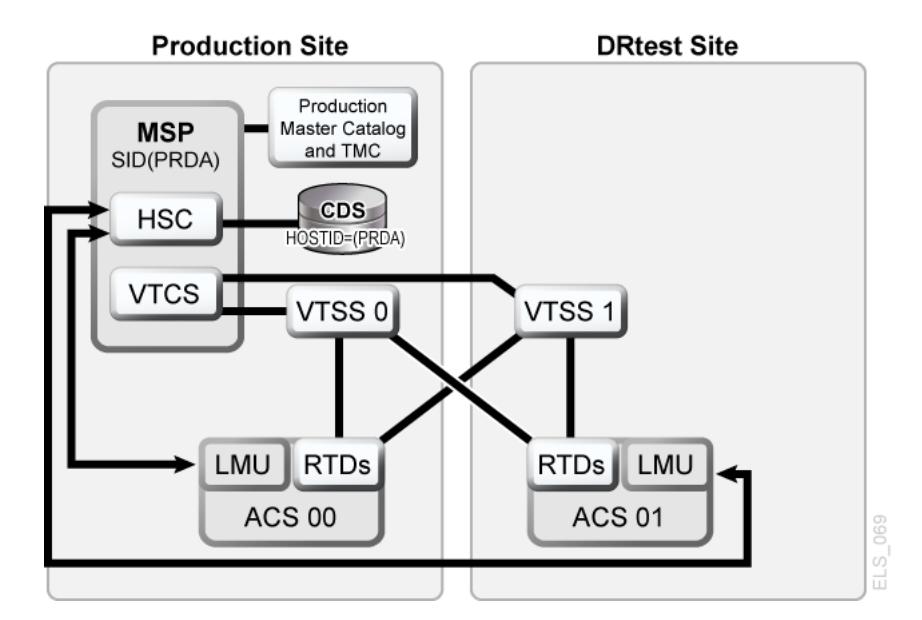

<span id="page-109-0"></span>**図6.3 VTSS テイクオーバーの構成 - DRTEST ユーティリティーの実行前**

### **シナリオ 2 の JCL 例**

CREATE 手順のみ、以前に実行された PRIMEPRD:

//DRTCREAT EXEC PGM=SLUADMIN,PARM='MIXED' //STEPLIB DD DSN=hlq.SEALINK,DISP=SHR //SLSPRINT DD SYSOUT=\* //SLSNEW1 DD DSN=hlq.DRTEST.SLSCNTL,DISP=(NEW,CATLG,DELETE), // UNIT=SYSDA,SPACE=(CYL,x) //SLSNEW2 DD DSN=hlq.DRTEST.SLSCNTL2,DISP=(NEW,CATLG,DELETE), // UNIT=SYSDA,SPACE=(CYL,x) //SLSNEW3 DD DSN=hlq.DRTEST.SLSSTBY,DISP=(NEW,CATLG,DELETE), // UNIT=SYSDA,SPACE=(CYL,x) //SLSIN DD \* DRTEST CREATE NOUPDPRD + DRACS(01) DRVTSS(VTSS1) HOST(MSP1, MSP2)

[図6.4「VTSS テイクオーバーの構成 - DRTEST ユーティリティーの実行後」](#page-110-0) は、*DRTEST* ユーティリティーの実行後のシナリオ 2 (テストサイトでの VTSS テイ クオーバー) のシステムを示します。

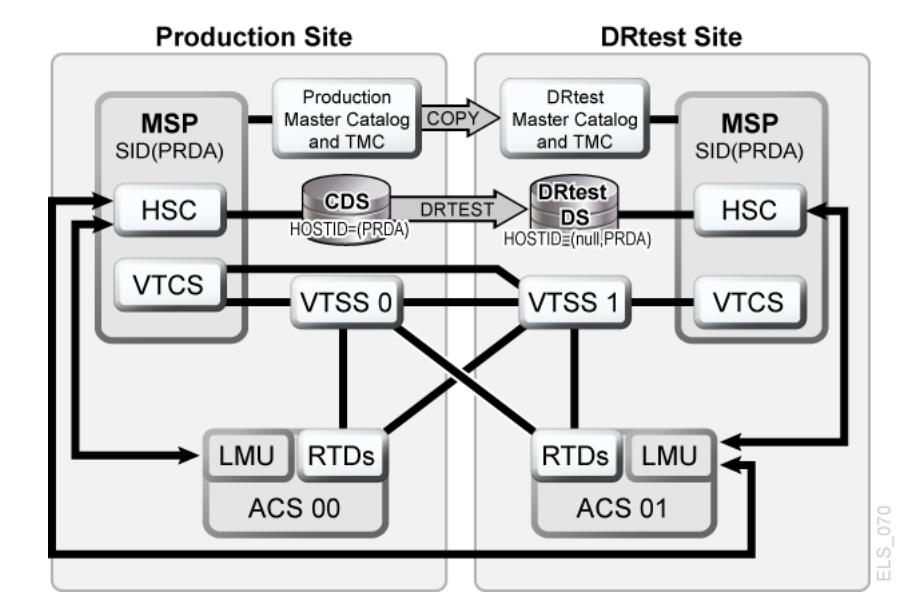

<span id="page-110-0"></span>**図6.4 VTSS テイクオーバーの構成 - DRTEST ユーティリティーの実行後**

# **シナリオ 3: 本番サイトとテストサイト、各サイトの ACS、VTSS なし**

シナリオ 3 では、本番サイトとテストサイトの両方に単一の ACS があり、テスト に使用されるテストサイトに VTSS がありません。通常の操作では、本番サイトは 両方のサイトでのテープデータセットに対して書き込みおよびアクセスを実行しま す。[図6.5「読み取り専用構成 - DRTEST ユーティリティーの実行前」](#page-110-1) は、*DRTEST* ユーティリティーの実行前のシナリオ 3 (読み取り専用の構成) のシステムを示しま す。

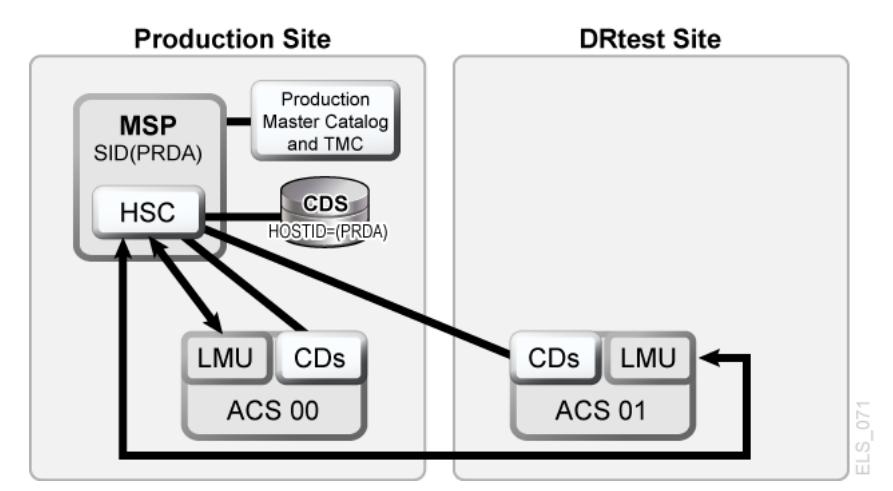

<span id="page-110-1"></span>**図6.5 読み取り専用構成 - DRTEST ユーティリティーの実行前**

[図6.6「読み取り専用構成 - DRTEST ユーティリティーの実行後」](#page-111-0) は、*DRTEST* ユー ティリティーの実行後のシナリオ 3 (読み取り専用構成) のシステムを示します。

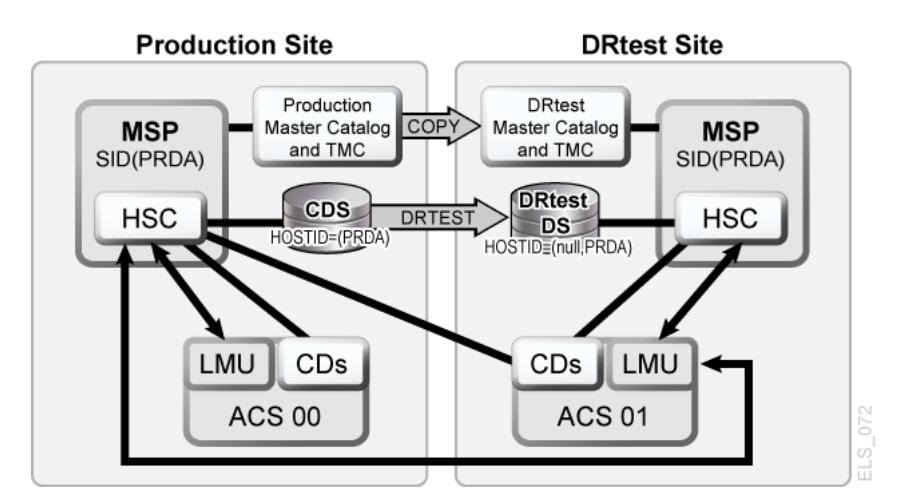

<span id="page-111-0"></span>**図6.6 読み取り専用構成 - DRTEST ユーティリティーの実行後**

### **シナリオ 3 の JCL 例**

CREATE 手順のみ、以前に実行された PRIMEPRD:

```
//DRTCREAT EXEC PGM=SLUADMIN,PARM='MIXED'
//STEPLIB DD DSN=hlq.SEALINK,DISP=SHR
//SLSPRINT DD SYSOUT=*
//SLSNEW1 DD DSN=hlq.DRTEST.SLSCNTL,DISP=(NEW,CATLG,DELETE),
// UNIT=SYSDA,SPACE=(CYL,x)
//SLSNEW2 DD DSN=hlq.DRTEST.SLSCNTL2,DISP=(NEW,CATLG,DELETE),
// UNIT=SYSDA,SPACE=(CYL,x)
//SLSNEW3 DD DSN=hlq.DRTEST.SLSSTBY,DISP=(NEW,CATLG,DELETE),<br>// UNIT=SYSDA,SPACE=(CYL,x)
           UNIT=SYSDA, SPACE=(CYL, x)
//SLSIN DD *
DRTEST CREATE NOUPDPRD +
DRACS(01) HOST(MSP1, MSP2)
```
# **シナリオ 4: 本番サイトと DR テストサイトを備えたクラスタ VTSS**

[図6.7「プライマリ/セカンダリクラスタ VTSS 構成 - 通常操作」](#page-112-0) に示すように、通常 の操作では、シナリオ 4 は、本番サイトと DR テストサイトが本番および DR テス ト用 ACS に相互接続した、DR に使用されるクラスタ VTSS 構成です。本番サイト では VTSS0 がプライマリで、VTSS1 は DR テストサイトでセカンダリです。

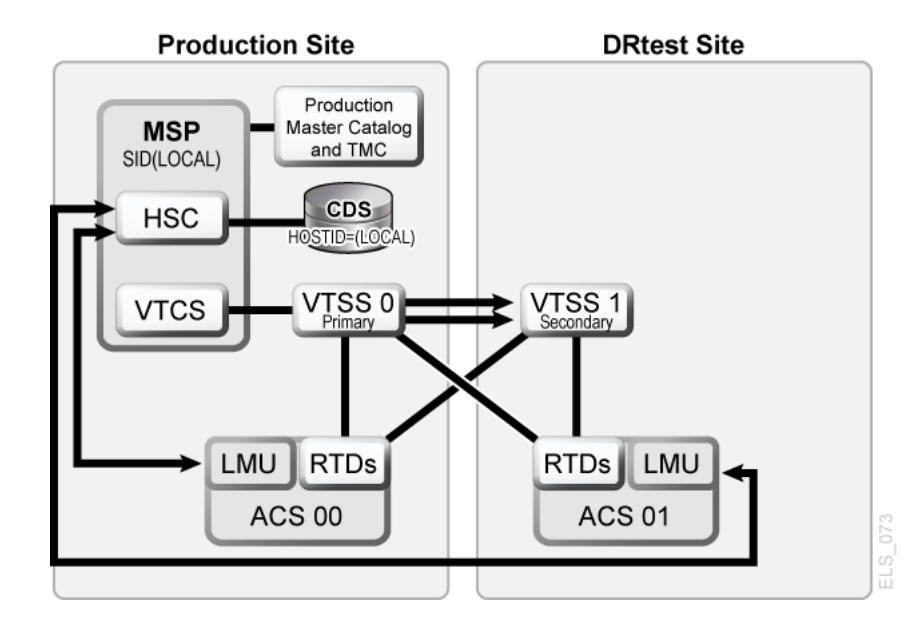

<span id="page-112-0"></span>**図6.7 プライマリ/セカンダリクラスタ VTSS 構成 - 通常操作**

### **シナリオ 4 の JCL 例**

CREATE 手順のみ、以前に実行された PRIMEPRD:

//DRTCREAT EXEC PGM=SLUADMIN,PARM='MIXED' //STEPLIB DD DSN=hlq.SEALINK,DISP=SHR //SLSPRINT DD SYSOUT=\* //SLSNEW1 DD DSN=hlq.DRTEST.SLSCNTL,DISP=(NEW,CATLG,DELETE), // UNIT=SYSDA,SPACE=(CYL,x) //SLSNEW2 DD DSN=hlq.DRTEST.SLSCNTL2,DISP=(NEW,CATLG,DELETE), // UNIT=SYSDA,SPACE=(CYL,x) //SLSNEW3 DD DSN=hlq.DRTEST.SLSSTBY,DISP=(NEW,CATLG,DELETE), // UNIT=SYSDA,SPACE=(CYL,x) //SLSIN DD \* DRTEST CREATE NOUPDPRD + DRACS(01) DRVTSS(VTSS1) SHARE HOST(MSP1, MSP2)

テストに DR テストサイトを使用する場合はどうでしょうか。[図6.8「プライマリ/セ](#page-113-0) [カンダリクラスタ VTSS の構成 - テスト中」](#page-113-0) は、DR テスト中のシナリオ 4 のシス テムを示します。

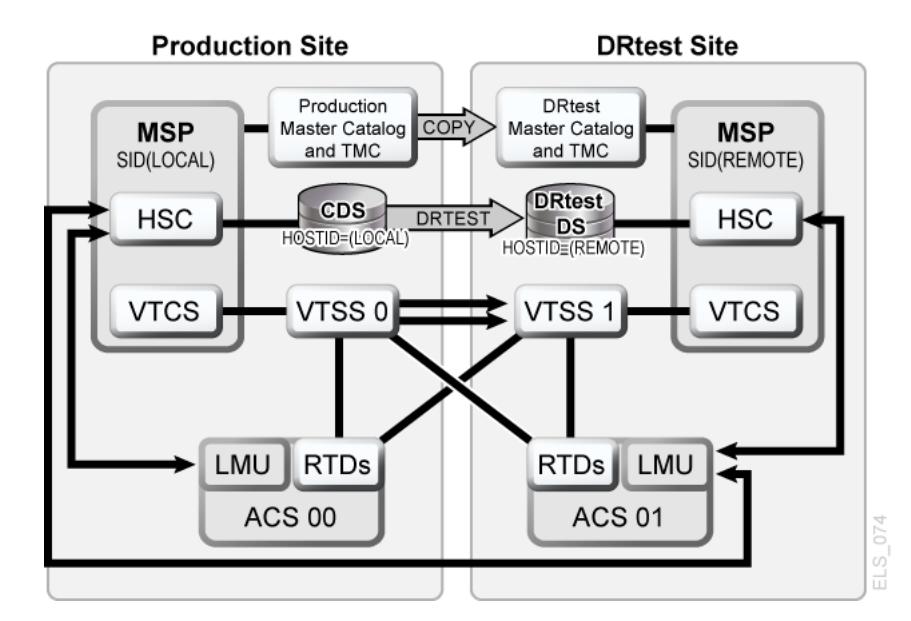

<span id="page-113-0"></span>**図6.8 プライマリ/セカンダリクラスタ VTSS の構成 - テスト中**

# **シナリオ 5: 本番サイトとテストサイト、各サイトに ACS および VLE**

シナリオ 5 では、本番サイトとテストサイトの両方に単一の ACS があり、テストに 使用されるテストサイトに「スペア」VTSS はありません。通常の操作では、本番 サイトは、両方のサイトの VTSS 上の VTV に対して書き込みおよびアクセスを行 い、出力 VTV は常に即時に移行され、■重化されます (ACS 内の MVC に1つのコ ピー、VLE 内の VMVC に 1 つのコピー)。この構成では、必要な VTSS リソースを テストが引き継げるように、テストサイトで 1 つ以上の VTSS のゼロへの要求移行 を行い、本番にシステムに対してこれらの VTSS をオフラインにする必要がありま す。さらに、テストサイトでの 1 つ以上の LPAR が、置き換えられた本番システム として機能し、実際の本番システムと並列に実行します。**ACS と VLE はどちらも 本番システムに対してオンラインです。**

[図6.9「VLE および ACS の構成 - DRTEST ユーティリティーの実行前」](#page-114-0) は、*DRTEST* ユーティリティーの実行前のシナリオ 5 のシステムを示します。

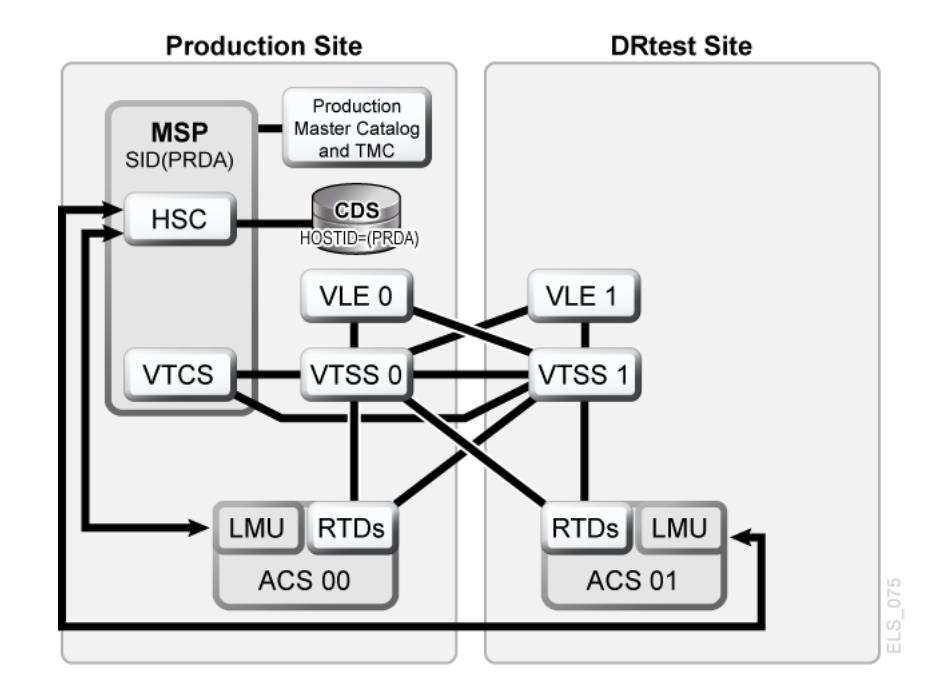

<span id="page-114-0"></span>**図6.9 VLE および ACS の構成 - DRTEST ユーティリティーの実行前**

# **シナリオ 5 の JCL 例**

CREATE 手順のみ、以前に実行された PRIMEPRD:

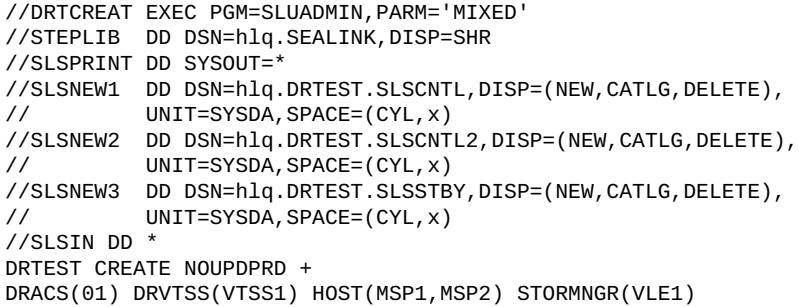

### [図6.10「VLE および ACS の構成 - DRTEST ユーティリティーの実行後」](#page-115-0)

は、*DRTEST* ユーティリティーの実行後のシナリオ 5 のシステムを示します。

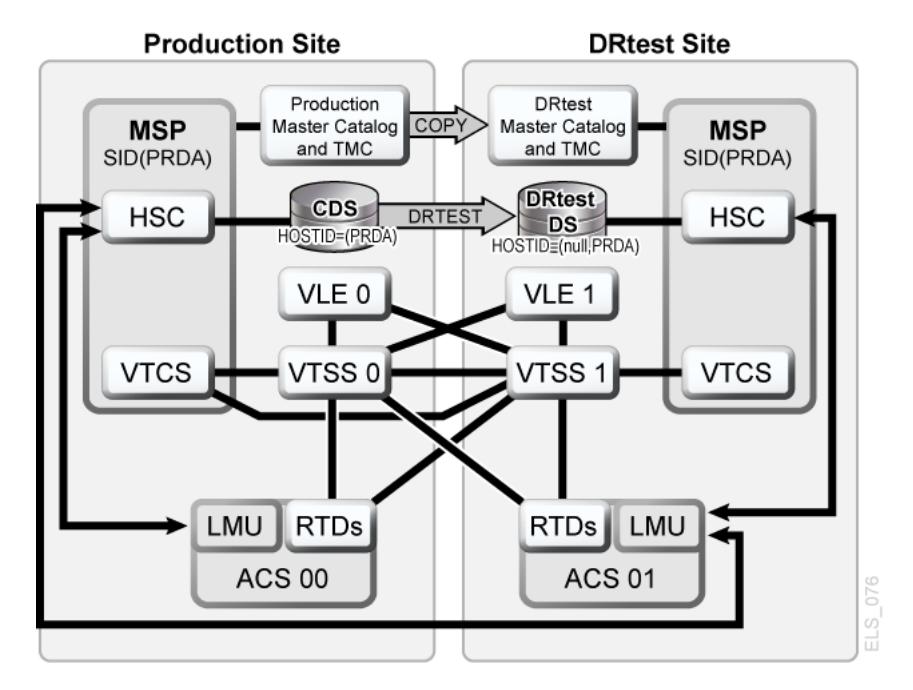

<span id="page-115-0"></span>**図6.10 VLE および ACS の構成 - DRTEST ユーティリティーの実行後**

### **シナリオ 6: 本番サイトとテストサイト、各サイトに VLE のみ**

シナリオ 6 では、各サイトに VLE が接続した単一の VTSS があります。テストサイ トの VTSS はスペアでは**なく**、通常操作中に本番サイトで使用されます。出力 VTV は常に即時に移行され、個別の VMVC に■重化されます (VLE ごとに 1 つ)。

この構成では、必要な VTSS リソースをテストが引き継げるように、テストサイト で 1 つ以上の VTSS のゼロへの要求移行を行い、本番にシステムに対してこれらの VTSS をオフラインにする必要があります。さらに、テストサイトでの 1 つ以上の LPAR が、置き換えられた本番システムとして機能し、実際の本番システムと並列 に実行します。両方の VLE は本番システムに対してオンラインです。

[図6.11「VLE のみの構成 - DRTEST ユーティリティーの実行前」](#page-116-0) は、*DRTEST* ユー ティリティーの実行前のシナリオ 6 のシステムを示します。

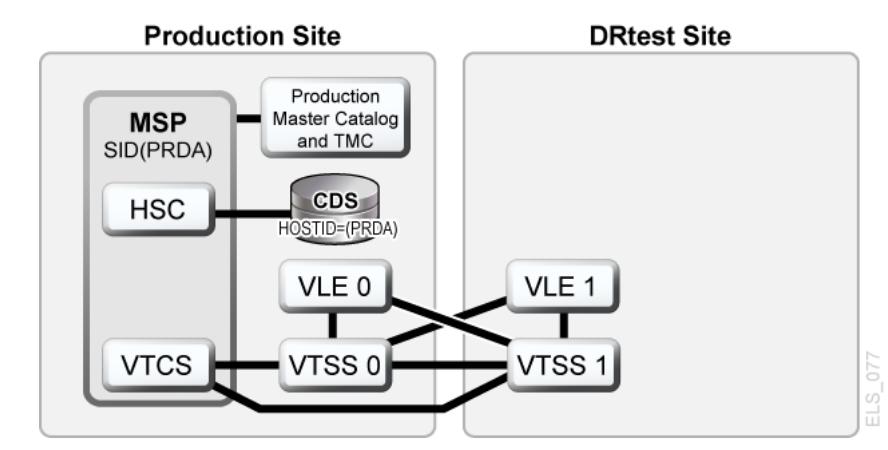

<span id="page-116-0"></span>**図6.11 VLE のみの構成 - DRTEST ユーティリティーの実行前**

### **シナリオ 6 の JCL 例**

CREATE 手順のみ、以前に実行された PRIMEPRD:

```
//DRTCREAT EXEC PGM=SLUADMIN,PARM='MIXED'
//STEPLIB DD DSN=hlq.SEALINK,DISP=SHR
//SLSPRINT DD SYSOUT=*
//SLSNEW1 DD DSN=hlq.DRTEST.SLSCNTL,DISP=(NEW,CATLG,DELETE),
// UNIT=SYSDA,SPACE=(CYL,x)
//SLSNEW2 DD DSN=hlq.DRTEST.SLSCNTL2,DISP=(NEW,CATLG,DELETE),
// UNIT=SYSDA,SPACE=(CYL,x)
//SLSNEW3 DD DSN=hlq.DRTEST.SLSSTBY,DISP=(NEW,CATLG,DELETE),
// UNIT=SYSDA,SPACE=(CYL,x)
//SLSIN DD *
DRTEST CREATE NOUPDPRD +
STORMNGR(VLE1) DRVTSS(VTSS1) HOST(MSP1, MSP2)
```
[図6.12「VLE のみのシナリオ - DRTEST ユーティリティーの実行後」](#page-116-1) は、*DRTEST* ユーティリティーの実行後のシナリオ 6 のシステムを示します。

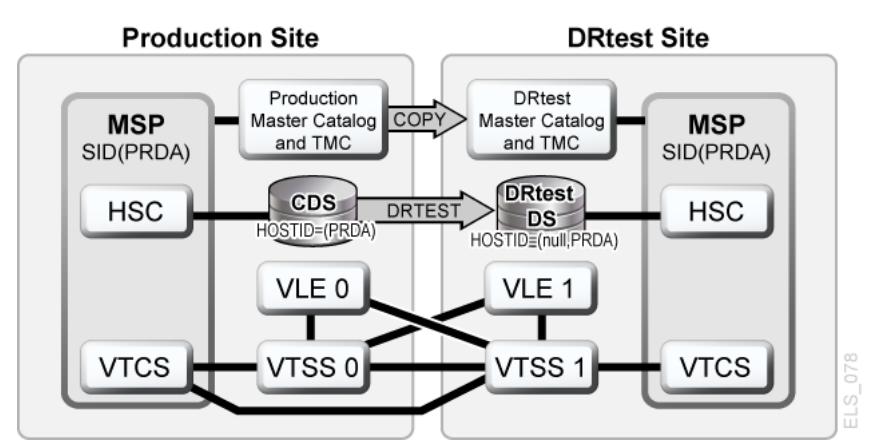

<span id="page-116-1"></span>**図6.12 VLE のみのシナリオ - DRTEST ユーティリティーの実行後**

### **シナリオ 7: 本番サイトと DR テストサイトを備えたクラスタ VTSS (テープレス)**

[図6.13「プライマリ/セカンダリクラスタ VTSS テープレス構成 - DRTEST ユーティ](#page-117-0) [リティーの実行前」](#page-117-0) に示すように、通常の操作では、シナリオ 7 は、本番サイト と DR テストサイトを備えた、DR に使用されるクラスタ VTSS (テープレス) 構成で す。本番サイトでは VTSS0 がプライマリで、VTSS1 は DR テストサイトでセカンダ リです。

### <span id="page-117-0"></span>**図6.13 プライマリ/セカンダリクラスタ VTSS テープレス構成 - DRTEST ユーティ リティーの実行前**

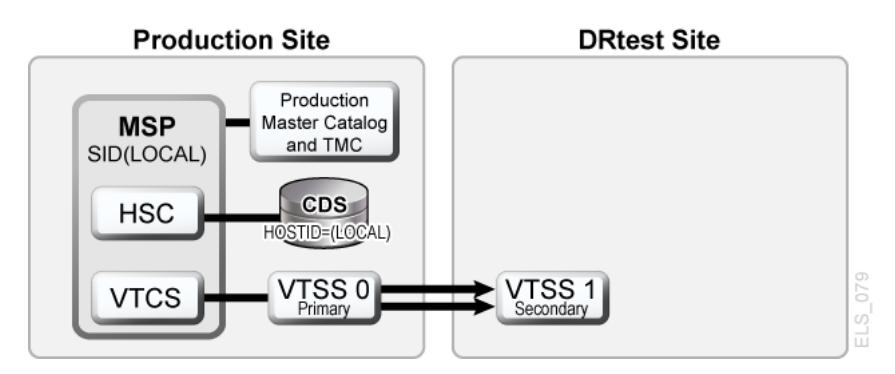

### **シナリオ 7 の JCL 例**

CREATE 手順のみ、以前に実行された PRIMEPRD:

```
//DRTCREAT EXEC PGM=SLUADMIN,PARM='MIXED'
//STEPLIB DD DSN=hlq.SEALINK,DISP=SHR
//SLSPRINT DD SYSOUT=*
//SLSNEW1 DD DSN=hlq.DRTEST.SLSCNTL,DISP=(NEW,CATLG,DELETE),
// UNIT=SYSDA,SPACE=(CYL,x)
//SLSNEW2 DD DSN=hlq.DRTEST.SLSCNTL2,DISP=(NEW,CATLG,DELETE),
// UNIT=SYSDA,SPACE=(CYL,x)
//SLSNEW3 DD DSN=hlq.DRTEST.SLSSTBY,DISP=(NEW,CATLG,DELETE),<br>// UNIT=SYSDA.SPACE=(CYL.x)
           UNIT=SYSDA, SPACE=(CYL, x)
//SLSIN DD *
DRTEST CREATE NOUPDPRD +
DRVTSS(VTSS1) SHARE HOST(MSP1, MSP2))
```
テストに DR テストサイトを使用する場合はどうでしょうか。[図6.14「プライマリ/](#page-118-0) [セカンダリクラスタ VTSS テープレス構成 - テスト中」](#page-118-0) は、DR テスト中のシナリ オ 7 のシステムを示します。

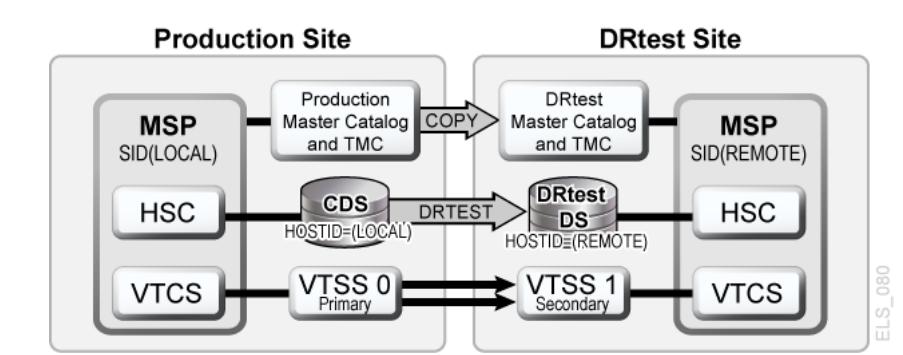

<span id="page-118-0"></span>**図6.14 プライマリ/セカンダリクラスタ VTSS テープレス構成 - テスト中**

# **第7章 VSM 環境でのシステム回復ポイントの作成**

「[回復ポイント目標 \(RPO\) の定義](#page-20-0)」で述べているように、DR ソリューションの成 功にとって重要な要素の 1 つが、一貫したデータセットを DR ベースラインとして 使用できるようにするシステムチェックポイントを確立する機能です。

VSM 環境の場合、有効な DR ベースラインは次のとおりです。

- すべてのビジネスクリティカルなデータが、指定された DR の場所でセキュリ ティー保護されている。
- メタデータ (CDS、MSP カタログ、TMC) のセキュアコピーが取得されている。
- 障害が宣言されている場合 (実際またはテスト)、メタデータコピーが有効である ことが保証されている。

VTCS は、次の機能を通じて、DR ベースラインを作成できるようにします。

- *DRMONitr* ユーティリティーはモニタリングして、重要な DR 用データがその指 定された回復の場所に到達することを確認します。これにより、データが送信 先に到達するまでジョブストリーム処理が一時停止できるようになります。すべ てのデータが把握されたらユーティリティーは終了します。*DRMONitr* ユーティ リティーをジョブステップとして実行できます。ジョブステップが完了すると、 すべてのモニター対象データが、指定された DR の場所で把握され、セキュリ ティー保護されていると保証されます。
- *DRCHKPT* ユーティリティーは、CDS メタデータを通じてアクセスされるデー タが、設定期間、有効であり続けられるようにするために使用されます。これ により、CDS バックアップが設定期間有効であり続けることが保証され、した がって、DR ベースラインに VSM システムを復元できます。*DRCHKPT* ユーティ リティーは、MVC の内容を回復できる回復ポイントを確立する、アクティブな CDS での日時スタンプを設定します。データの内容は、この回復ポイントの時点 から始まり将来の一定期間保証されます。*DRCHKPT* ユーティリティーを使用しな い場合は、CDS 内の要素 (MVC 上の VTV の位置) が有効でなくなっている可能性

があるため、DR ベースラインへの復元に CDS バックアップを使用できなくなり ます。

詳細は、*ELS のコマンド、制御文、ユーティリティーに関するリファレンス*を参照 してください。

次の点にも注意してください。

• VMVC の場合、*MVCDRAIN* で *EJECT* パラメータを指定すると、VTV を物理的に削 除します。

#### **注意:**

*DRCHKPT* ユーティリティーや *CONFIG GLOBAL PROTECT* パラメータを使用して VMVC の CDS バックアップの内容を保護する場合、*MVCDR EJECT* を指定すると CDS バックアップの VMVC に関する内容が無効化されます。

• VMVC と MVC の両方の場合、*MVCDRAIN* で *EJECT* パラメータを指定しない と、VTV を削除しませんが、VTV が VMVC/MVC にないことを示すように CDS レコードを更新します。

詳細は、*ELS のコマンド、制御文、ユーティリティーに関するリファレンス*を参照 してください。

# **チェックポイント例**

次の例を取り上げます。

- [「例 1: ローカル MVC コピーとリモート MVC コピー」](#page-121-0)
- [「例 2: CONFIG RECLAIM PROTECT の使用」](#page-124-0)

### <span id="page-121-0"></span>**例 1: ローカル MVC コピーとリモート MVC コピー**

この例では、次のようになります。

- *DRMONitr* および *DRCHKPT* ユーティリティーは、DR データがその回復の場所に到 達し、必要に応じて、関連したメタデータ (CDS バックアップ) が VTV データを 取得できるようにします。
- ローカルサイトは、VTSS および ACS (ACS 00) であり、リモートサイトは、[図](#page-122-0) [7.1「VSM システム回復ポイント例 \(ローカルおよびリモート\)」](#page-122-0) に示すよう に、ACS (ACS 01) だけです。

この例は、日常的に、重要なデータのコピーがメタデータとともにリモートサイト でセキュリティー保護されている単純な DR 戦略です。リモート VTV コピーは、指 定された DR コピーです。

本番ジョブが完了したあとで、次のジョブがスケジュールされます。

- リモートコピーの完了をモニターする (*DRMONitr*)。
- CDS のチェックポイントを設定する (*DRCHKPT*)。
- メタデータ (CDS、TMC、MSP カタログ) のバックアップを取得し、リモートサイ トでセキュリティー保護する。メタデータバックアップは DR にとって重要であ り、それらが「よく知られた」場所に送られるか、その場所がセキュアな場所だ とわかっていると想定されていることに**注意してください**。

これにより、毎日の同期された DR チェックポイントが得られます。DR が宣言され ている場合、テープ環境はチェックポイントまで復元され、ジョブはこの既知の状 態から再実行されます。

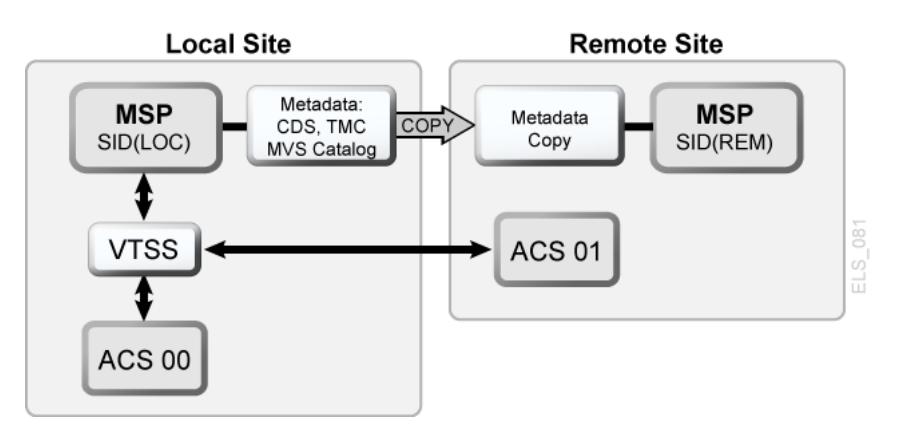

<span id="page-122-0"></span>**図7.1 VSM システム回復ポイント例 (ローカルおよびリモート)**

[図7.1「VSM システム回復ポイント例 \(ローカルおよびリモート\)」](#page-122-0) に示す構成を使 用してこの例を実行するには、次の手順に従います。

1. 次のポリシー文を作成します。

MGMT NAME(DR) MIGPOL(LOCAL,REMOTE) IMMDELAY(0) STOR NAME(LOCAL) ACS(00) STOR NAME(REMOTE) ACS(01)

#### **注記:**

効果的な DR 環境の場合、*MIGRSEL* および *MIGRVTV* 文を使用することも検討できます。こ れを使用すれば、できるだけ早期に DR コピーをセキュリティー保護できます。

2. リモートの場所で重要なデータを確実にセキュリティー保護するために、次の例 では *DRMONitr* ジョブステップが実行されます。

```
//MONITOR EXEC PGM=SLUADMIN,PARM='MIXED'
//STEPLIB DD DSN=hlq.SEALINK,DISP=SHR
//SYSIN DD UNIT=SYSDA,SPACE=(TRK,1)
1/*
//SYSPRINT DD SYSOUT=*
//SLSPRINT DD SYSOUT=*
//SLSIN DD *
DRMON MGMT(DR) STOR(REMOTE) MAXAGE(24) TIMEOUT(30)
```
この例では、*DRMONitr* ユーティリティーは、24 時間未満のマネージメントクラ ス DR のすべての VTV コピーがリモート ACS に配信されるまで待機します。こ のユーティリティーは、実行時間 (または待機時間) が 30 分を超えた場合に中止 するように設定されています。

3. すべての VTV コピーがリモート ACS に配信され、RC ゼロで示されたら、次の 例に示すように、*DRCHKPT* が実行して回復ポイントを設定します。

```
//CHKPT EXEC PGM=SLUADMIN,PARM='MIXED' 
//STEPLIB DD DSN=hlq.SEALINK,DISP=SHR
//SYSPRINT DD SYSOUT=*
//SLSPRINT DD SYSOUT=* 
//SLSIN DD *
DRCHKPT SET
```
この例では、*DRCHKPT* ユーティリティーは、アクティブ CDS でタイムスタン プ、つまり回復ポイントを設定します。この回復ポイントの時点から将来の一定 期間 (たとえば、別の *CHKPT* ユーティリティーが実行するまで)、MVC コピーの 内容は保証されます。

4. 回復ポイントがアクティブ CDS で設定されたら、次の例に示すように、即座に CDS バックアップを取得する必要があります。

```
//CHKPT EXEC PGM=SLUADMIN,PARM='MIXED' 
//STEPLIB DD DSN=hlq.SEALINK,DISP=SHR
//SYSIN DD UNIT=SYSDA,SPACE=(TRK,1)
1/*
//SLSCNTL DD DSN=hlq.DBSEPRM,DISP=SHR
//SLSBKUP DD DSN=hlq.DBSEPRM.BKUP,DISP=SHR 
//SYSPRINT DD SYSOUT=* 
//SLSPRINT DD SYSOUT=*
//SLSIN DD *
BACKUP OPTION(COPY)
```
バックアップが取得されたあと、MVC の内容、つまりメタデータは、(そのあとの 回復またはチェックポイントが設定されるまで) 将来の一定期間有効であると保証さ れます。

これでこの手順は完了します。DR 宣言 (ローカル本番サイトが利用できない) の場 合、どちらかを実行します。

• MVC およびほかのすべての重要なデータ (たとえばメタデータコピー) は、本番 ローカルサイトのミラーが利用できる別の装置に移送されます。

#### **または**

• 本番ローカルサイトのレプリカが、リモートの場所で構成されます。

メタデータが復元されます (CDS、TMC、MSP カタログ)。テープ環境を再起動する と、DR 同期ポイントからすべてが進行 (ロールフォワード) できます。

### <span id="page-124-0"></span>**例 2: CONFIG RECLAIM PROTECT の使用**

この例では、CDS は、24 時間ごとにバックアップされます。CDS バックアップ内 の MVC の内容、つまり CDS メタデータは、以降の CDS バックアップが取得され るまで有効なままである必要があります。

この例は、28 時間に設定された MVC 保護を示します。*CONFIG RECLAIM PROTECT* パラメータの詳細は、『*ELS コマンド、制御文、およびユーティリティーリファレ ンス*』を参照してください。

- 1. *CONFIG GLOBAL PROTECT* = 28 に設定します。
- 2. 第 1 日、CDS をバックアップします。
	- このバックアップ後、ドレイン/リクレイムされた MVC は 28 時間上書きでき ません。
	- 第 1 日の CDS バックアップが、次の CDS バックアップまで回復ポイントにな ります。
- 3. 第2日、CDS をバックアップします。
	- このバックアップ後、ドレイン/リクレイムされた MVC は 28 時間上書きでき ません。
	- 第 2 日の CDS バックアップが、次の CDS バックアップまで回復ポイントにな ります。

# **第8章 障害回復での VLE の使用**

障害回復ソリューションとして VLE (Virtual Library Extension) の使用により、DR テ ストを実行するための、また、ビジネス混乱事態からの回復のための、中断を必要 としない簡略化された方法を実現します。

システムは VLE をライブラリのように管理します (ACS)。ただし、VLE はテープス トレージではなくディスクストレージを使用し、VTV の内部インベントリをその内 容に保持するため、実際のライブラリでは提供できない機能を提供します。

- VLE は「テープレス」ソリューションであり、メディア管理の問題がありませ ん。
- データは IP を使用して VLE に送信され、チャネル拡張を必要としません。
- MVC カートリッジをマウントして読み取る場合に比べ、VLE はその内部データ ベースを使用して MVC 監査を数秒ほどで実行できます。

この章では、単純な 2 サイト環境で VLE を使用する場合について説明します。ただ し、このソリューションは、それぞれ任意の数の VLE を備えたサイトをいくつでも サポートします。また、サイトのいずれかを、DR テスト中または宣言された障害 中を除いて MSP LPAR を実行しない、DR 専用サイトにできます。

次の手順では、次のような環境を使用します。SITE1 と SITE2 の 2 つのサイトがあ ります。各サイトには 1 つの VSM と 1 つの VLE があります。この例では、SITE2 を DR 専用サイトとして説明しますが、SITE2 を、SITE1 のミラーイメージとして定 義された本番サイトにすることもできます。

**注記:**

SITE2 での VLE バッファーは、移行された本番用データと、DR テスト中に作成されたデータ の両方を保持できるだけ十分なサイズにする必要があります。

# **通常の本番モード**

通常の本番中、ポリシーは、データの 1 つのコピーを SITE1 のローカル VLE に移行 し、2 番目のコピーを SITE2 のリモート VLE に移行するように、SITE1 で定義され

ます。必要に応じて、別の VLE でのコピーやテープコピーなどの追加コピーを作成 できます。

次に、SITE1 で定義されたポリシーの例を示します。

SMC 定義は、「PAYROLL」の高度な修飾子を持つデータセットに、VLEPROD の *MGMTCLAS* 名を割り当てるために使用されます。

POLICY NAME(VLEPOL) MEDIA(VIRTUAL) MGMT(VLEMGMT) + SUBP(VIRTSCR) TAPEREQ DSN(PAYROLL.\*) POLICY(VLEPOL)

HSC *POOLPARM/VOLPARM* 定義は、本番用ボリュームを定義するために使用されま す。

POOLPARM TYPE(MVC) NAME(LOCAL) VOLPARM VOLSER(VLL000-VLL099) POOLPARM TYPE(MVC) NAME(VAULT1) VOLPARM VOLSER(VLV000-VLV099) POOLPARM TYPE(SCRATCH) NAME(VIRTSCR) VOLPARM VOLSER(V00000-V99999) MEDIA(VIRTUAL)

#### **注記:**

LOCAL および VAULT1 のプール内の MVC は、それぞれ SITE1 および SITE2 VLE 内の VMVC (仮想 MVC) であることに注意し、これらにメディアタイプを関連付けないでください。

VTCS *STORCLAS* および *MGMTCLAS* は、VTCS ポリシーの定義に使用されます。

STOR NAME(VLE1) STORMNGR(SITE1VLE) MVCPOOL(LOCAL) STOR NAME(VLE2) STORMNGR(SITE2VLE) MVCPOOL(VAULT1) MGMT NAME(VLEMGMT) DELSCR(YES) MIGPOL(VLE1, VLE2)

高度な修飾子「PAYROLL」で始まるデータセットを使用してジョブを実行する 場合、SMC は、*TAPEREQ* および *POLICY* を使用して、VLEPROD の *MGMTCLAS* を マウント要求に割り当てます。VTCS は、プール LOCSCR (V00000 - V99999 の範 囲) 内の仮想スクラッチボリュームを選択し、これに VLEPROD の *MGMTCLAS* を割 り当てます。ボリュームがマウント解除されたのちに、1 つのコピーが、ローカ ル VLE (STORMNGR SITE1VLE) に移行され、2 番目のコピーが、リモート VLE (STORMNGR SITE2VLE) に移行されます。

# **VLE を使用した DR テストの実行**

SITE2 での DR テストの設定プロセスは単純で高速であり、SITE1 での最低限の制限 が必要です。

基本手順は次のとおりです。

- 1. 基本構成データだけを含む新しい CDS を SITE2 に作成します。
- 2. 競合を避けるため、SITE1 VMVC を *READONLY* としてマークします。
- 3. SITE2VLE で仮想本番用 MVC の監査を実行します。この手順は、CDS に既存の 仮想メタデータを入力します。この手順には、VLE 内の VTV の数に応じて、数 分から 1 時間かかります。
- 4. 本番用ボリュームと重複しない VTV および MVC の範囲を使用して、DR テスト ワークロードを実行します。

このセクションの残りの部分では、DR サイトでのパラメータの定義の詳細を示 し、テスト中に本番用 VMVC の内容が変更されないようにするために必要な手順に ついて説明します。

- 1. DR テスト用 CDS を作成します。
	- a. *LIBGEN/SLICREAT* プロセスを使用して、SITE2 に CDS を作成します。すで に SITE2 で本番作業を実行している場合でも、この CDS を作成します。新 しい CDS には SITE1 からの DR データのみが含まれます。また、構成に物 理テープが含まれない場合でも、LIBGEN マクロでは少なくとも 1 つの ACS を定義する必要があることに注意してください。
	- b. *SET VOLPARM* ユーティリティーを実行して、DR テストのボリュームを定義 します。

POOLPARM TYPE(MVC) NAME(VAULT1) VOLPARM VOLSER(VLV000-VLV099) POOLPARM TYPE(EXTERNAL) NAME(PRODVTVS) VOLPARM VOLSER(V00000-V99999) MEDIA(VIRTUAL) POOLPARM TYPE(MVC) NAME(DRMVC) VOLPARM VOLSER(VLT000-VLT099) POOLPARM TYPE(SCRATCH) NAME(VIRTSCR) VOLPARM VOLSER(VT0000-VT9999) MEDIA(VIRTUAL)

最初の 2 つのプールは SITE1 によって作成されたボリュームを定義し、これ が SITE2 でテストへの入力として使用されます。EXTERNAL のプールタイ プは、これらがスクラッチサブプールの一部ではないボリュームであること を示します。最後の 2 つのプールが、SITE2 でのテストからの出力として使 用されるローカルプールです。

c. DR テストに使用される VTCS *MGMTCLAS* および *STORCLAS* を定義します。

STOR NAME(DRVLE) STORMNGR(SITE2VLE) MVCPOOL(DRMVC) MGMT NAME(VLEMGMT) DELSCR(YES) MIGPOL(DRVLE)

- d. SITE2 DR システムの *MGMTCLAS* およびスクラッチサブプールは本番ポリシー と同じ名前を持つので (ただし定義は異なります)、SITE1 本番で使用するも のと同じ SMC *POLICY* および *TAPEREQ* 文を SITE2 DR テストに使用できま す。
- e. DR テスト LPAR 上で HSC/VTCS を起動します。
- 2. 本番用 MVC を *READONLY* としてマークします。
	- a. これは、プロセスでの重要な手順であり、SITE1 の本番用 CDS と SITE2 の DR テスト用 CDS の両方で行う必要があります。MVC が本番用 CDS で *READONLY* と定義されたら、次のような通常処理を実行し続けることができ ます。

RECLAIM。自動リクレイムは、READONLY ステータスの MVC を選択しま せん。

SCRATCH。VTV は、本番用 CDS でスクラッチステータスの状態に更新さ れ、再利用できますが、VLE 読み取り専用仮想 MVC 上のコピーは影響を受 けません。

VMVC 上の VTV に対して付加または上書きする通常の処理。新しい VTV バージョンは、新しい VMVC に移行されますが、VLE 読み取り専用仮想 MVC 上のコピーは影響を受けません。

#### **注記:**

ただし、仮想 MVC メタデータの VLE コピーを削除するため、これらの MVC に対し て *DRAIN* ユーティリティーを実行することはできません。

b. ユーティリティー機能 *ACTMVCGN* を使用し、本番用 CDS を使用して、本番サ イトで本番用 MVC を選択します。このユーティリティーは、選択した MVC 上に *READONLY* フラグを設定する制御文と、テストの完了後に *READONLY* フ ラグをオフにする制御文を生成します。*ACTMVCGN* 制御文で *ALL* キーワー ドを使用すると、*READONLY* 処理の対象として全 MVC が選択され、これに より、DR テストに影響を与えずに本番用システムで自動リクレイムを実 行できます。テストで使用される VMVC について AUDIT 文を生成するに は、*SLUSMAUD DD* 文も含める必要があります。必要な場合は、本番サイトで

*ACTMVCGN* ユーティリティーを実行して本番用更新を作成し、DR サイトで CDS のミラーコピーに対して実行して、DR テスト用 CDS の更新を作成でき ます。次に、このユーティリティーを実行する JCL の例を示します。

//ACTMVCGN JOB (ACCT),'ACTMVCGN',NOTIFY=&SYSUID //ACTMVCG1 EXEC PGM=SLUADMIN,PARM='MIXED' //STEPLIB DD DSN=hlq.SEALINK,DISP=SHR //SLSPRINT DD SYSOUT=\*  $1/$ \* NOTE: CDS DD statements are optional if running at the production  $1/$ \* site with an active HSC LPAR. //SLSCNTL DD DSN=hlq.DBASEPRM,DISP=SHR //SLSCNTL2 DD DSN=hlq.DBASESEC,DISP=SHR //SLSSTBY DD DSN=hlq.DBASESBY,DISP=SHR //\* NOTE: MVCMAINT READONLY(ON) STATEMENTS //SLUSMVON DD DSN=hlq.SLUSMVON,DISP=(NEW,CATLG,DELETE), // SPACE=(CYL,1) //\* NOTE: MVCMAINT READONLY(OFF) STATEMENTS //SLUSMVOF DD DSN=hlq.SLUSMVOF,DISP=(NEW,CATLG,DELETE), // SPACE=(CYL,1) //\* NOTE: AUDIT MVC(VVVVVV) STATEMENTS //SLUSMAUD DD DSN=hlq.SLUSMAUD,DISP=(NEW,CATLG,DELETE), // SPACE=(CYL,1) //\* NOTE: THE FOLLOWING SELECTS ALL "NON-EMPTY" VMVCS //SLSIN DD \* ACTMVCGN ALL MVCPOOL(VAULT1) /\*

3. 本番サイトで、*MVCMAINT* ユーティリティー機能を実行し、VMVC を *READONLY* としてマークします。

```
//RDONLYON EXEC PGM=SLUADMIN,PARM='MIXED'
//STEPLIB DD DSN=hlq.SEALINK,DISP=SHR
//SLSPRINT DD SYSOUT=*
//* NOTE: EXEC MVCMAINT TO SET READONLY(ON). Output of
//* ACTMVCGN utility.
//SLSIN DD DSN=hlq.SLUSMVON,DISP=SHR
```
- 4. DR サイトで HSC/VTCS を起動します。
- 5. 新しく作成された SITE2 CDS と *ACTMVCGN* ユーティリティーの出力を使用し て、SITE2 VLE において本番用 VMVC の MVC 監査を実行します。この手順 は、VTV と VMVC の関係を含む CDS メタデータを入力します。

```
//AUDIT EXEC PGM=SLUADMIN
//STEPLIB DD DSN=hlq.SEALINK,DISP=SHR
//SLSPRINT DD SYSOUT=*
//* NOTE: AUDIT CONTROL STATEMENTS FROM ACTMVCGN UTILITY
//SLSIN DD DSN=hlq.SLUSMAUD,DISP=SHR
```
オプションで、リコールする VTV を別の方法で選択して、DR テストで使用さ れる VTV を VTSS バッファーにリコールできます。ただし、VLE バッファーか らのリコールが比較的高速であるため、この手順は必要ありません。

6. *ACTMVCGN READONLY(ON)* の出力を使用して、*MVCMAINT* ユーティリティーを実 行し、SITE2 の DR CDS で、本番用 VMVC を *READONLY* に設定します。

//RDONLYON EXEC PGM=SLUADMIN,PARM='MIXED' //STEPLIB DD DSN=hlq.SEALINK,DISP=SHR //SLSPRINT DD SYSOUT=\* //\* NOTE: EXEC MVCMAINT TO SET READONLY(ON). Output of //\* ACTMVCGN utility. //SLSIN DD DSN=hlq.SLUSMVON,DISP=SHR

- 7. オプション: DR テストを開始する前に、*VTVRPT* および *MVCRPT* を実行して、DR テスト用 CDS の内容を検証できます。
- 8. DR テストワークロードを実行します。
	- a. SMC を起動します。*MGMTCLAS* およびスクラッチサブプールで本番システム と同じ名前を使用した場合、本番用 *TAPEREQ* および *POLICY* 文を使用できま す。必須ではありませんが、DR テスト用 TapePlex に別の TapePlex 名を使用 することをお勧めします。
	- b. SMC および新しい HSC/VTCS CDS を使用して、DR テストワークロードを 実行します。
	- c. DR テスト中での本番用 VTV ボリュームの更新には制限はありません。本番 用 VTV に関するデータは、*(DISP=MOD)* に付加される場合も、*(DISP=OLD)*

と上書きされる場合もあります。これらの更新は、*READONLY* 本番用仮想 MVC 上の VTV コピーの内容には影響せず、したがって、データの本番用コ ピーに影響しません。

### **VLE を使用した DR テスト後のクリーンアップ**

DR テストが完了したら、メタデータが次の DR テストで認識されないように、この データを VTSS と VLE から削除するためにクリーンアップを実行します。DR テス ト用 HSC/VTCS は、クリーンアップが完了するまでアクティブなままである必要が あります。手順は次のとおりです。

1. *SCRATCH* ユーティリティー機能を実行して、VTSS と VLE DR テスト用 VMVC の両方から、テスト中に作成したすべての VTV をスクラッチします。DR テス ト *MGMTCLAS* に対して *DELSCR(YES)* パラメータが指定された場合、スクラッチ ユーティリティーを実行すると、VTV がバッファーと VLE メタデータの両方か ら削除されます。

//SCRATCH EXEC PGM=SLUADMIN //STEPLIB DD DSN=hlq.SEALINK,DISP=SHR //SLSPRINT DD SYSOUT=\* //SLSIN DD \* SCRATCH VOL(VT0000-VT9999)

*DISP=MOD* または *DISP=OLD* を使用して本番用 VTV を変更した場合、これらの VTV はバッファー内および VLE 上に残っています。

テスト後に DR テストサブプール内の VTV をスクラッチすることによっ て、VTSS をクリーンアップするために必要な時間を最小限に短縮し、テストの 完了後に VLE 内に残されるデータの量を最小限に抑えます。

2. VTSS を 0 に移行します。

```
//MIGRTO0 EXEC PGM=SLUADMIN
//STEPLIB DD DSN=hlq.SEALINK,DISP=SHR
//SLSPRINT DD SYSOUT=*
//SLSIN DD *
MIGRATE VTSS(DRVTSS) THRESHLD(0)
```
この手順は、DR テストの出力が本番用 VTV の新しいバージョンを含んでいた 場合にのみ必要です。

3. DR VTSS が現在空であることを確認します。

```
//AUDVTSS EXEC PGM=SLUADMIN
//STEPLIB DD DSN=hlq.SEALINK,DISP=SHR
//SLSPRINT DD SYSOUT=*
//SLSIN DD *
AUDIT VTSS(DRVTSS)
```
DR テスト中、本番用 VTV を変更した場合は、このデータのコピーとメタデー タは、DR テスト用 MVC プール (VLT000 - VLT099、VTV V00000-V99999) の VLE 内に残ります。次の DR テスト中に、これらの VMVC は、テープの論理的 な開始位置から書き込まれ、それらに含まれるデータはすべて VLE から削除さ れます。新しい DR テスト用 CDS はこのデータを認識していないので、次の DR テストに影響しません。

4. 本番サイトで、テストの開始時に *ACTMVCGN* ユーティリティーで作成された *READONLY(OFF)* 制御カードを使用して、本番 VMVC を書き込み可能ステータス に戻します。

//RDONLYOF EXEC PGM=SLUADMIN,PARM='MIXED' //STEPLIB DD DSN=hlq.SEALINK,DISP=SHR //SLSPRINT DD SYSOUT=\* //\* NOTE: EXEC MVCMAINT TO SET READONLY(OFF) //SLSIN DD DSN=hlq.SLUSMVOF,DISP=SHR

# **ビジネス継続のための VLE の使用**

SITE1 のワークロードを引き継ぐことが SITE2 に必要になる停止が SITE1 で起きた 場合、このプロセスは、DR テスト手順とほとんど同一です。

SITE1 の停止が発生したときに、DR テストがたまたま実行している場合、前述のプ ロセスに従って、DR テスト後にクリーンアップし、DR テストを停止します。

SITE2 で SITE1 ワークロードの実行を開始するには、DR テストに関する前述の手 順に従います。もちろん、更新する「本番用」CDS がないため、本番用 CDS 上で は、本番用 VMVC に *READONLY* とマークする手順を省略します。ただし、本番用

CDS のミラーコピーを使用して、VLE 内の本番用 MVC の *MVCMAINT READONLY* 制 御カードを生成します。

ビジネス継続が検証されるまで、本番用データの破損の可能性を避けるために、作 成されている VTV と出力 VMVC を別々の範囲に分離する DR テストポリシーを使 用することもできます。

#### **注記:**

テープデータの *DISP=MOD* 処理を実行する本番ジョブに、定義された同期ポイントがない場 合、停止した時点の VTV の内容が予測できなくなる可能性があります。すべての障害回復手 順を調べ、テープデータの予測可能な同期ポイントを確認することをお勧めします。

**付録A** 

# **付録A クラスタ VTSS の例**

5章「*[クラスタ VTSS 構成の使用](#page-72-0)* 」では、VTSS クラスタリングの基本情報を提供 し、クラスタリングについて次のような例や情報を提供します。

- [「単方向クラスタ VTSS」](#page-136-0)
- [「双方向クラスタ VTSS」](#page-142-0)
- [「拡張クラスタ化」](#page-149-0)
- [「TCP/IP CLINK による VSM5 間のクラスタ」](#page-153-0)
- [「VLE に相互接続された、TCP/IP CLINK による VSM5 と VSM 6 間のクラスタ」](#page-155-0)
- [「TCP/IP CLINK による VSM 6 間の「テープレス」クラスタ」](#page-157-0)
- [「単方向または双方向のいずれを使用するのか」](#page-158-0)

# <span id="page-136-0"></span>**単方向クラスタ VTSS**

[図A.1「デュアル ACS 単方向クラスタ VTSS 構成」](#page-137-0) に、単方向クラスタ VTSS デュ アル ACS システムの例を示します。この例では、FICON ポートにより CLINK 接続 が提供されます。また、この例では、MSP ホストは 1 つしか存在しませんが、この ホストではユーザーが購入した 2 つの新しい VSM4 を使用して、保護する必要があ る大量の重要なデータを出力します。

VTSS1 はプライマリ VTSS で、クラスタリンク (CLINK) を介してセカンダリ (VTSS2) に接続されます。VTV が VTSS1 に到達したときに、VTV のマネージメ ントクラスでレプリケーションを指定している場合は、VTSS2 にレプリケート (コ ピー) され、即時に移行されます (KEEP を指定)。

その結果、データ可用性 (いずれかの VTV が失敗した場合でも、各 VTSS にコピー が作成されます)、およびデータ保護 (両方の VTSS がオフラインになった場合で も、VTV は四角のテープ上にも存在しています) が強化されます。したがって、ク ラスタ VTSS は、ビジネス継続性およびビジネス復旧での重要なソリューションで す。

### <span id="page-137-0"></span>**図A.1 デュアル ACS 単方向クラスタ VTSS 構成**

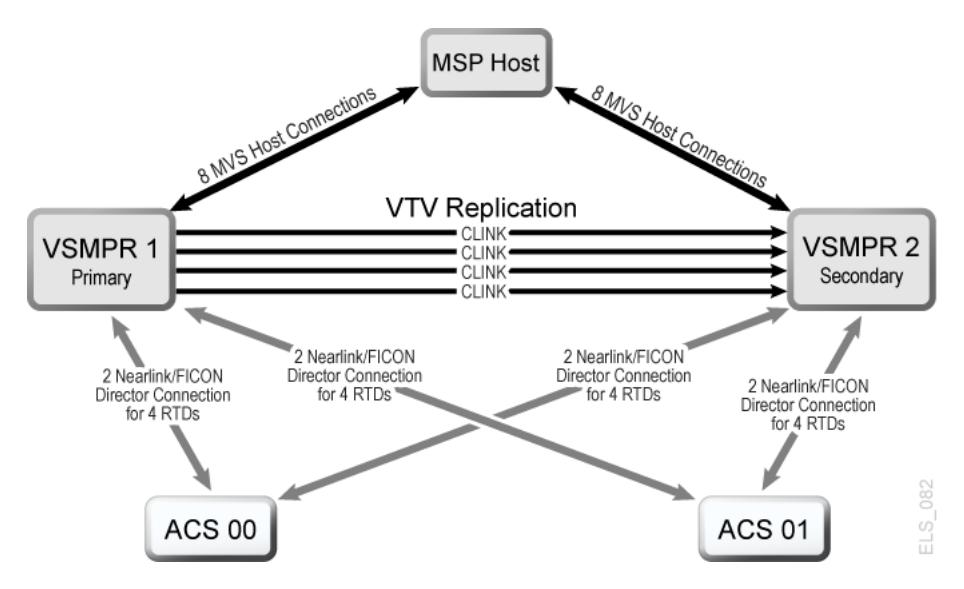

ここで、このクラスタ構成のハードウェアについて調べます。[図A.2「8 枚の VCF](#page-138-0) [カード、8 つのホストポート、8 つの RTD 用の FICON ディレクタ、4 つの CLINK](#page-138-0) [ポートが搭載された VSM4」](#page-138-0) は、8 枚の VCF カードを搭載した VSM4 の CONFIG チャネルインタフェース識別子を示しています。この構成では、次を割り当てま す。

- 8 つのホストポート
- RTD 用の 4 つのポート。RTD ポートはすべて FICON ディレクタに接続され、そ れぞれが RTD に接続されているため、各ポートで両方の RTD の *CHANIF* 識別子 が表示されます。ポート/ディレクタ当たり 1 回にアクティブにできるのは 1 つの RTD のみですが、これにより 8 つの RTD に対してバックエンド接続が可能にな ります。
- 単方向 VTSS クラスタを形成するための CLINK 接続用の 4 つのポート、およびホ スト接続用の 8 つのポート。クラスタ VTSS を形成するには[、図A.2「8 枚の VCF](#page-138-0) [カード、8 つのホストポート、8 つの RTD 用の FICON ディレクタ、4 つの CLINK](#page-138-0) [ポートが搭載された VSM4」](#page-138-0) に示すように、2 つの VSM4 (VTSS1 および VTSS2) の構成を同じにします。

### <span id="page-138-0"></span>**図A.2 8 枚の VCF カード、8 つのホストポート、8 つの RTD 用の FICON ディレクタ、4 つの CLINK ポートが搭載された VSM4**

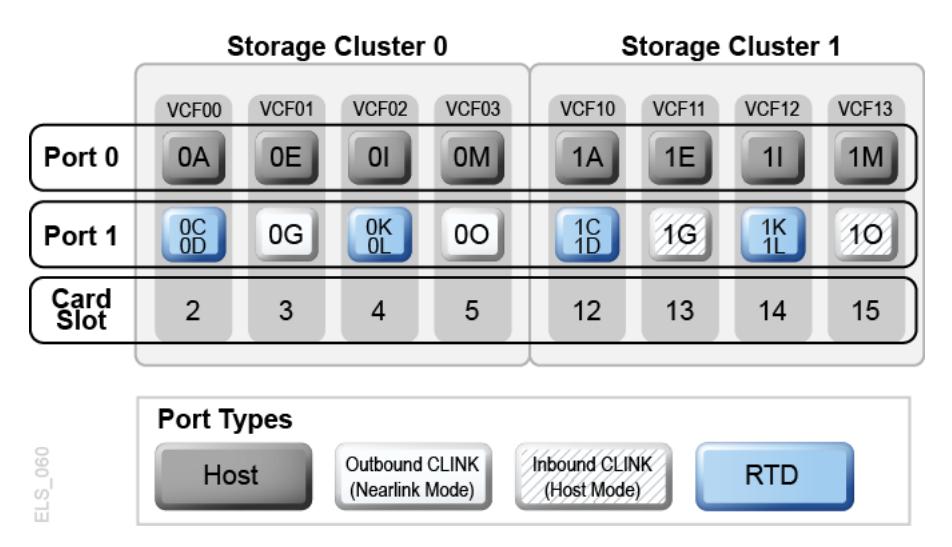

ここまでは、単方向クラスタの例、および必要な VCF カードのポート構成について 示してきました。次に、「[単方向クラスタ VTSS システムの構成と管理](#page-138-1)」について 調べます。

### <span id="page-138-1"></span>**単方向クラスタ VTSS システムの構成と管理**

[図5.1「単方向クラスタ VTSS」](#page-79-0) に示されている単方向クラスタシステムを構成して 管理するには、次を実行します。

- 1. システムにクラスタ VTSS 要件が存在することを確認します。
- 2. *CONFIG* を使用して *CLUSTER* および *CLINK* 文を作成し、VTSS クラスタとその接 続を定義します。

次の例は、[図5.1「単方向クラスタ VTSS」](#page-79-0) に示されている 2 つの VSM4 (VTSS1 および VTSS2) の単方向クラスタを定義するための CONFIG JCL を示していま す。

次に留意してください。

- CLUSTER 文は、VTSS1 および VTSS2 で構成されるクラスタを定義します。
- CLINK 文は、**VTSS1 のみ**の送信側 (Nearlink モード) ポートを使用して、クラ スタを単方向として有効にします (ここで、VTSS1 はプライマリ、VTSS2 はセ カンダリ)。

```
//CREATECFG EXEC PGM=SWSADMIN,PARM='MIXED'
//STEPLIB DD DSN=hlq.SLSLINK,DISP=SHR
//SLSCNTL DD DSN=FEDB.VSMLMULT.DBASEPRM,DISP=SHR
//SLSCNTL2 DD DSN=FEDB.VSMLMULT.DBASESEC,DISP=SHR
//SLSSTBY DD DSN=FEDB.VSMLMULT.DBASETBY,DISP=SHR
//CFG22202 DD DSN=FEDB.VSMLMULT.CFG22202,DISP=SHR
//SLSPRINT DD SYSOUT=*
//SLSIN DD *
CONFIG RESET CDSLEVEL(V62ABOVE)
GLOBAL MAXVTV=65000 MVCFREE=60 VTVATTR=SCRATCH RECALWER=YES
LOCKSTR=STK_VTCS_LOCKS VTVPAGE=LARGE 
RECLAIM THRESHLD=70 MAXMVC=30 START=40 CONMVC=5
VTVVOL LOW=905000 HIGH=999999 SCRATCH
VTVVOL LOW=C00000 HIGH=C25000 SCRATCH
VTVVOL LOW=RMM000 HIGH=RMM020 SCRATCH
MVCVOL LOW=N25980 HIGH=N25989
MVCVOL LOW=N35000 HIGH=N35999
VTSS NAME=VTSS1 LOW=70 HIGH=80 MAXMIG=8 MINMIG=4 RETAIN=5
RTD NAME=PR11A00 DEVNO=1A00 CHANIF=0C
RTD NAME=PR11A01 DEVNO=1A01 CHANIF=0D
RTD NAME=PR11A02 DEVNO=1A02 CHANIF=0K
RTD NAME=PR11A03 DEVNO=1A03 CHANIF=0L
RTD NAME=PR12A08 DEVNO=2A08 CHANIF=1C
RTD NAME=PR12A09 DEVNO=2A09 CHANIF=1D
RTD NAME=PR12A0A DEVNO=2A0A CHANIF=1K
RTD NAME=PR12A0B DEVNO=2A0B CHANIF=1L
VTD LOW=9900 HIGH=99FF
VTSS NAME=VTSS2 LOW=70 HIGH=80 MAXMIG=8 MINMIG=4 RETAIN=5
RTD NAME=PR23A00 DEVNO=3A00 CHANIF=0C
RTD NAME=PR23A01 DEVNO=3A01 CHANIF=0D
RTD NAME=PR23A02 DEVNO=3A02 CHANIF=0K
RTD NAME=PR23A03 DEVNO=3A03 CHANIF=0L
RTD NAME=PR24A08 DEVNO=4A08 CHANIF=1C
RTD NAME=PR24A09 DEVNO=4A09 CHANIF=1D
RTD NAME=PR24A0A DEVNO=4A0A CHANIF=1K
```

```
RTD NAME=PR24A0B DEVNO=4A0B CHANIF=1L
VTD LOW=9900 HIGH=99FF
CLUSTER NAME=CLUSTER1 VTSSs(VTSS1,VTSS2)
CLINK VTSS=VTSS1 CHANIF=0G
CLINK VTSS=VTSS1 CHANIF=0O
CLINK VTSS=VTSS1 CHANIF=1G
CLINK VTSS=VTSS1 CHANIF=1O
```
3. *CONFIG GLOBAL* 文で条件付きレプリケーションの設定を指定します。

CONFIG GLOBAL REPLICAT=CHANGED

この例では、*CONFIG GLOBAL REPLICAT=CHANGED* で次を指定します。

- VTV が更新され、セカンダリに同じコピーが存在しない場合にのみ、VTV を レプリケートします。
- *MIGPOL* パラメータを指定して、手順 5 で作成したストレージクラスにより ACS 00 および 01 に■重化された VTV を移行します。

VTV を無条件でレプリケートするには、*CONFIG GLOBAL REPLICAT=ALWAYS* を指定します。

4. VTV レプリケーションと 2 つのストレージクラスを指定するマネージメントク ラスを作成して、レプリケート (二重化) された VTV を移行します。

MGMT NAME(VSMREPL) REPLICAT(YES) MIGPOL(REPLSTR1,REPLSTR2)

#### **注記:**

- レプリケーションが発生するタイミングを指定する *GLOBAL REPLICAT* と *GLOBAL REPLICAT* 条件に一致したことを示す *MGMTclas REPLICAT(YES)* の間の相互作用に注意 して、先に進み、レプリケートします。
- マネージメントクラス *VSMREPL* では、即時移行ポリシーは指定されません。VTV レプ リケーションでは、自動的に即時移行が実行されます。レプリケーションが完了する と、VTSS の即時移行キューにこのマネージメントクラスの VTV が追加されます。■重 化は、レプリケート VTV の要件ではありません。詳細は、「[クラスタ VTSS 構成の動作](#page-76-0) [方法](#page-76-0)」を参照してください。
- 5. レプリケートして移行した VTV を含む MVC のストレージクラスを作成しま す。

STOR NAME(REPLSTR1) ACS(00) MEDIA(STK1R) MIRATE(RECEIVER) STOR NAME(REPLSTR2) ACS(01) MEDIA(STK1R) MIGRATE(RECEIVER)

この例では、*STORclas* 文により、手順 4 の *MIGPOL* パラメータで参照されるス トレージクラス REPLSTR1 および REPLSTR2 を定義します。また、ストレー ジクラスの *MIGRATE* パラメータは、レプリケートされた VTV を受信する VTSS (この場合は、セカンダリの VTSS2) が両方の ACS に対して移行を実行するよう に指定します。これは、セカンダリが移行エンジンとして機能していることを確 認する 1 つの方法です。

6. *MGMTclas* および *STORclas* 制御文を *MGMTDEF* コマンドによりロードします。

MGMTDEF DSN(hsc.parms)

7. *TAPEREQ* 文を作成して重要なデータを VSM にルーティングし、マネージメント クラス VSMREPL をデータに割り当てます。

TAPEREQ DSN(\*.PAYROLL.\*\*) MEDIA(VIRTUAL) MGMT(VSMREPL)

この例では、*TAPEREQ* 文で次を指定します。

- HLQ マスクが \*.PAYROLL.\*\* であるデータセットを VSM にルーティングし ます。
- 手順 4 で作成したマネージメントクラス VSMREPL を割り当てます。

#### **注意:**

VTV をレプリケートするには、VTCS が両方の VTSS に制御コマンドを送信できるよう に、VTSS1 と VTSS2 の両方を VTCS に対してオンラインに変更する必要があります。 詳細は、[「クラスタ VTSS 構成の動作方法」](#page-76-0)を参照してください。

また、SMC *TAPEREQ* 文または SMC DFSMS ACS ルーチンを介してエソテリック 置換を使用し、レプリケーションジョブを VSM にルーティングすることもでき ます。詳細は、『*SMC の構成と管理ガイド*』を参照してください。

8. HSC PARMLIB オプションをチェックして、サブタイプ 28 レコードが有効であ ることを確認します。

有効である場合、VTSS クラスタ化により、実行した各レプリケーションに対し てサブタイプ 28 レコードが書き込まれます。

# <span id="page-142-0"></span>**双方向クラスタ VTSS**

[図A.3「デュアル ACS 双方向クラスタ VTSS 構成」](#page-142-1) に、双方向クラスタ VTSS デュ アル ACS システムの例を示します。この例では、FICON ポートにより CLINK 接続 が提供されます。

このシステムは単方向の例によく似ていますが、さらに一歩進んだシステムで す。CDS を共有している 2 つの MSP ホストが存在し、図中のすべての項目が相互 接続されています。これらのサイトは、最高のデータ可用性と保護を実現するため に互いにミラー化されています。双方向を実現するには、*CLINK* 文を使用して 2 つ の VTSS をピアとして構成する必要があります。

#### <span id="page-142-1"></span>**図A.3 デュアル ACS 双方向クラスタ VTSS 構成**

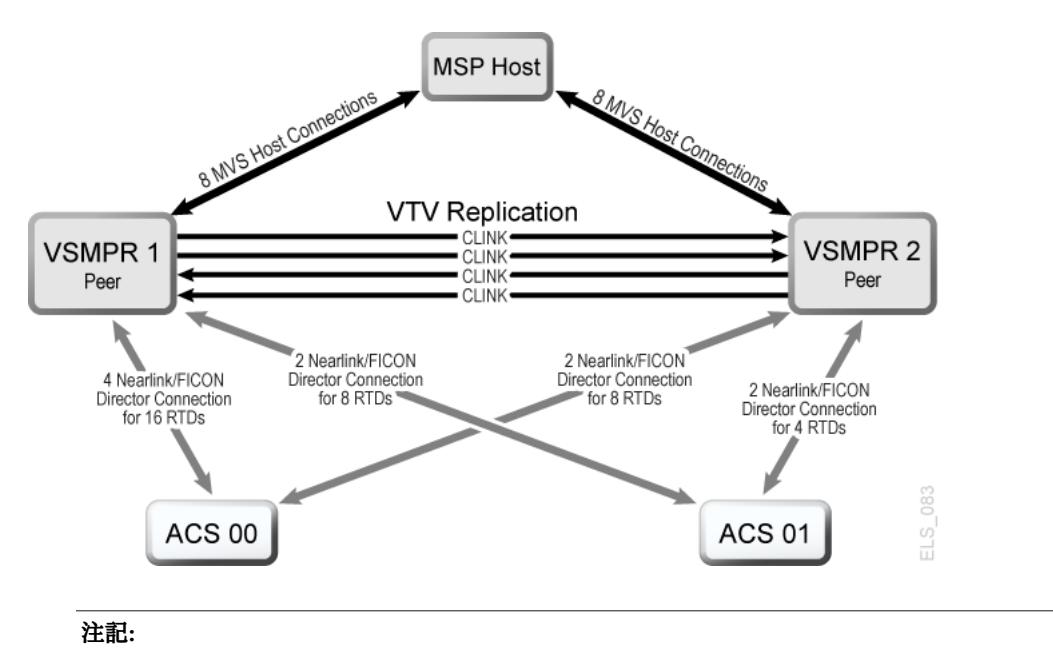

- 双方向クラスタ化では、VTCS 6.1 以上が必要です。VTCS 6.1 より前のリリースでは、双方 向クラスタを構成することはできません。
- この構成は、合計最大 16 個の同時 NearLink I/O 転送を可能にする機能とともに示されていま す。これは、14 個の NearLink ポートにより複数のターゲット間で展開されており、ポート 当たり合計最大 2 つの同時 NearLink I/O 転送が実行できます。この機能には、VTSS マイク ロコード D02.06.00.00 以降が必要です。

[図A.4「VSMPR1 - 8 枚の VCF カード、8 つのホストポート、24 個の RTD 用の](#page-143-0) [FICON ディレクタ、4 つの CLINK が搭載された VSM5」](#page-143-0) は、[図A.3「デュアル ACS](#page-142-1) [双方向クラスタ VTSS 構成」](#page-142-1) に示されている VSMPR1 の*CONFIG* チャネルインタ フェース識別子を示しています。この構成では、次を割り当てます。

- 8 つのホストポート
- RTD 用の 6 つのポート。RTD ポートはすべて FICON ディレクタに接続され、そ れぞれが 4 つの RTD に接続されているため、各ポートで 4 つすべての RTD の CHANIF 識別子が表示されます。ポート/ディレクタ当たり 1 回にアクティブにで きるのは 1 つの RTD のみですが、これにより ACS00 用の 24 個の RTD に対して バックエンド接続が可能になります。
- FICON ディレクタを使用する 4 つのポート。2 つはオリジネータ用の Nearlink で、あとの 2 つは双方向 VTSS クラスタを形成する CLINK 接続のターミネータ用 のホストモードです。

<span id="page-143-0"></span>**図A.4 VSMPR1 - 8 枚の VCF カード、8 つのホストポート、24 個の RTD 用の FICON ディレク タ、4 つの CLINK が搭載された VSM5**

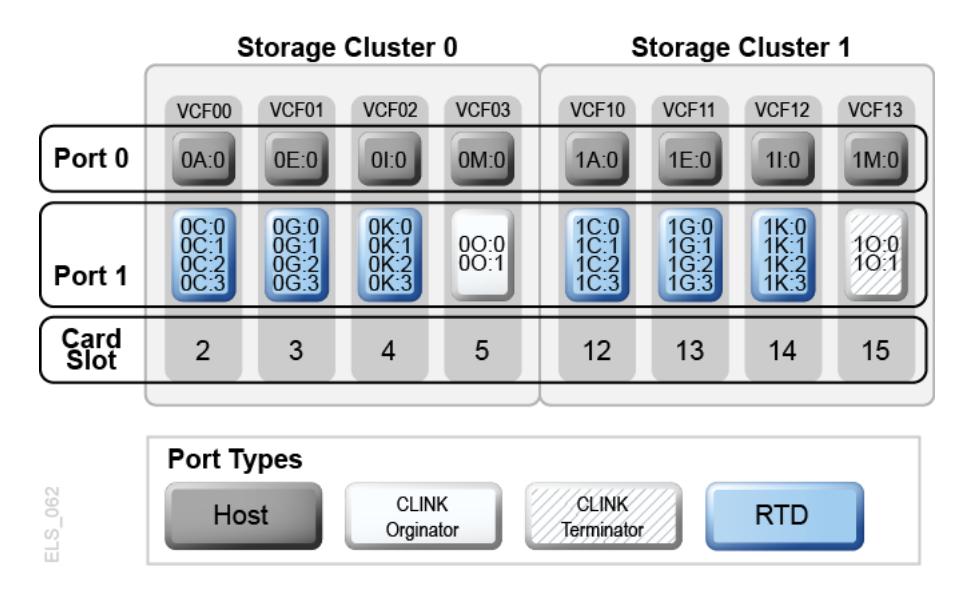

[図A.5「VSMPR2 - 8 枚の VCF カード、8 つのホストポート、24 個の RTD 用の](#page-144-0) [FICON ディレクタ、4 つの CLINK が搭載された VSM5」](#page-144-0) は、VSMPR1 (双方向ク ラスタ内で 8 枚の VCF カードが搭載され、最大 32 個の RTD 機能が有効である VSM5) 用の *CONFIG* チャネルインタフェース識別子を示しています。この構成で は、次を割り当てます。

• 8 つのホストポート
• RTD 用の 6 つのポート。RTD ポートはすべて FICON ディレクタに接続され、そ れぞれが 4 つの RTD に接続されているため、各ポートで 4 つすべての RTD の *CHANIF* 識別子が表示されます。ポート/ディレクタ当たり 1 回にアクティブにで きるのは 1 つの RTD のみですが、これにより 24 個の RTD に対してバックエンド 接続が可能になります。

**図A.5 VSMPR2 - 8 枚の VCF カード、8 つのホストポート、24 個の RTD 用の FICON ディレクタ、4 つの CLINK が搭載された VSM5**

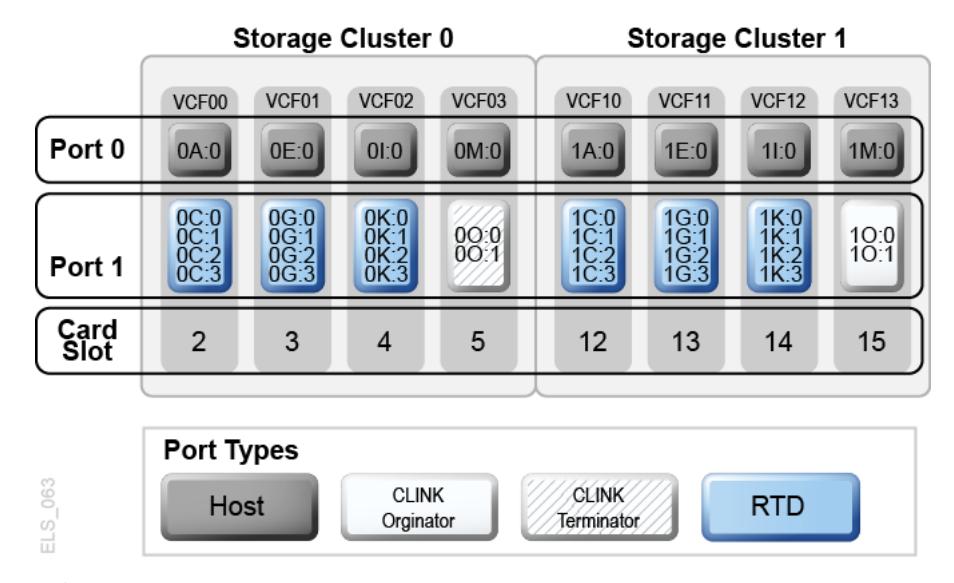

• FICON ディレクタを使用する 4 つのポート。2 つはオリジネータ用の Nearlink で、あとの 2 つは双方向 VTSS クラスタを形成する CLINK 接続のターミネータ用 のホストモードです。

### **注意:**

<span id="page-144-1"></span>[図5.3「双方向クラスタ VTSS の ESCON/FICON CLINK」](#page-83-0) に示されているように、各 CLINK は各 VTSS の同じストレージクラスタに接続する必要があり、これは 1 つの要件です。この 方法で構成を行わないと、レプリケート、チャネル、および通信エラーが発生する場合があ ります。この場合、VSMPR1 の Nearlink ポート (CLINK オリジネータ) はストレージクラス タ 0 上にありますが、VSMPR2 のホストポート (CLINK ターミネータ) もストレージクラス タ 0 上にあります。ほかの方向に送信されているデータの CLINK 接続に対しても同様で、 この場合は両方がストレージクラスタ 1 上にあります。

### <span id="page-144-0"></span>**双方向クラスタシステムの構成と管理**

[図A.3「デュアル ACS 双方向クラスタ VTSS 構成」](#page-142-0) に示されている双方向クラスタ システムを構成して管理するには、次を実行します。

- 1. システムに、「*ELS のインストール*」で説明されている、クラスタ VTSS 要件が 存在することを確認します。
- 2. *CONFIG* を使用して *CLUSTER* および *CLINK* 文を作成し、VTSS クラスタとその接 続を定義します。

次の例は、[図A.3「デュアル ACS 双方向クラスタ VTSS 構成」](#page-142-0) に示されてい る 2 つの VSM4 (VSMPR1 および VSMPR2) の双方向クラスタを定義するための CONFIG JCL を示しています。

- *CLUSTER* 文は、VSMPR1 および VSMPR2 で構成されるクラスタを定義しま す。
- *CLINK* 文は、両方の VTSS の送信側 (Nearlink モード) ポートを使用して、クラ スタを双方向として有効にし、各 CLINK の送信側および受信側ポートに対し て各 VTSS で同じストレージクラスタを使用して接続します。

//CREATECF EXEC PGM=SWSADMIN,PARM='MIXED' //STEPLIB DD DSN=hlq.SLSLINK,DISP=SHR //SLSCNTL DD DSN=FEDB.VSMLMULT.DBASEPRM,DISP=SHR //SLSCNTL2 DD DSN=FEDB.VSMLMULT.DBASESEC,DISP=SHR //SLSSTBY DD DSN=FEDB.VSMLMULT.DBASETBY,DISP=SHR //SLSPRINT DD SYSOUT=\* //SLSIN DD \* CONFIG RESET CDSLEVEL(V61ABOVE) GLOBAL MAXVTV=32000 MVCFREE=40 VTVATTR=SCRATCH RECALWER=YES LOCKSTR=VTCS\_LOCKS REPLICAT=ALWAYS VTVPAGE=LARGE SYNCHREP=YES MAXRTDS=32 RECLAIMTHRESHLD=70 MAXMVC=40 START=35 RECLAIMTHRESHLD=70 MAXMVC=40 START=35 VTVVOL LOW=905000 HIGH=999999 SCRATCH VTVVOL LOW=C00000 HIGH=C25000 SCRATCH VTVVOL LOW=RMM000 HIGH=RMM020 SCRATCH MVCVOL LOW=N25980 HIGH=N25989 MVCVOL LOW=N35000 HIGH=N35999 VTSS NAME=VSMPR1 LOW=70 HIGH=80 MAXMIG=8 MINMIG=4 RETAIN=5 RTD NAME=VPR12A00 DEVNO=2A00 CHANIF=0C:0 RTD NAME=VPR12A01 DEVNO=2A01 CHANIF=0C:1 RTD NAME=VPR12A02 DEVNO=2A02 CHANIF=0C:2 RTD NAME=VPR12A03 DEVNO=2A03 CHANIF=0C:3

 RTD NAME=VPR12A04 DEVNO=2A04 CHANIF=0G:0 RTD NAME=VPR12A05 DEVNO=2A05 CHANIF=0G:1 RTD NAME=VPR12A06 DEVNO=2A06 CHANIF=0G:2 RTD NAME=VPR12A07 DEVNO=2A07 CHANIF=0G:3 RTD NAME=VPR12A08 DEVNO=2A08 CHANIF=0K:0 RTD NAME=VPR12A09 DEVNO=2A09 CHANIF=0K:1 RTD NAME=VPR12A0A DEVNO=2A0A CHANIF=0K:2 RTD NAME=VPR12A0B DEVNO=2A0B CHANIF=0K:3 RTD NAME=VPR13A00 DEVNO=3A00 CHANIF=1C:0 RTD NAME=VPR13A01 DEVNO=3A01 CHANIF=1C:1 RTD NAME=VPR13A02 DEVNO=3A02 CHANIF=1C:2 RTD NAME=VPR13A03 DEVNO=3A03 CHANIF=1C:3 RTD NAME=VPR13A04 DEVNO=3A04 CHANIF=1G:0 RTD NAME=VPR13A05 DEVNO=3A05 CHANIF=1G:1 RTD NAME=VPR13A06 DEVNO=3A06 CHANIF=1G:2 RTD NAME=VPR13A07 DEVNO=3A07 CHANIF=1G:3 RTD NAME=VPR13A08 DEVNO=3A08 CHANIF=1K:0 RTD NAME=VPR13A09 DEVNO=3A09 CHANIF=1K:1 RTD NAME=VPR13A0A DEVNO=3A0A CHANIF=1K:2 RTD NAME=VPR13A0B DEVNO=3A0B CHANIF=1K:3 VTD LOW=9900 HIGH=99FF VTSS NAME=VSMPR2 LOW=70 HIGH=80 MAXMIG=8 MINMIG=4 RETAIN=5 RTD NAME=VPR22B00 DEVNO=2B00 CHANIF=0C:0 RTD NAME=VPR22B01 DEVNO=2B01 CHANIF=0C:1 RTD NAME=VPR22B02 DEVNO=2B02 CHANIF=0C:2 RTD NAME=VPR22B03 DEVNO=2B03 CHANIF=0C:3 RTD NAME=VPR22B04 DEVNO=2B04 CHANIF=0G:0 RTD NAME=VPR22B05 DEVNO=2B05 CHANIF=0G:1 RTD NAME=VPR22B06 DEVNO=2B06 CHANIF=0G:2 RTD NAME=VPR22B07 DEVNO=2B07 CHANIF=0G:3 RTD NAME=VPR22B08 DEVNO=2B08 CHANIF=0K:0 RTD NAME=VPR22B09 DEVNO=2B09 CHANIF=0K:1 RTD NAME=VPR22B0A DEVNO=2B0A CHANIF=0K:2 RTD NAME=VPR22B0B DEVNO=2B0B CHANIF=0K:3 RTD NAME=VPR23B00 DEVNO=3B00 CHANIF=1C:0 RTD NAME=VPR23B01 DEVNO=3B01 CHANIF=1C:1

```
 RTD NAME=VPR23B02 DEVNO=3B02 CHANIF=1C:2
 RTD NAME=VPR23B03 DEVNO=3B03 CHANIF=1C:3
 RTD NAME=VPR23B04 DEVNO=3B04 CHANIF=1G:0
 RTD NAME=VPR23B05 DEVNO=3B05 CHANIF=1G:1
 RTD NAME=VPR23B06 DEVNO=3B06 CHANIF=1G:2
 RTD NAME=VPR23B07 DEVNO=3B07 CHANIF=1G:3
 RTD NAME=VPR23B08 DEVNO=3B08 CHANIF=1K:0
 RTD NAME=VPR23B09 DEVNO=3B09 CHANIF=1K:1
 RTD NAME=VPR23B0A DEVNO=3B0A CHANIF=1K:2
 RTD NAME=VPR23B0B DEVNO=3B0B CHANIF=1K:3
 VTD LOW=9900 HIGH=99FF
 CLUSTER NAME=CLUSTER1 VTSSs(VSMPR1,VSMPR2)
 CLINK VTSS=VSMPR1 CHANIF=0O:0
 CLINK VTSS=VSMPR1 CHANIF=0O:1
 CLINK VTSS=VSMPR2 CHANIF=1O:0
 CLINK VTSS=VSMPR2 CHANIF=1O:1
```
3. *CONFIG GLOBAL* 文で条件付きレプリケーションの設定を指定します。

CONFIG GLOBAL REPLICAT=CHANGED

この例では、単方向の例の場合と同様に、*CONFIG GLOBAL REPLICAT=CHANGED* を使用します。

4. VTV レプリケーションと 2 つのストレージクラスを指定するマネージメントク ラスを作成して、レプリケート (二重化) された VTV を移行します。

MGMT NAME(VSMREPL) REPLICAT(YES) MIGPOL(REPLSTR1,REPLSTR2)

また、この例では、クラスタ内で変更が行われて、ほかの VTSS では変更がない 場合にのみ、VTV をレプリケートします。手順 5 で作成するストレージクラス により ACS 01 および 00 に二重化された VTV を移行します。

5. レプリケートして移行した VTV を含む MVC のストレージクラスを作成しま す。

STOR NAME(REPLSTR1) ACS(01) MEDIA(STK1R) MIRATE(EITHER) STOR NAME(REPLSTR2) ACS(00) MEDIA(STK1R) MIGRATE(EITHER)

この例では、*STORclas* 文により、手順 4 の *MIGPOL* パラメータで参照されるス トレージクラス REPLSTR1 および REPLSTR2 を定義します。また、VTSS およ び RTD リソースを最適化するために、ストレージクラスの *MIGRATE* パラメータ を使用して、いずれかの VTSS から生じるように移行できます。これは、双方向 またはピアツーピア VTSS クラスタでは一般的な手法です。

6. *MGMTclas* および *STORclas* 制御文を *MGMTDEF* コマンドによりロードします。

MGMTDEF DSN(hsc.parms)

7. *TAPEREQ* 文を作成して重要なデータを VSM にルーティングし、マネージメント クラス VSMREPL をデータに割り当てます。

TAPEREQ DSN(\*.PAYROLL.\*\*) MEDIA(VIRTUAL) MGMT(VSMREPL)

この例では、*TAPEREQ* 文で次を指定します。

- HLQ マスクが \*.PAYROLL.\*\* であるデータセットを VSM にルーティングし ます。
- 手順 4 で有効にしたマネージメントクラス VSMREPL を割り当てます。

### **注意:**

VTV をレプリケートするには、VTCS が両方の VTSS に制御コマンドを送信できるよう に、VSMPR1 と VSMPR2 の両方を VTCS に対してオンラインに変更する必要がありま す。詳細は[、「クラスタ VTSS 構成の動作方法」を](#page-76-0)参照してください。

- また、SMC *TAPEREQ* 文または ELS ユーザー出口を介してエソテリック置換 を使用し、レプリケーションジョブを VSM にルーティングすることもでき ます。エソテリックがすべてのピア VTSS 内のすべての VTD にわたって置換 されている場合、クラスタ内のピア VTSS のいずれかがオフラインになって も、VTCS は引き続き正常に割り当てに影響を与えます。
- SMC では、マネージメントクラス名が StorageTek DFSMS インタフェース内に 割り当てられていれば、それを割り当て時に使用できます。このため、イン タフェース内に割り当てられているエソテリックは、クラスタの一部である VTSS のみを含む必要がなくなります。エソテリックに、全機能が搭載された クラスタのプライマリに置かれているドライブが含まれているかぎり、マネー ジメントクラスでレプリケーションを有効に指定した場合、プライマリ VTSS

上のドライブに対して割り当てを指定するのに十分な情報が SMC にはありま す。

8. HSC PARMLIB オプションをチェックして、サブタイプ 28 レコードが有効であ ることを確認します。

<span id="page-149-1"></span>有効である場合、VTSS クラスタ化により、実行した各レプリケーションに対し てサブタイプ 28 レコードが書き込まれます。

### **拡張クラスタ化**

拡張クラスタ化 (EC) を使用すると、[図A.6「基本的な拡張クラスタ構成」](#page-149-0) の例に示 されているように、単一の Tapeplex (1 CDS) 構成内で CLINK を介して 3 つ以上の VTSS を接続できます。

### <span id="page-149-0"></span>**図A.6 基本的な拡張クラスタ構成**

<span id="page-149-2"></span>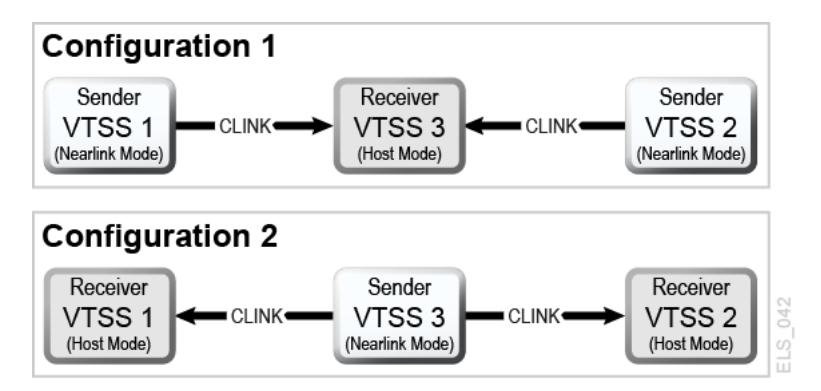

### **3 VTSS クラスタシステムの構成と管理**

[図A.6「基本的な拡張クラスタ構成」](#page-149-0) に示すように、構成 1 は単一の「コレク タ」VTSS に対する 2 つの VTSS レプリケーションを示していますが、複数の VSM を持つプライマリの場所は、単一のコレクタ VSM を持つセカンダリの場所に対し て VTV を提供できるため、これはもっとも実用的な構成です。各送信側 VTSS で は、同期および非同期レプリケーションの両方が使用できます。各 VTSS には、同 等の (モデルなど) RTD を接続する必要があります。構成 1 は CONFIG 文に示されて いるように、次に従います。

- *CLUSTER* 文は、クラスタ化で構成されるすべての VTSS 名を定義します。
- *CLINK* 文は、送信側 VTSS とその PARTNER、または宛先 VTSS での Nearlink ポー トの場所を定義します。

```
拡張クラスタ化
```

```
/CREATCFG EXEC PGM=SLUADMIN,PARM='MIXED'
//STEPLIB DD DSN=hlq.SEALINK,DISP=SHR
//SLSCNTL DD DSN=hlq.DBASEPRM,DISP=SHR
//SLSCNTL2 DD DSN=hlq.DBASESEC,DISP=SHR
//SLSSTBY DD DSN=hlq.DBASETBY,DISP=SHR
//SLSPRINT DD SYSOUT=*
//SLSIN DD *
CONFIG RESET CDSLEVEL(V62ABOVE)
GLOBAL MAXVTV=65000 MVCFREE=60 VTVATTR=SCRATCH RECALWER=YES
LOCKSTR=STK_VTCS_LOCKS VTVPAGE=LARGE
RECLAIM THRESHLD=70 MAXMVC=30 START=40 CONMVC=5
VTSS NAME=VTSS1 LOW=70 HIGH=80 MAXMIG=8 MINMIG=4 RETAIN=5
RTD NAME=PA11A00 DEVNO=1A00 CHANIF=0C
RTD NAME=PA11A01 DEVNO=1A01 CHANIF=0D
RTD NAME=PA11A02 DEVNO=1A02 CHANIF=0K
RTD NAME=PA11A03 DEVNO=1A03 CHANIF=0L
RTD NAME=PA12A08 DEVNO=2A08 CHANIF=1C
RTD NAME=PA12A09 DEVNO=2A09 CHANIF=1D
RTD NAME=PA12A0A DEVNO=2A0A CHANIF=1K
RTD NAME=PA12A0B DEVNO=2A0B CHANIF=1L
VTD LOW=7900 HIGH=79FF
VTSS NAME=VTSS2 LOW=70 HIGH=80 MAXMIG=8 MINMIG=4 RETAIN=5
RTD NAME=PA23A00 DEVNO=3A00 CHANIF=0C
RTD NAME=PA23A01 DEVNO=3A01 CHANIF=0D
RTD NAME=PA23A02 DEVNO=3A02 CHANIF=0K
RTD NAME=PA23A03 DEVNO=3A03 CHANIF=0L
RTD NAME=PA24A08 DEVNO=4A08 CHANIF=1C
RTD NAME=PA24A09 DEVNO=4A09 CHANIF=1D
RTD NAME=PA24A0A DEVNO=4A0A CHANIF=1K
RTD NAME=PA24A0B DEVNO=4A0B CHANIF=1L
VTD LOW=8900 HIGH=89FF
VTSS NAME=VTSS3 LOW=70 HIGH=80 MAXMIG=8 MINMIG=4 RETAIN=5
RTD NAME=PA33A00 DEVNO=3A00 CHANIF=0C
RTD NAME=PA33A01 DEVNO=3A01 CHANIF=0D
RTD NAME=PA33A02 DEVNO=3A02 CHANIF=0K
```
RTD NAME=PA33A03 DEVNO=3A03 CHANIF=0L RTD NAME=PA34A08 DEVNO=4A08 CHANIF=1C RTD NAME=PA34A09 DEVNO=4A09 CHANIF=1D RTD NAME=PA34A0A DEVNO=4A0A CHANIF=1K RTD NAME=PA34A0B DEVNO=4A0B CHANIF=1L VTD LOW=9900 HIGH=99FF CLUSTER NAME=CLUSTER1 VTSS(VTSS1,VTSS2,VTSS3) CLINK VTSS=VTSS1 CHANIF=0G PART=VTSS3 CLINK VTSS=VTSS2 CHANIF=0G PART=VTSS3

[図A.6「基本的な拡張クラスタ構成」](#page-149-0) に示すように、構成 2 は 2 つの受信側 VTSS に接続されている単一のレプリケート VTSS を示しています。VTV は VTSS1 また は VTSS2 のいずれか 1 つの VTSS にのみレプリケートされ、受信側 VTSS は構成 できないため、「コレクタ」という用語は使用されていませんでした。これは、現 在 VTV を指定するための特定の VTSS を選択するマネージメントクラスのパラメー タが存在しないため、理解するのが非常に重要な概念です。この構成は、VTV をセ カンダリの特定の場所で終了する必要があり、さらに拡張双方向構成も適していな いプライマリおよびセカンダリの場所の環境内での実装においては有効ではありま せん。送信側 VTSS では、同期および非同期レプリケーションの両方が使用できま す。各 VTSS には、同等の (モデルなど) RTD を接続する必要があります。

拡張クラスタ環境内に双方向レプリケーションを実装する場合は、構成 2 が非常に 重要になります。双方向レプリケーションが必要な場合、1 方向では「多 VTSS 対 1 VTSS」構成を使用して、ほかの方向では「VTSS ペア」構成を使用しますが、ここ で「VTSS ペア」は、レプリケートされた VTV が常駐する必要がある 2 つの VTSS 間で構成します。

構成 2 は *CONFIG* 文に示されているように、次に従います。

- CLUSTER 文は、クラスタ化で構成されるすべての VTSS 名を定義します。
- CLINK 文は、送信側 VTSS とその PARTNER、または宛先 VTSS での Nearlink ポートの場所を定義します。

//CREATCFG EXEC PGM=SLUADMIN,PARM='MIXED' //STEPLIB DD DSN=hlq.SEALINK,DISP=SHR //SLSCNTL DD DSN=hlq.DBASEPRM,DISP=SHR //SLSCNTL2 DD DSN=hlq.DBASESEC,DISP=SHR

```
//SLSSTBY DD DSN=hlq.DBASETBY,DISP=SHR
//SLSPRINT DD SYSOUT=*
//SLSIN DD *
CONFIG RESET CDSLEVEL(V62ABOVE)
GLOBAL MAXVTV=65000 MVCFREE=60 VTVATTR=SCRATCH RECALWER=YES
LOCKSTR=STK_VTCS_LOCKS VTVPAGE=LARGE
RECLAIM THRESHLD=70 MAXMVC=30 START=40 CONMVC=5
VTSS NAME=VTSS1 LOW=70 HIGH=80 MAXMIG=8 MINMIG=4 RETAIN=5
RTD NAME=PA11A00 DEVNO=1A00 CHANIF=0C
RTD NAME=PA11A01 DEVNO=1A01 CHANIF=0D
RTD NAME=PA11A02 DEVNO=1A02 CHANIF=0K
RTD NAME=PA11A03 DEVNO=1A03 CHANIF=0L
RTD NAME=PA12A08 DEVNO=2A08 CHANIF=1C
RTD NAME=PA12A09 DEVNO=2A09 CHANIF=1D
RTD NAME=PA12A0A DEVNO=2A0A CHANIF=1K
RTD NAME=PA12A0B DEVNO=2A0B CHANIF=1L
VTD LOW=7900 HIGH=79FF
VTSS NAME=VTSS2 LOW=70 HIGH=80 MAXMIG=8 MINMIG=4 RETAIN=5
RTD NAME=PA23A00 DEVNO=3A00 CHANIF=0C
RTD NAME=PA23A01 DEVNO=3A01 CHANIF=0D
RTD NAME=PA23A02 DEVNO=3A02 CHANIF=0K
RTD NAME=PA23A03 DEVNO=3A03 CHANIF=0L
RTD NAME=PA24A08 DEVNO=4A08 CHANIF=1C
RTD NAME=PA24A09 DEVNO=4A09 CHANIF=1D
RTD NAME=PA24A0A DEVNO=4A0A CHANIF=1K
RTD NAME=PA24A0B DEVNO=4A0B CHANIF=1L
VTD LOW=8900 HIGH=89FF
VTSS NAME=VTSS3 LOW=70 HIGH=80 MAXMIG=8 MINMIG=4 RETAIN=5
RTD NAME=PA33A00 DEVNO=3A00 CHANIF=0C
RTD NAME=PA33A01 DEVNO=3A01 CHANIF=0D
RTD NAME=PA33A02 DEVNO=3A02 CHANIF=0K
RTD NAME=PA33A03 DEVNO=3A03 CHANIF=0L
RTD NAME=PA34A08 DEVNO=4A08 CHANIF=1C
RTD NAME=PA34A09 DEVNO=4A09 CHANIF=1D
RTD NAME=PA34A0A DEVNO=4A0A CHANIF=1K
RTD NAME=PA34A0B DEVNO=4A0B CHANIF=1L
```
<span id="page-153-2"></span>VTD LOW=9900 HIGH=99FF CLUSTER NAME=CLUSTER1 VTSS(VTSS1,VTSS2,VTSS3) CLINK VTSS=VTSS3 CHANIF=0G PART=VTSS1 CLINK VTSS=VTSS3 CHANIF=0G PART=VTSS2

# **TCP/IP CLINK による VSM5 間のクラスタ**

### <span id="page-153-0"></span>**図A.7 TCP/IP CLINK によるクラスタ VSM5**

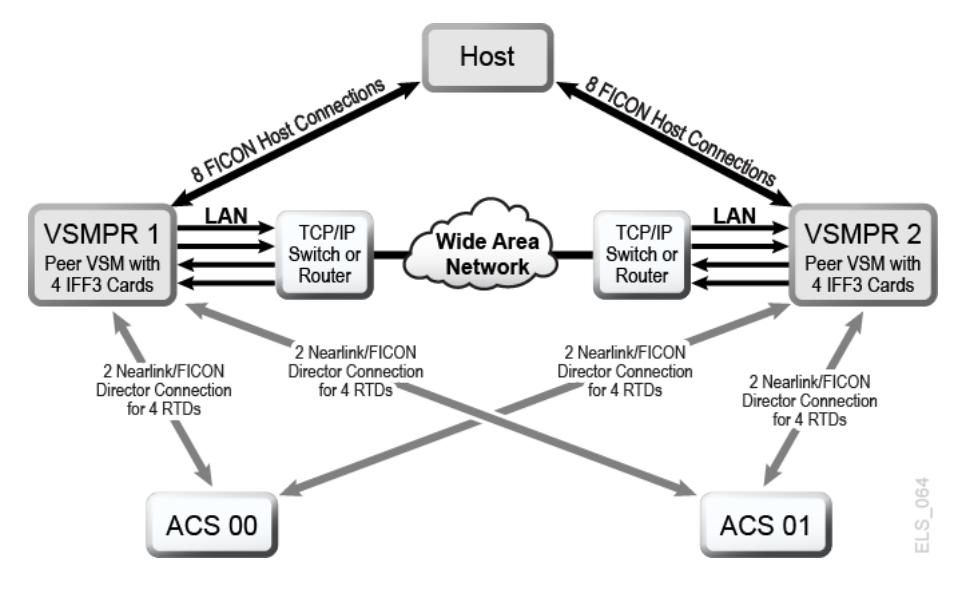

[図A.7「TCP/IP CLINK によるクラスタ VSM5」](#page-153-0) に、TCP/IP CLINK による VSM5 間 のクラスタの例を示します。

[図A.7「TCP/IP CLINK によるクラスタ VSM5」](#page-153-0) において、冗長性を確保するため に、[表A.1「VSMPR1 の CLINK IPIF 値」](#page-153-1) と[表A.2「VSMPR2 の CLINK IPIF 値」](#page-154-0) で 示されているように、ネイティブ IP に対して各 VSM5 の別の IFF カード上でター ゲットを使用するとします。

<span id="page-153-1"></span>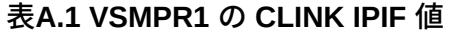

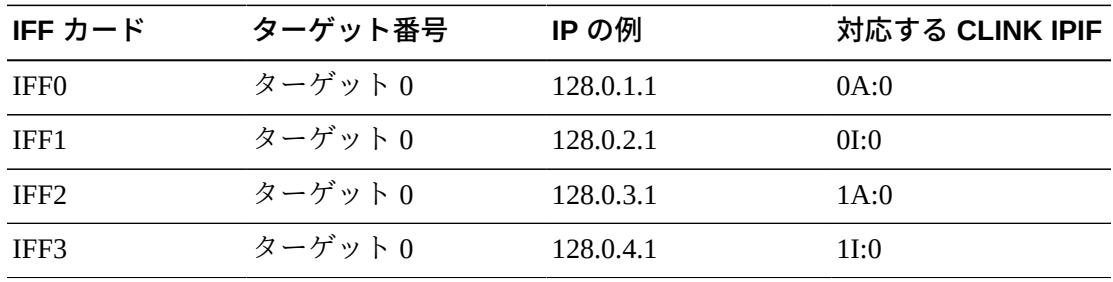

| IFF カード          | ターゲット番号 | IP の例     | 対応する CLINK IPIF |
|------------------|---------|-----------|-----------------|
| IFF <sub>0</sub> | ターゲット0  | 128.0.1.2 | 0A:0            |
| IFF1             | ターゲット0  | 128.0.2.2 | 0I:0            |
| IFF <sub>2</sub> | ターゲット0  | 128.0.3.2 | 1A:0            |
| IFF3             | ターゲット0  | 128.0.4.2 | 1I:0            |

<span id="page-154-0"></span>**表A.2 VSMPR2 の CLINK IPIF 値**

次の例は、[図A.7「TCP/IP CLINK によるクラスタ VSM5」](#page-153-0) に示されている構成[を表](#page-153-1) [A.1「VSMPR1 の CLINK IPIF 値」](#page-153-1) および[表A.2「VSMPR2 の CLINK IPIF 値」](#page-154-0) の値 で定義するための CONFIG JCL を示しています。

```
//CREATECF EXEC PGM=SLUADMIN,PARM='MIXED'
//STEPLIB DD DSN=hlq.SEALINK,DISP=SHR
//SLSCNTL DD DSN=FEDB.VSMLMULT.DBASEPRM,DISP=SHR
//SLSCNTL2 DD DSN=FEDB.VSMLMULT.DBASESEC,DISP=SHR
//SLSSTBY DD DSN=FEDB.VSMLMULT.DBASETBY,DISP=SHR
//SLSPRINT DD SYSOUT=*
//SLSIN DD *
 CONFIG CDSLEVEL(V61ABOVE)
GLOBAL MAXVTV=32000 MVCFREE=40 VTVATTR=SCRATCH RECALWER=YES 
LOCKSTR=VTCS_LOCKS REPLICAT=ALWAYS VTVPAGE=LARGE INITMVC=YES
SYNCHREP=YES MAXRTDS=16 FASTMIGR=YES
RECLAIM THRESHLD=70 MAXMVC=40 START=35
VTSS NAME=VSMPR1 LOW=70 HIGH=80 MAXMIG=8 MINMIG=4 RETAIN=5
VTD LOW=8900 HIGH=89FF
RTD NAME=VPR12A00 DEVNO=2A00 CHANIF=0C:0
RTD NAME=VPR12A01 DEVNO=2A01 CHANIF=0C:1
RTD NAME=VPR12A02 DEVNO=2A02 CHANIF=0C:2
RTD NAME=VPR12A03 DEVNO=2A03 CHANIF=0C:3
RTD NAME=VPR12A04 DEVNO=2A04 CHANIF=0G:0
RTD NAME=VPR12A05 DEVNO=2A05 CHANIF=0G:1
RTD NAME=VPR12A06 DEVNO=2A06 CHANIF=0G:2
RTD NAME=VPR12A07 DEVNO=2A07 CHANIF=0G:3
VTSS NAME=VSMPR2 LOW=70 HIGH=80 MAXMIG=8 MINMIG=4 RETAIN=5
VTD LOW=9900 HIGH=99FF
RTD NAME=VPR22B00 DEVNO=2B00 CHANIF=0C:0
RTD NAME=VPR22B01 DEVNO=2B01 CHANIF=0C:1
RTD NAME=VPR22B02 DEVNO=2B02 CHANIF=0C:2
RTD NAME=VPR22B03 DEVNO=2B03 CHANIF=0C:3
RTD NAME=VPR22B04 DEVNO=2B04 CHANIF=0G:0
RTD NAME=VPR22B05 DEVNO=2B05 CHANIF=0G:1
RTD NAME=VPR22B06 DEVNO=2B06 CHANIF=0G:2
RTD NAME=VPR22B07 DEVNO=2B07 CHANIF=0G:3
CLUSTER NAME=CLUSTER1 VTSSs(VSMPR1,VSMPR2)
  CLINK VTSS=VSMPR1 IPIF=0A:0
  CLINK VTSS=VSMPR1 IPIF=0I:0
  CLINK VTSS=VSMPR1 IPIF=1A:0
  CLINK VTSS=VSMPR1 IPIF=1I:0
  CLINK VTSS=VSMPR2 IPIF=0A:0
  CLINK VTSS=VSMPR2 IPIF=0I:0
  CLINK VTSS=VSMPR2 IPIF=1A:0
```
CLINK VTSS=VSMPR2 IPIF=1I:0

# **VLE に相互接続された、TCP/IP CLINK による VSM5 と VSM 6 間 のクラスタ**

<span id="page-155-2"></span>[図A.8「VLE に相互接続された、TCP/IP CLINK による VSM5 と VSM6 間のクラス](#page-155-0) [タ」](#page-155-0) に、TCP/IP CLINK による VSM5 と VSM 6 間のクラスタの例を示しますが、こ こで各 VTSS は 2 つの VLE に相互接続されています。

### <span id="page-155-0"></span>**図A.8 VLE に相互接続された、TCP/IP CLINK による VSM5 と VSM6 間のクラスタ**

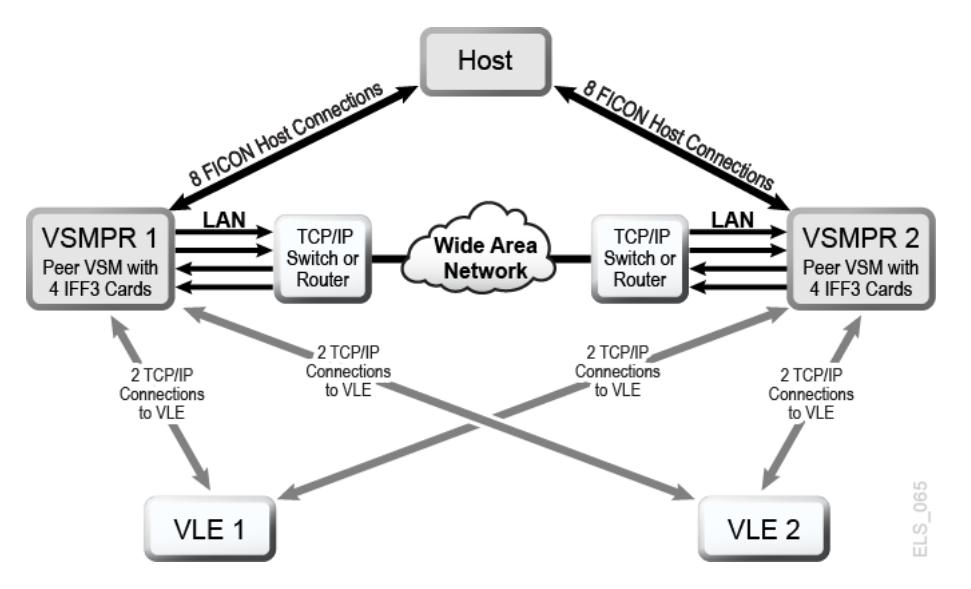

[図A.8「VLE に相互接続された、TCP/IP CLINK による VSM5 と VSM6 間のクラ](#page-155-0) [スタ」](#page-155-0) において、冗長性を確保するために、[表A.3「VSMPR1 の CLINK IPIF 値」](#page-155-1) と[表A.4「VSMPR1 の RTD IPIF 値」.](#page-156-0) で示されているように、ネイティブ IP と VLE 接続に対して VSM5 (VSMPR1) の別の IFF カード上でターゲットを使用するとしま す。

### <span id="page-155-1"></span>**表A.3 VSMPR1 の CLINK IPIF 値**

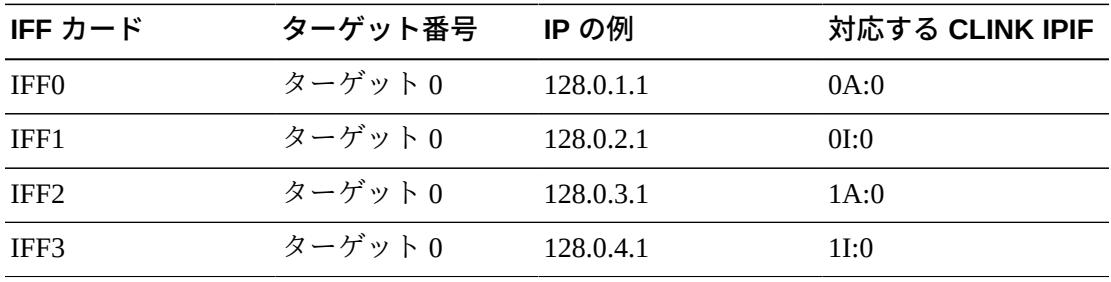

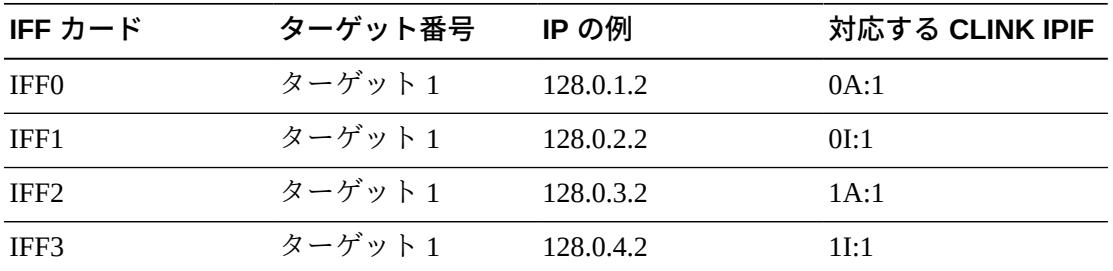

### <span id="page-156-0"></span>**表A.4 VSMPR1 の RTD IPIF 値**

次の例は、[図A.8「VLE に相互接続された、TCP/IP CLINK による VSM5 と VSM6 間](#page-155-0) [のクラスタ」](#page-155-0) に示されている構成を[表A.3「VSMPR1 の CLINK IPIF 値」](#page-155-1) および[表](#page-156-0) [A.4「VSMPR1 の RTD IPIF 値」](#page-156-0) の値で定義するための CONFIG JCL を示していま す。

//CREATECF EXEC PGM=SLUADMIN,PARM='MIXED' //STEPLIB DD DSN=hlq.SEALINK,DISP=SHR //SLSCNTL DD DSN=FEDB.VSMLMULT.DBASEPRM,DISP=SHR //SLSCNTL2 DD DSN=FEDB.VSMLMULT.DBASESEC,DISP=SHR //SLSSTBY DD DSN=FEDB.VSMLMULT.DBASETBY,DISP=SHR //SLSPRINT DD SYSOUT=\* //SLSIN DD \* CONFIG CDSLEVEL(V61ABOVE) GLOBAL MAXVTV=32000 MVCFREE=40 VTVATTR=SCRATCH RECALWER=YES LOCKSTR=VTCS\_LOCKS REPLICAT=ALWAYS VTVPAGE=LARGE INITMVC=YES SYNCHREP=YES MAXRTDS=16 FASTMIGR=YES RECLAIM THRESHLD=70 MAXMVC=40 START=35 VTSS NAME=VSMPR1 LOW=70 HIGH=80 MAXMIG=8 MINMIG=4 RETAIN=5 VTD LOW=9900 HIGH=99FF RTD NAME=VL1RTD1 STORMNGR=VLE1 IPIF=0A:1 RTD NAME=VL1RTD2 STORMNGR=VLE1 IPIF=0I:1 RTD NAME=VL2RTD1 STORMNGR=VLE2 IPIF=1A:1 RTD NAME=VL2RTD2 STORMNGR=VLE2 IPIF=1I:1 CLUSTER NAME=CLUSTER1 VTSSs(VSMPR1,VSMPR2) CLINK VTSS=VSMPR1 IPIF=0A:0 CLINK VTSS=VSMPR1 IPIF=0I:0 CLINK VTSS=VSMPR1 IPIF=1A:0 CLINK VTSS=VSMPR1 IPIF=1I:0 CLINK VTSS=VSMPR2 IPIF=0A:0 CLINK VTSS=VSMPR2 IPIF=0I:0 CLINK VTSS=VSMPR2 IPIF=1A:0 CLINK VTSS=VSMPR2 IPIF=1I:0

この例では、VSM5 (VSMPR1) の *CLINK IPIF* および *RTD IPIF* パラメータ値を、[表](#page-155-1) [A.3「VSMPR1 の CLINK IPIF 値」](#page-155-1) および[表A.4「VSMPR1 の RTD IPIF 値」](#page-156-0) に示さ れている値に一致させる必要があり、VSM 6 (VSMPR2) の *CLINK IPIF* および *RTD IPIF* 値は、これらの値に関する VTCS の制約条件のみを満たす必要があり、さらに 各 VTSS で一意にする必要があります。これらの値は、VSM 6 TCP/IP ポートの実際 の値には対応していません。

# **TCP/IP CLINK による VSM 6 間の「テープレス」クラスタ**

<span id="page-157-1"></span>[図A.9「TCP/IP CLINK による VSM6 間のテープレスクラスタ」](#page-157-0) に、TCP/IP CLINK による VSM 6 間の「テープレス」クラスタの例を示します。

<span id="page-157-0"></span>**図A.9 TCP/IP CLINK による VSM6 間のテープレスクラスタ**

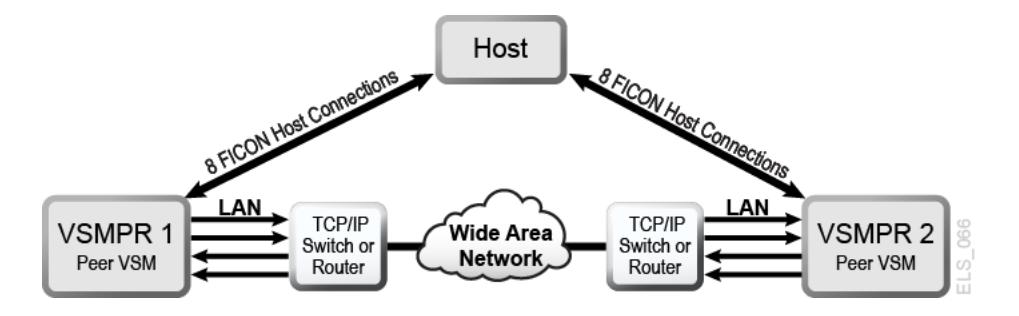

次の例は、[図A.9「TCP/IP CLINK による VSM6 間のテープレスクラスタ」](#page-157-0) に示され ている構成を定義するための CONFIG JCL を示しています。

//CREATECF EXEC PGM=SLUADMIN,PARM='MIXED' //STEPLIB DD DSN=hlq.SEALINK,DISP=SHR //SLSCNTL DD DSN=FEDB.VSMLMULT.DBASEPRM,DISP=SHR //SLSCNTL2 DD DSN=FEDB.VSMLMULT.DBASESEC,DISP=SHR //SLSSTBY DD DSN=FEDB.VSMLMULT.DBASETBY,DISP=SHR //SLSPRINT DD SYSOUT=\* //SLSIN DD \* CONFIG CDSLEVEL(V61ABOVE) GLOBAL MAXVTV=32000 MVCFREE=40 VTVATTR=SCRATCH RECALWER=YES LOCKSTR=VTCS\_LOCKS REPLICAT=ALWAYS VTVPAGE=LARGE INITMVC=YES SYNCHREP=YES MAXRTDS=16 FASTMIGR=YES RECLAIM THRESHLD=70 MAXMVC=40 START=35 VTSS NAME=VSMPR1 LOW=70 HIGH=80 MAXMIG=8 MINMIG=4 RETAIN=5 VTD LOW=8900 HIGH=89FF CLUSTER NAME=CLUSTER1 VTSSs(VSMPR1,VSMPR2) CLINK VTSS=VSMPR1 IPIF=0A:0 CLINK VTSS=VSMPR1 IPIF=0A:1 CLINK VTSS=VSMPR1 IPIF=0A:2 CLINK VTSS=VSMPR1 IPIF=0A:3 CLINK VTSS=VSMPR2 IPIF=0A:0 CLINK VTSS=VSMPR2 IPIF=0A:1 CLINK VTSS=VSMPR2 IPIF=0A:2 CLINK VTSS=VSMPR2 IPIF=0A:3

この例では、両方の VSM 6 の *CLINK IPIF* 値は、これらの値に関する VTCS の制約 条件のみを満たす必要があり、さらに各 VTSS で一意にする必要があります。これ らの値は、VSM 6 TCP/IP ポートの実際の値には対応していません。また、クラスタ がテープレスであるため、いずれの VSM 6 にも *CONFIG RTD* 文は存在しません。

### **単方向または双方向のいずれを使用するのか**

<span id="page-158-0"></span>*VTSSLST* および *VTSSSEL* 文を使用して、双方向クラスタを単方向にできます。この 処理を実行する理由は何でしょうか。プライマリおよびセカンダリ VTSS のロール を切り替える必要があるとします。「[双方向クラスタシステムの構成と管理](#page-144-0)」の冒 頭の手順で説明されているのと同じ設定から開始します。手順 5 を完了したら、次 の VTSSLST および VTSSSEL 文により変更を加えます。

VTSSLST NAME(SITEA) VTSS(VSMPR1) VTSSSEL FUNCTION(SCRATCH) HOST(MSPA) VTSSLST(SITEA) VTSSSEL FUNCTION(SPECIFIC) HOST(MSPA) VTSSLST(SITEA)

この例では、次のようになります。

- *VTSSLST* 文により、VSMPR1 のみを含む VTSS リスト SITEA を定義します。
- *VTSSSEL* 文により、MSPA から SITEA へのスクラッチおよび特定の VTV マウン トを指定しますが、ここには VSMPR1 **のみ**が含まれているため、効率的にプライ マリにできます。

したがって、このクラスタは実際に双方向ですが、*VTSSLST* および *VTSSSEL* 文 により、いずれかの VTSS を効率的にプライマリにしてもう一方をセカンダリ にするための柔軟性が備えられており、単に *MGMTDEF* コマンドで、対応する *MGMTclas*、*STORclas*、*VTSSLST*、および *VTSSSEL* 制御文をロードするだけです。

プライマリおよびセカンダリを切り替える必要があるとします。この場 合、*VTSSLST* および *VTSSSEL* 文を再書き込みして、VSMPR2 をプライマリ に、VSMPR1 をセカンダリにします。

VTSSLST NAME(SITEB) VTSS(VSMPR2) VTSSSEL FUNCTION(SCRATCH) HOST(MSPB) VTSSLST(SITEB) VTSSSEL FUNCTION(SPECIFIC) HOST(MSPB) VTSSLST(SITEB)

この例では、次のようになります。

- *VTSSLST* 文により、VSMPR2 のみを含むリスト SITEB を定義します。
- *VTSSSEL* 文により、MSPB から SITEB へのスクラッチおよび特定の VTV マウン トを指定しますが、ここには VSMPR2 **のみ**が含まれているため、効率的にプライ マリにできます。

最後に、このクラスタを実際に双方向クラスタとして適切に動作させるとします。 この場合、*VTSSLST* および *VTSSSEL* 文を削除して、定義を再ロードします。

# **用語集**

### **注記:**

(I) 記号が付いている用語集エントリは『*IBM Dictionary of Computing*』によるものです。

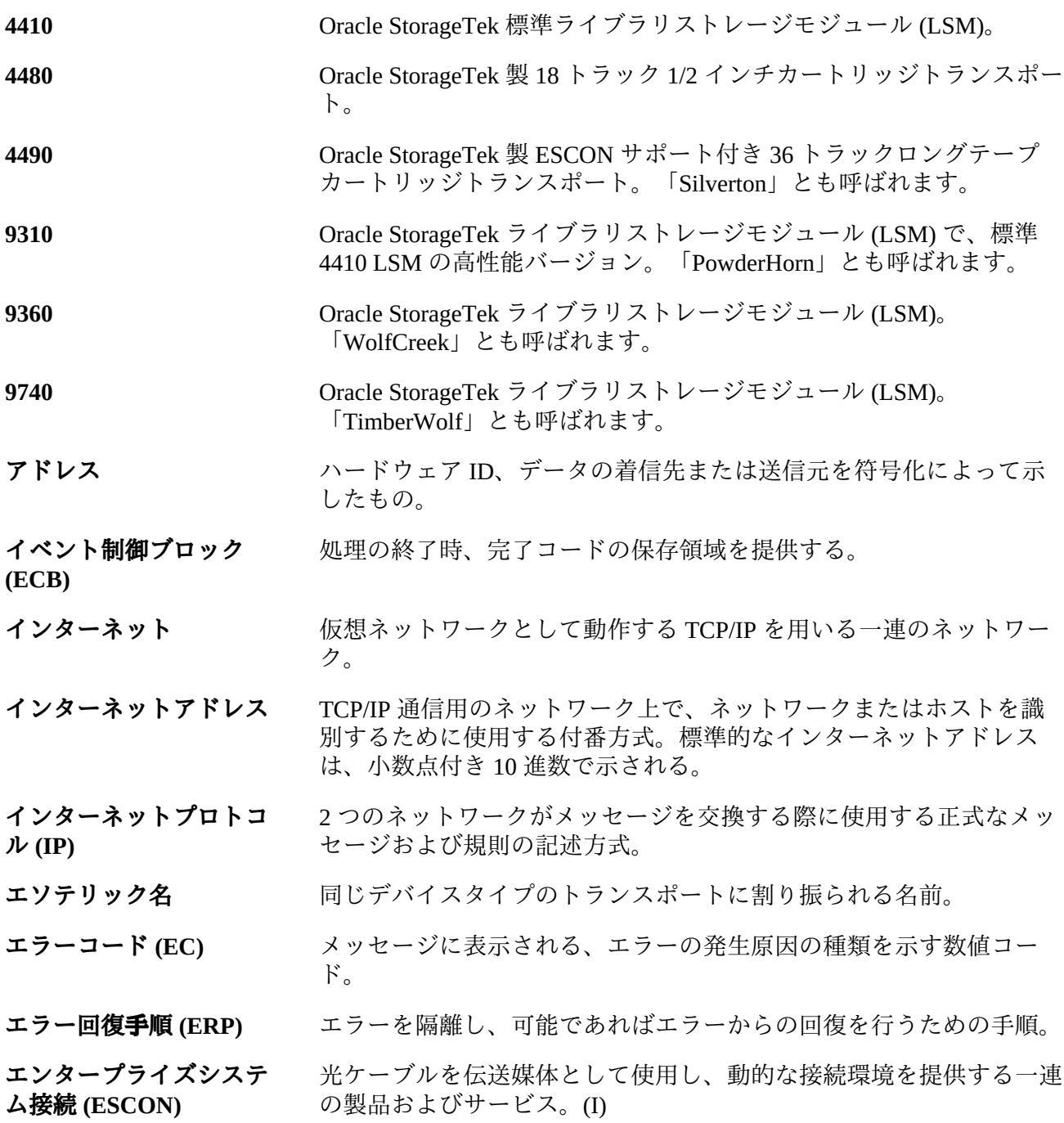

- **オペレータコンソール** このドキュメントでは、MSP クライアントシステムのコンソールを 指す。
- **オペレーティングシステ ム (OS)** システム全体でプログラムの実行を制御しているソフトウェア。
- **カートリッジ** アラスチック製テープ収容筐体。約 4 インチ (100 mm) x 5 インチ (125 mm) x 1 インチ (25 mm) サイズ。テープは、トランスポートにロー ドされると、自動的に装着される。自動装着用にプラスチック製 ローダーブロックが付属している。カートリッジの背には、VOLSER (tape volume identifier: テープボリューム ID) を示す OCR/バーコード ラベルが表示される。
- **カートリッジアクセス ポート (CAP)** 人手で LSM に挿入することなく、複数のカートリッジを LSM から 出し入れできる機構。
- **カートリッジテープ入出 力ドライバ** カートリッジサブシステムにコマンド (読み取り、書き込み、巻き戻 しなど) を発行するオペレーティングシステムソフトウェア。特定の 種類の制御ユニットを接続する際のソフトウェアの中核となる部分。 (Oracle の StorageTek CARTLIB 製品など。)
- **カートリッジドライブ (CD)** 2 - 4 個のカートリッジトランスポート、関連電源、および空圧源で構 成されるハードウェアデバイス。
- **クライアント** ファイブラリ制御システムが提供する ACS サービスを利用する最終的 なユーザー。
- **クライアント/サーバー** 分散型システムにおける対話モデル。1 つのサイトのプログラムが、 別のサイトのプログラムへの要求を処理し、応答を待機する。要求を 行う側のプログラムをクライアント、要求を満たす側のプログラムを サーバーと呼ぶ。
- **クライアントシステム** LCS が StorageTek Automated Cartridge System へのインタフェースを提 供するシステム。

**クライアントシステムコ ンポーネント (CSC)** クライアントコンピューティングシステムのオペレーティングシステ ムと、StorageTek Library Control System (LCS) の間にインタフェース を提供するソフトウェア。

- **クライアントリンク** LCS とクライアントの間の通信リンク。
- **コンソール ファンステム上のセッションを制御するプライマリ入出力デバイス。**
- **コンプレックス** ACS サーバーシステムやクライアントシステムなどのほかのシステ ムで構成される複合システム。

### **サーバー** HSC などの ELS ライブラリ制御システム。SMC で、サーバーは、 指定の TAPEPLEX に対して、指定の SERVER パスによって表され

る。SMC HTTP サーバーソフトウェアコンポーネントがリモートホ ストのミドルウェアとして要求されるのに対し、サーバーは SMC に 関するかぎりでは、リモートホストで動作する ELS ライブラリ制御 システム。

- **システムネットワーク アーキテクチャー (SNA)** ネットワークの構成と運用を制御し、ネットワークを介して情報ユ ニットを伝送するための論理構成、フォーマット、プロトコル、およ び運用シーケンスを記述したもの。
- **ジョブ制御言語 (JCL)** オペレーティングシステムに対してジョブの処理要求を記述するため に開発された問題解決型の言語。
- **スイッチオーバー** スタンバイ LMU がマスター LMU の機能を引き継ぐこと。

**スクラッチテープ** 所有しているユーザーがいないため、あらゆるユーザーが使用できる テープ。

**スクラッチテープサブ プール** すべてのスクラッチテープの定義済みサブセット。サブプールは、 物理特性 (ボリュームタイプ - リールまたはカートリッジ、リールサ イズ、リール長、物理的な位置など) が似通った 1 つまたは複数の volser で構成される。インストール状況によっては、ラベルタイプな どのほかの特性によって、スクラッチプールがさらに細分化されてい る場合がある。

- **スタンバイ** デュアル LMU ACS 構成で、オンラインになっているが、スタンバイ LMU に接続されている端末のステータス。
- **スタンバイ LMU** デュアル LMU 構成で、マスター LMU に障害が発生した場合や、オ ペレータよって SWITCH コマンドが発行された場合に、引き継ぎを 行う準備が整っている冗長 LMU。
- **ストレージサーバー** 異種システムが混在しているコンピュータシステムで、自動テープ カートリッジライブラリサービスを使用できるようにするための一連 のハードウェアおよびソフトウェア製品。

**ストレージ管理コンポー ネント (SMC)** IBM の MSP/EX オペレーティングシステムと、StorageTek 自動ライ ブラリ制御システム (HSC および MVS/CSC) の間のソフトウェアイ ンタフェース。SMC は ELS ソリューションのために割り振り処理、 メッセージ処理、および SMS 処理を実行する。

**セル** 1 つのカートリッジを収容する LSM 内の容器。

**ソケット** イントワーク上の固有アドレスと、ノードアドレス、および特定 のネットワーク上の特定のアプリケーション ID を組み合わせたも の。TCP/IP で使用される抽象概念。

#### **タスクの異常終了 (不正 終了)** コンピュータの処理タスクを終了させる、ソフトウェアまたはハード ウェアの問題。

- **ダンプ** t 時のメインストレージ内容の出力表現。デバッグ目的で使用され る。
- **チャネル オンチ**ホストとメインストレージを入出力デバイスの制御ユニットに接続す るデバイス。全二重チャネルには 2 つのパス (2 本線、または 2 種類 の周波数信号を備えた1本線)が備わっている。半■重チャネルの場 合は、1 つのポートから送信している間、もう一方のポートから受信 する。
- **チャネル間 (CTC)** チャネル間アダプタに接続されている逆の終端のプログラム間で行わ れる通信 (データ送信) を指す。(I)
- **データセット** 1つの単位としてスレッド化されている一連の記録。

**データパスアダプタ** クライアントコンピューティングシステムのデータプロトコル を、StorageTek 制御ユニットまたは IMU のデータプロトコルに変換 するハードウェアデバイス。一例として、DEC の TC44-AA/BA STI から 4400 ACS へのインターコネクトがある。

- **データ共有 オーランス**テムまたはアプリケーションプログラムが、データの整 合性を保持しながら、同じデータに直接アクセスし、変更できる能 力。(I)
- **テープドライブ** 1 つのキャビネット内に最大 4 つのトランスポートを収容するテープ 処理デバイス。1 つのドライブが個々のトランスポートを指す場合も ある。
- **テープライブラリ管理シ ステム (TLMS)** このドキュメントでは、TLMS は、CA-1 ではなく、テープライブラ リ管理システムを指す。
- **デバイス番号 ファン・エンジ**ロセッサに接続されているデバイスを固有に識別する、4 桁の 16 進数で示される番号。
- **デバイス分離 [ドライブ除外](#page-163-0)**を参照。
- **デバイス優先度** きゅう 特定の 36 トラックトランスポートタイプを別の 36 トラックトランス ポートタイプより優先するプロセス。
- **デュアル LMU** スコンコンの反長 LMU 機能を提供するハードウェア/マイクロコード機能。

**ドライブパネル** テープトランスポートが収容される LSM の壁面。T9840 トランス ポートのドライブパネルには、10 または 20 個のトランスポートを収 容できる。非 T9840 トランスポートのドライブパネルには、最大 4 個のトランスポートを収容できる。

<span id="page-163-0"></span>**ドライブ除外** (以前の呼称は「デバイス分離」) SMC 除外条件に基づいて、ドライ ブを割り振り対象から除外する、SMC の機能。

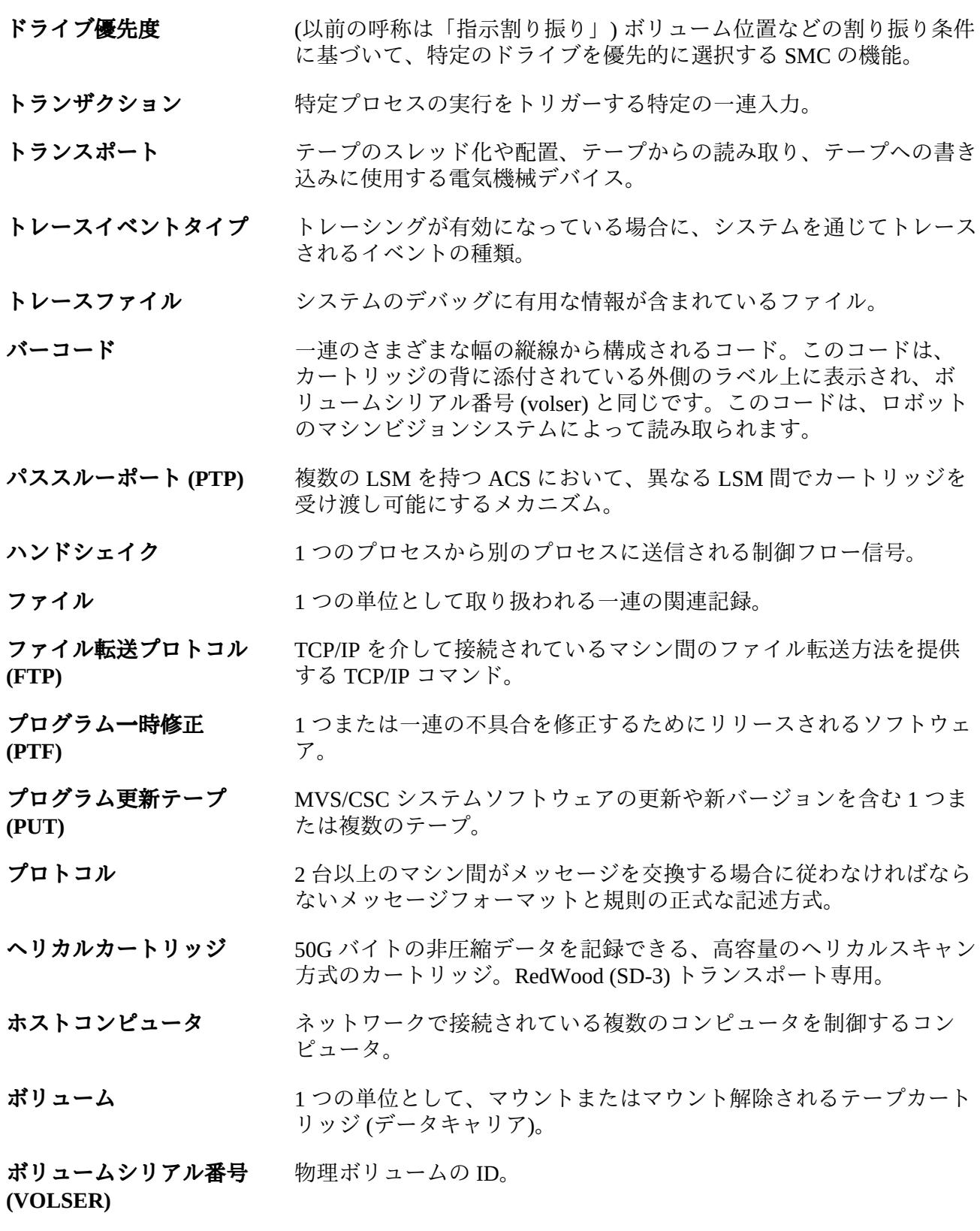

**マスター LMU** デュアル LMU 構成で現在の ACS の機能を制御している LMU。

**マルチクライアント** 複数 (同種または異種) のクライアントシステムが 1 つの LCS に接続 されている環境。

- **モデム** アナログ伝送機能を介して、デジタルデータの伝送を可能にする装 置。
- **ユーザー ID キー キャンク 特定の「仮想マシン」のユーザーまたはクライアントを識別する名前** (別称「VM userid」)。
- **ユーティリティー** コンピュータシステムの主機能に付随している補助機能を実行するプ ログラム。
- **ライブラリ インパイ 「TapePlex」を参照してください。**

**ライブラリカートリッジ トランスポート** 「トランスポート」を参照してください。

- **ライブラリコンプレック ス** ライブラリコンプレックスは、1 つの HSC Control Data Set (CDS: 制 御データセット) と、最大 256 個の Automatic Cartridge System (ACS: 自動カートリッジシステム) で構成され、各 ACS には最大 24 個の Library Storage Module (LSM: ライブラリストレージモジュール) を収 容できます。
- **ライブラリストレージモ** 「**[LSM](#page-171-0)**」を参照してください。

**ジュール (LSM)**

- **ライブラリデータベース** 取り外し可能なメディアボリュームの位置やステータス (セルの位 置やスクラッチステータスなど) に関する情報を含むファイルまたは データセット。別称「制御データセット (CDS)」。
- **ライブラリドライブ** ACS 内のカートリッジドライブ。スタンドアロン型のカートリッジ ドライブと区別される。
- **ライブラリモード** 4400 自動カートリッジシステムの一部を成す 4480 カートリッジサブ システムの運用を指し、オペレータがトランスポートにカートリッジ を装着する「手動モード」と区別されます。「手動モード」を参照し てください。

**ライブラリ管理ユニット** 「**[LMU](#page-170-0)**」を参照してください。

**(LMU)**

**ライブラリ制御コンポー ネント** ACS へのカートリッジのマウント/マウント解除を制御するソフト ウェア。

#### **ライブラリ制御システム (LCS)** ライブラリ制御プラットフォームおよびライブラリ制御ソフトウェ ア。

- **ライブラリ制御ソフト ウェア** ライブラリ制御コンポーネント、クライアントシステムインタフェー ス、およびライブラリユーティリティー。
- **ライブラリ制御プラット フォーム** ライブラリ制御システム向けの適切な環境を整備するハードウェアと ソフトウェア。
- **ライブラリ制御プロセッ サ** ライブラリ制御システムの運用を支援する、適切に構成されたコン ピュータハードウェア。
- **ライブラリ制御ユニット** ロボットの動作を制御する LSM の部分。
- **(LCU)**

**ワーク (LAN)**

- **リール ID** インティングボリュームの ID。ボリュームシリアル番号 (VOLSER) と同じ。
- **ローカルエリアネット** 「**[LAN](#page-170-1)**」を参照してください。
- **ローカルソケット** TCP/IP 対応のホストのネットワークアドレスと、アプリケーション プロセス専用ポートのアドレスの組み合わせ。
- **ローカルポート** TCP/IP 対応のホストプロセッサで利用できる特定のアプリケーショ ンやプロセスの着信先。
- **異種混在構成** キッチ 手動モードおよびライブラリモードで、異なる種類のカートリッジド ライブが混在している構成。
- **仮想ストレージ** アンプログラムでの必要に応じて、メインストレージ要求がセグメント (またはページ) 別に割り振られることにより、無制限または仮想上の ストレージが存在するように見せる OS の機能。
- **仮想ストレージマネー ジャー (VSM)** VTSS バッファーのボリュームとトランスポートの仮想化によって、 メディアとトランスポートの使用効率を改善するストレージソリュー ション。
- **仮想テープストレージサ ブシステム (VTSS)** 仮想ボリューム (VTV) と仮想ドライブ (VTD) を含む DASD バッ ファー。VTSS は、トランスポートエミュレーションを実現するマ イクロコードを備えた、StorageTek 製の RAID 6 ハードウェアデバイ ス。RAID デバイスはディスクからテープデータを読み取り、データ をディスクに書き込むことができる。また、実際のテープドライブ (RTD) からデータを読み取ったり、ドライブにデータを書き込むこと も可能。
- **仮想テープ制御システム (VTCS)** 仮想ストレージマネージャー (VSM) ソリューションのプライマリホ ストコード。このコードは、別のアドレス空間で動作するが、HSC と密接に通信を行う。

**仮想マシン (VM) [VM](#page-172-0)**を参照。

- **仮想通信アクセス法 (VTAM)** IBM ホストに常駐する、通信のための共通インタフェースとして機 能する通信ソフトウェア。
- **回復** カランステムの障害を自動処理または手動で修復する手順。
- **外部ソケット** TCP/IP 接続指向プロトコルの 2 つの終端の一端。サーバーに接続で きる外部ホストのアドレスを示す。
- **拡張機能カートリッジ** 36 トラックトランスポート (4490、9490、9490EE) 専用の 1100 フィート長のカートリッジ。
- **割り当て** そのタスクにリソースを割り振ること。
- **結合機能** シスプレックス環境で、高速キャッシングやリスト処理、ロッキング 機能を提供する特殊な論理パーティション。(I)
- **結合機能チャネル** 精合機能と、同機能に直接接続されている中央処理デバイスコンプ レックスとの間のデータ共有に必要な高速接続を提供する高帯域光 ファイバチャネル。(I)
- **指定割り当て** 「ドライブ優先度」を参照してください。
- **事前構成済みパッケージ** ベンダーが用意したすべてのハードウェア、ソフトウェア、構成パラ メータ設定が同梱されているストレージサーバーパッケージ。
- **自動カートリッジシステ ム (ACS) [ACS](#page-169-0)**を参照。
	- 「**[ACSLS](#page-169-1)**」を参照してください。
- **自動カートリッジシステ ムライブラリソフトウェ ア (ACSLS)**
- **自動モード** LSM と、接続されたすべてのホストとの間の関係。自動モードで動 作している LSM は、オペレータによる介入なしに、カートリッジ処 理を実行します。このモードは、オンラインで変更されている LSM の通常の運用モードです。反対の状況は「手動モード」です。「手動 モード」を参照してください。
- **手動モード** ACS から独立した、カートリッジドライブの運用。「ライブラリ モード」を参照。

**初期プログラムロード (IPL)** マシンリセットをアクティブにするプロセス。

**小数点付き 10 進数** 4 つの 8 ビットの 10 進数字をピリオド (小数点、ドット) で区切った 32 ビットの整数を示す統語表示。TCP/IP では、インターネットアド レスが小数点付き 10 進数で示される。

- **制御データセット (CDS)** 自動ライブラリの機能を制御するためにホストソフトウェアによって 使用されるデータセット。ライブラリデータベースとも呼ばれます。
- **制御パスアダプタ (CPA)** ホストプロセッサのブロックマルチプレクサチャネルとローカルエ リアネットワーク間の通信を可能にする、Bus-Tech, Inc. 製のハード ウェアデバイス。
- **制御ユニット (CU)** マイクロプロセッサを土台にしたユニットで、チャネルと入出力の間 に設置される。チャネルコマンドをデバイスコマンドに変換し、デバ イスのステータスをチャネルに送信する。
- **製品変更依頼 (PCR)** 製品の機能拡張に関する依頼。通常、この依頼はクライアントから寄 せられるが、オラクルが提出する場合もある。
- **切断モード** ACS とホストとの関係を表す用語。このモードでは、ホストと ACS は通信できません (この ACS にオンラインになっている端末はありま せん)。
- **接続モード** ACS とホストとの関係を表す用語。通信できる関係にある (ACS に対 して少なくとも 1 つの端末がオンラインになっている) モード。
- **接続番号** オンランス 通信パスでのサーバーの固有 ID。この番号は、サーバーノードと サーバー上の特定ポートの間、およびクライアントノードとクライ アント上の特定ポートの間の固有の通信を識別するため、TCP/IP に よって割り振られる。接続番号は、通信の継続中のみ保持される。
- **対話型ストレージ管理機 能** DFSMS/MVS ストレージグループおよびクラスを定義する一連のアプ リケーション。
- **端末** ファイントコンピュータと LMU の間のハードウェアパス。VM/HSC と LMU は、このパスを介して、制御情報を送信する。
- **直接アクセスストレージ デバイス (DASD)** ディスクドライブストレージデバイスに関する IBM 用語。
- **伝送制御プロトコル (TCP)** 全二重ストリームサービスを提供するネットワーク間の標準プロトコ ル。
- **動的サーバー切り替え** アクティブなサーバーでシステム障害が発生した場合、サーバープロ セッサを切り替える機能。
- **同期 [BISYNC](#page-169-2)**を参照。
- **同期 LAN スポティス 同期通信上に構築されているローカルエリアネットワーク。**
- **同軸ケーブル** そのファの同期通信ネットワークでのデータ伝送に使用する伝送媒体。非同期 RS-232 通信には、ツイストペアケーブルが使用される。

<span id="page-169-2"></span><span id="page-169-1"></span><span id="page-169-0"></span>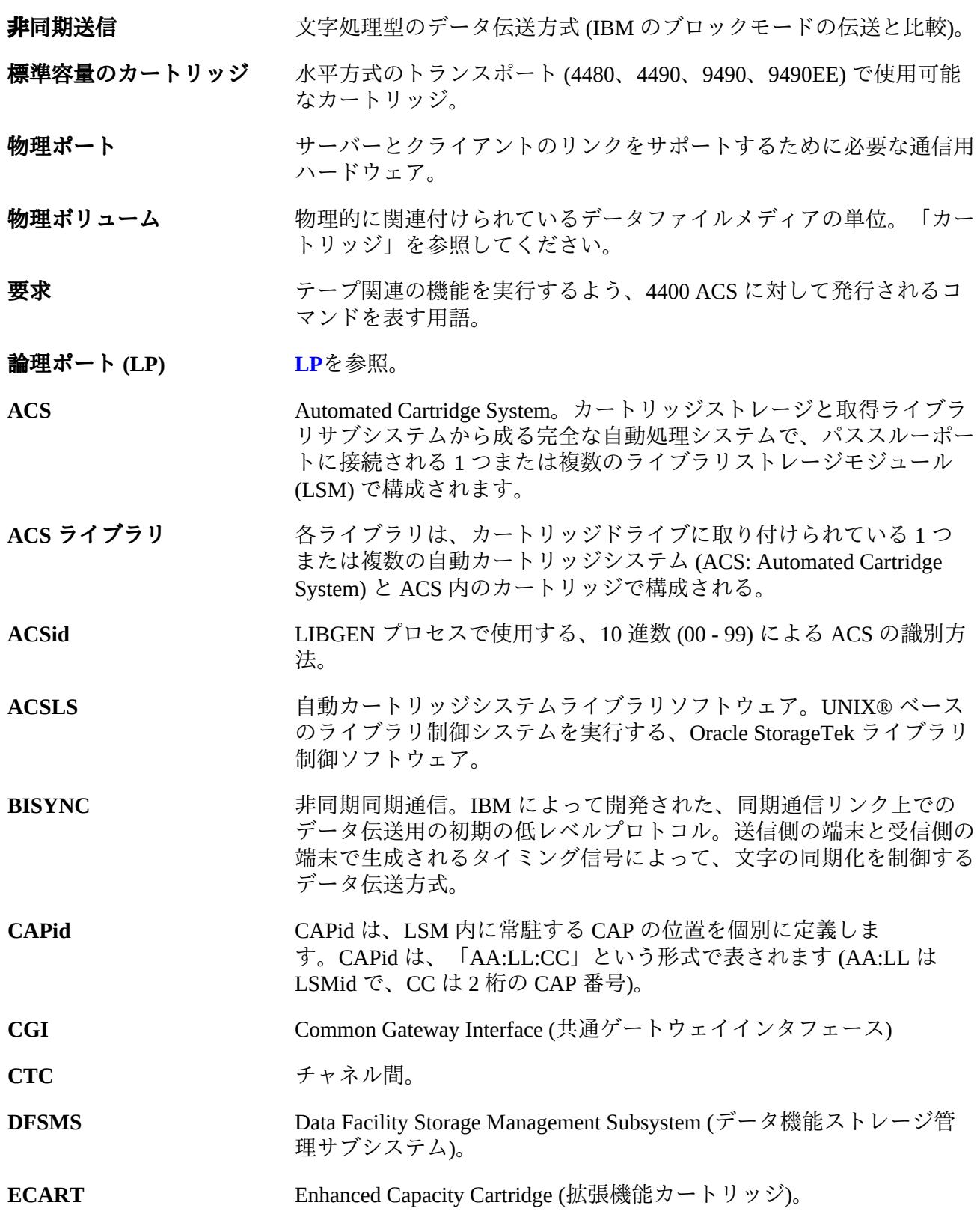

<span id="page-170-1"></span><span id="page-170-0"></span>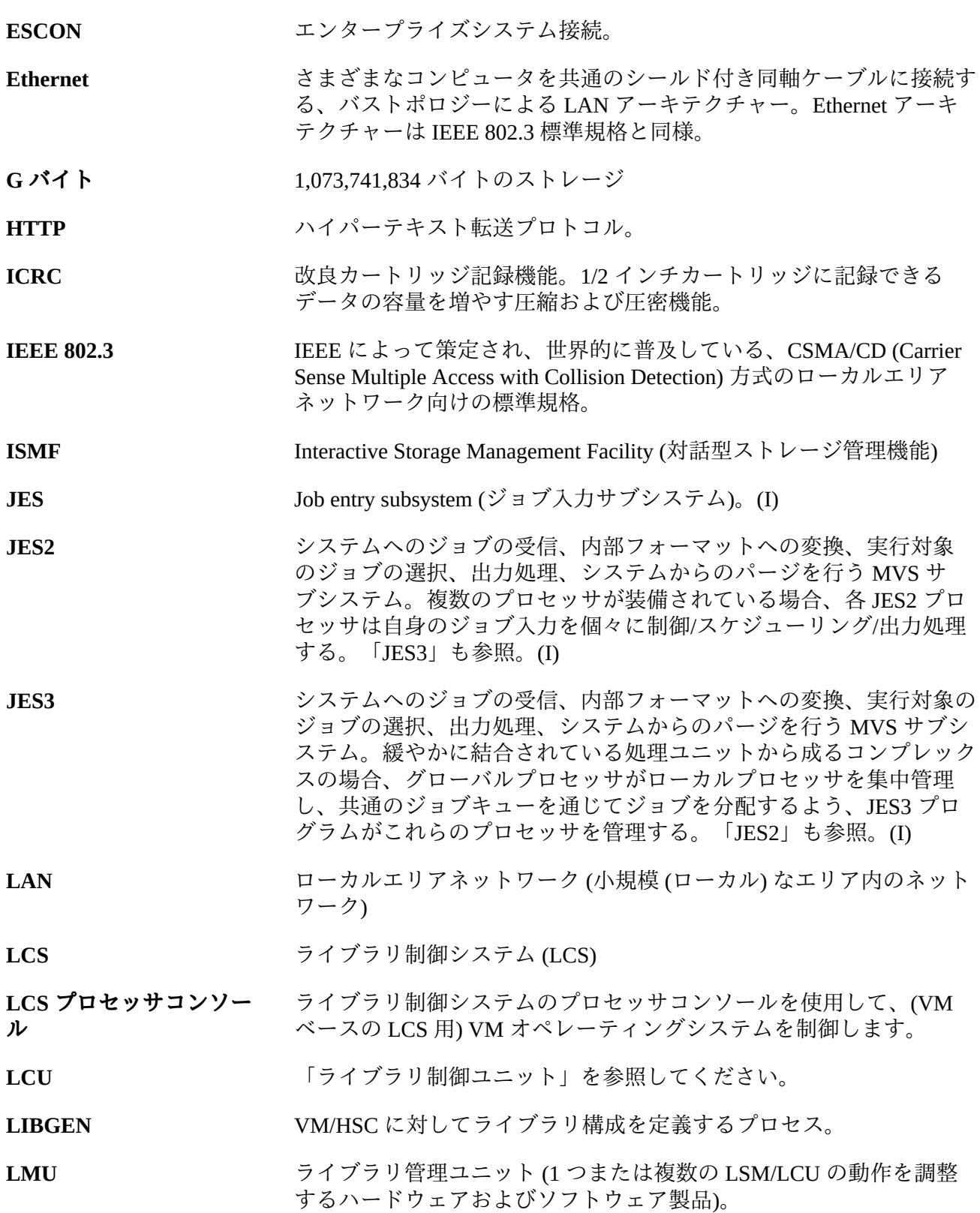

<span id="page-171-1"></span><span id="page-171-0"></span>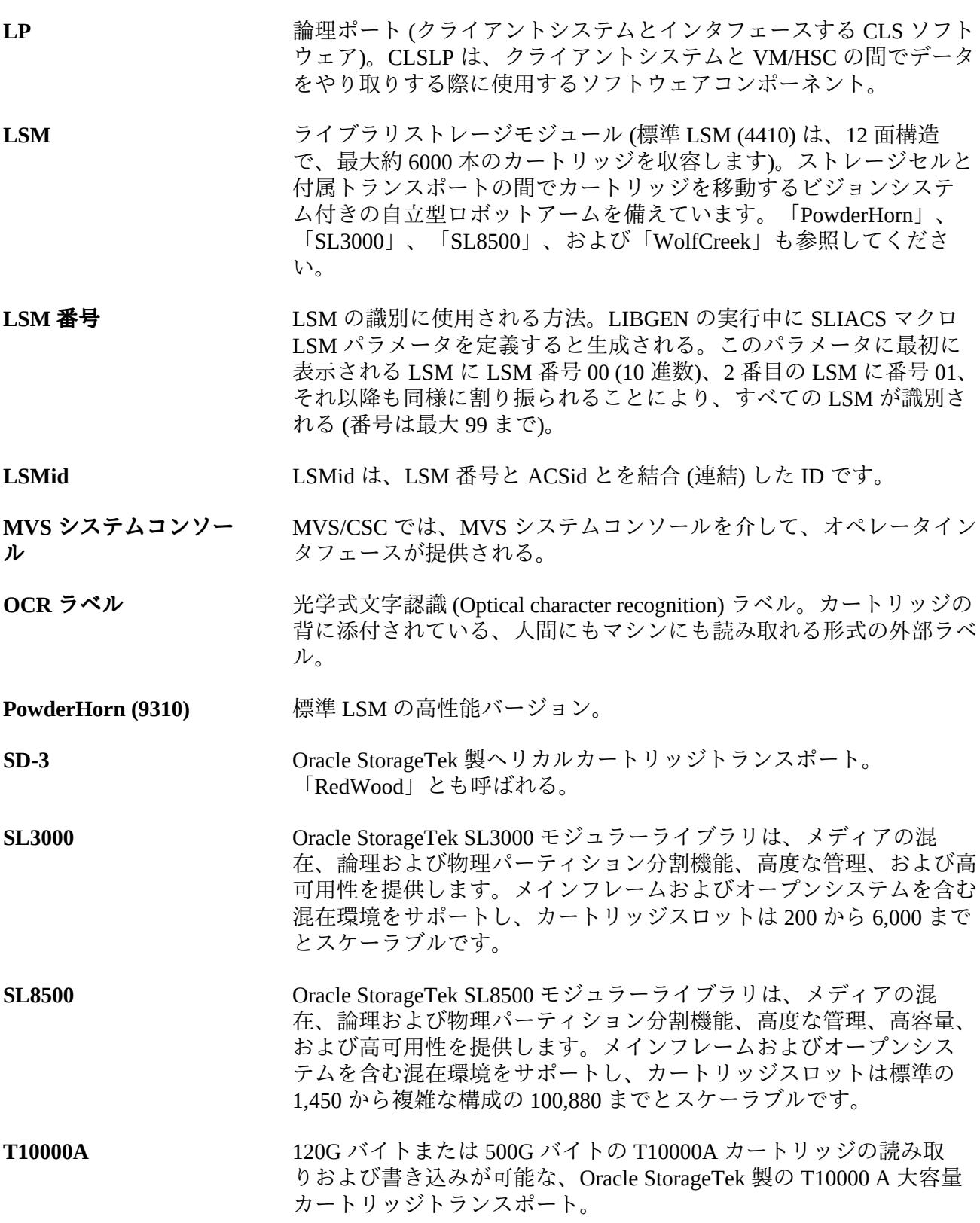

<span id="page-172-0"></span>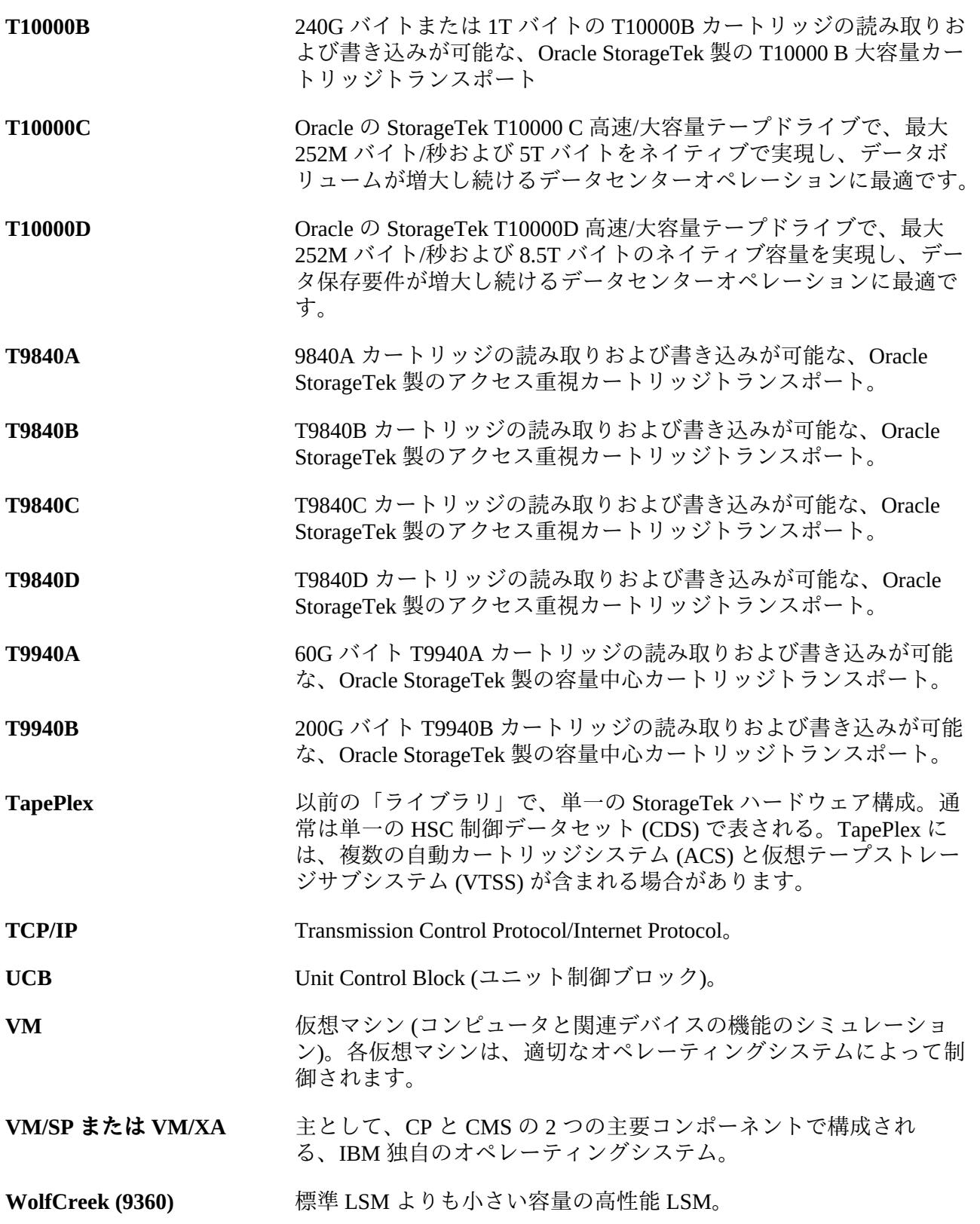

**ZCART** より薄型のメディアを使用し、拡張容量 (ECART) カートリッジの 2 倍の容量を提供する追加拡張容量のカートリッジ。このカートリッジ は、2200 フィート長で、TimberLine 9490EE の 36 トラックトランス ポート専用。

# **索引**

**…**

一時的なサービス停止への対応, [22](#page-21-0) 回復ポイント目標の定義 (RPO), [21](#page-20-0) 回復時間目標 (RTO) の定義, [20](#page-19-0) 拡張クラスタ化, [84](#page-83-1) 拡張クラスタ化の例, [150](#page-149-1) 実際の障害回復の実施, [30](#page-29-0) 障害回復 CDRT を使用した DR テスト, [34](#page-33-0) Cross-Tapeplex Replication の使用, [49](#page-48-0) CTR を使用したテスト, [65](#page-64-0) DR サイトに LPAR が存在しないときのテス ト, [66](#page-65-0) DR テストの計画, [31](#page-30-0) RPO の同期ポイント回復との関連付け, [24](#page-23-0) VLE を使用したクリーニング, [133](#page-132-0) VLE を使用した実行, [128](#page-127-0) VSM Cross-Tape Replication を使用した DR テ スト, [36](#page-35-0) 一時的なサービス停止への対応, [22](#page-21-0) 同期ポイント回復, [23](#page-22-0) 回復ポイント目標の定義 (RPO), [21](#page-20-0) 回復時間目標 (RTO) の定義, [20](#page-19-0) 実際の障害回復の実施, [30](#page-29-0) 概要, [19](#page-18-0) 物理的なエクスポート/インポートを使用する DR テスト, [33](#page-32-0) 障害回復での VLE の使用, [127](#page-126-0) 双方向クラスタ, [82](#page-81-0) VTSS の例, [143](#page-142-1) 単方向クラスタに移動する例, [159](#page-158-0) 構成と管理の例, [145](#page-144-1) 単方向クラスタ, [80](#page-79-0) VTSS の例, [137](#page-136-0) 構成と管理の例, [139](#page-138-0) 同期ポイント回復, [23](#page-22-0) 同期レプリケーション 実装, [85](#page-84-0) 同期レプリケーションの実装, [85](#page-84-0) 非同期レプリケーション ジョブモニタリングによる実装, [85](#page-84-1)

物理的なエクスポート/インポートを使用する DR テスト, [33](#page-32-0) 物理的なエクスポートとインポートの実行 概要, [39](#page-38-0)

### **か**

クラスタ VTSS 例, [137](#page-136-1) クラスタ VTSS 構成 TCP/IP 接続によるクラスタ化, [87](#page-86-0) 使用, [73](#page-72-0) 動作方法, [77](#page-76-1) 単方向, [80](#page-79-0) 双方向, [82](#page-81-0) 同期または非同期レプリケーション, [85](#page-84-2) 定義, [73](#page-72-1) 拡張クラスタ化, [84](#page-83-1) 要件, [75](#page-74-0) クラスタ VTSS 構成の使用, [73](#page-72-0)

# **さ**

システム回復チェックポイント VSM 環境での作成, [121](#page-120-0) ジョブモニタリングによる非同期レプリケー ションの実装, [85](#page-84-1) ストレージクラスごとの MVC のインポートお よびエクスポート, [44](#page-43-0) ストレージクラスごとの MVC のエクスポート およびインポート, [44](#page-43-0)

### **た**

チェックポイント VSM 環境での作成, [121](#page-120-0) 例, [122](#page-121-0) データの高可用性 (D-HA) 計画, [25](#page-24-0) 高可用性仮想テープ, [27](#page-26-0) 高可用性物理テープ, [26](#page-25-0) データの高可用性 (D-HA) 計画, [25](#page-24-0)

### **ま**

マネージメントクラスごとの MVC のインポー トおよびエクスポート, [40](#page-39-0) マネージメントクラスごとのエクスポートおよ びインポート, [40](#page-39-0)

# **ら**

リモートライブラリ MVC プールの注意事項, [71](#page-70-0) SMC SCMDS ファイルの変更, [69](#page-68-0) リモートライブラリを定義するための VTCS CONFIG デックの更新, [70](#page-69-0) 構成, [69](#page-68-1) リモートライブラリの MVC プールの構成, [71](#page-70-0) リモートライブラリの構成, [69](#page-68-1) リモートライブラリを定義するための VTCS CONFIG デックの更新, [70](#page-69-0)

# **C**

CDRT DR テストの実行, [103](#page-102-0) DR テスト後のクリーンアップ, [105](#page-104-0) VTCS ポリシー, [101](#page-100-0) VTV データ源泉, [93](#page-92-0) ソフトウェアの使用, [91](#page-90-0) テストおよび本番用リソースへのアクセスの 最適化, [102](#page-101-0) メタデータに関する考慮事項, [92](#page-91-0) リソースの管理, [94](#page-93-0) 操作シナリオ, [107](#page-106-0) CDRT の VTCS ポリシー, [101](#page-100-0) CDRT リソースの管理, [94](#page-93-0) CDRT を使用した DR テスト, [34](#page-33-0) Cross-Tapeplex Replication CTR によってレプリケートされた VTV の管 理, [68](#page-67-0) VTV 読み取り専用の考慮事項, [51](#page-50-0) ビジネスの継続性のための使用, [62](#page-61-0) ビジネス再開のための使用, [64](#page-63-0) ポリシーの定義, [56](#page-55-0) リモートサイトに LPAR が存在しないときの 使用, [60](#page-59-0) 構成, [52](#page-51-0) 構成と開始, [53](#page-52-0) 説明, [49](#page-48-1) 障害回復テスト, [65](#page-64-0)

# **D**

DR ソリューションでの Cross-Tapeplex Replication の使用, [49](#page-48-0) DR テストの計画, [31](#page-30-0)

### **R**

RPO の同期ポイント回復との関連付け, [24](#page-23-0)

# **S**

SMC SCMDS ファイルの変更, [69](#page-68-0)

# **T**

TCP/IP CLINK による VSM5 間のクラスタの例, [154](#page-153-2) TCP/IP CLINK による VSM6 間のテープレスク ラスタの例, [158](#page-157-1)

# **V**

VLE DR テストの実行, [128](#page-127-0) DR テスト後のクリーンアップ, [133](#page-132-0) ビジネスの継続性のための使用, [134](#page-133-0) 通常の本番モード, [127](#page-126-1) 障害回復に使用, [127](#page-126-0) VLE に相互接続された、TCP/IP CLINK による VSM5 と VSM6 間のクラスタの例, [156](#page-155-2) VSM Cross-Tape Replication を使用した DR テス ト, [36](#page-35-0) VTSS クラスタシステム 構成と管理の例, [150](#page-149-2)